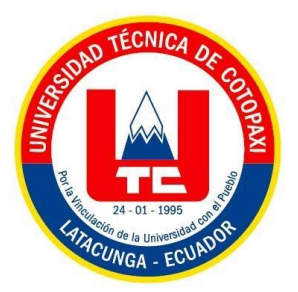

# **UNIVERSIDAD TÉCNICA DE COTOPAXI EXTENSIÓN LA MANÁ**

# **FACULTAD DE CIENCIAS DE LA INGENIERÍA Y APLICADA**

# **CARRERA DE INGENIERÍA ELECTROMECÁNICA**

PROYECTO DE INVESTIGACIÓN

# **"IMPLEMENTACIÓN DE UN MÓDULO HIDRÁULICO PARA DETERMINAR LAS PÉRDIDAS POR FRICCIÓN EN TUBERIAS PVC"**

Proyecto de Investigación presentado previo a la obtención del título de Ingeniero Electromecánico.

# **AUTOR**

Paz Rodríguez Carlos Alberto

# **TUTOR**

M.Sc. Johnatan Israel Corrales Bonilla

**LA MANÁ - ECUADOR AGOSTO - 2022**

# **DECLARACIÓN DE AUTORÍA**

<span id="page-1-0"></span>Yo, Paz Rodríguez Carlos Alberto, declaro ser autor del presente proyecto de investigación "IMPLEMENTACIÓN DE UN MÓDULO HIDRÁULICO PARA DETERMINAR LAS PÉRDIDAS POR FRICCIÓN EN TUBERÍAS PVC", siendo Él M.Sc. Johnatan Israel Corrales Bonilla, tutor del siguiente trabajo; y eximo expresamos a la Universidad Técnica de Cotopaxi y a sus representantes legales de posibles reclamos o acciones legales.

Además, certifico que las ideas, conceptos, procedimientos y resultados vertidos en el presente trabajo investigativo, son de mi exclusiva responsabilidad.

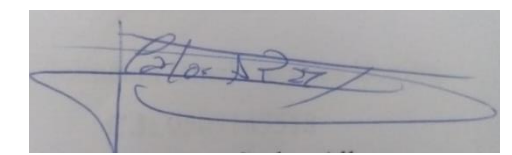

Paz Rodríguez Carlos Alberto **CI**: 172480654-0

### **AVAL DE TUTOR DE PROYECTO DE INVESTIGACIÓN**

<span id="page-2-0"></span>En calidad de tutor del trabajo de investigación sobre el título.

# **"**IMPLEMENTACIÓN DE UN MÓDULO HIDRÁULICO PARA DETERMINAR LAS

PÉRDIDAS POR FRICCIÓN EN TUBERÍAS PVC**",** de Paz Rodríguez Carlos Alberto, de la Carrera de Ingeniería Electromecánica considero que dicho informe investigativo cumple con los requerimientos metodológicos y aportes científicos – técnicos suficientes para ser sometido a la evaluación del tribunal de validación del proyecto honorable concejo académico de la Facultad De Ciencias de la Ingeniería y Aplicada, de la Universidad Técnica de Cotopaxi, designe, para su correspondiente estudio y calificación.

La Maná, agosto del 2022

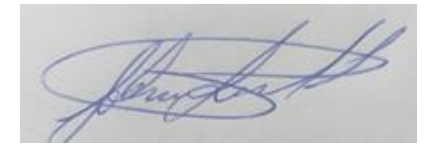

M.Sc. Johnatan Israel Corrales Bonilla, **C.I:** 0503145518 **TUTOR**

## **APROBACIÓN DEL TRIBUNAL DE TITULACIÓN**

<span id="page-3-0"></span>En calidad de Lectores, aprueban el presente informe de investigación de acuerdo a las disposiciones reglamentarias emitidas por la Universidad Técnica de Cotopaxi, y por la Facultad De Ciencias de la Ingeniería y Aplicada, por cuanto los postulantes, Paz Rodríguez Carlos Alberto, con el título de proyecto de investigación "IMPLEMENTACION DE UN MODULO HIDRAULICO PARA DETERMINAR LAS PERDIDAS POR FRICCION EN TUBERIAS PVC"**,** han considerado las recomendaciones emitidas oportunamente y reúne los méritos suficientes para ser sometido al acto de Sustentación de Proyecto.

Por lo ante de expuesto, se autoriza realizar los empastados correspondiente, según la normativa institucional.

La Maná, agosto del 2022

Para constancia firma

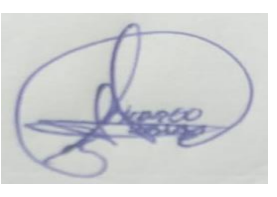

M.Sc William Armando Hidalgo Osorio Ing. William Paul Pazuña Naranjo C.I: 0502657885C.I: 0503338592  **LECTOR 1 (PRESIDENTE) LECTOR 2 (MIEMBRO)**

M.Sc José Williams Morales Cevallos C.I:0502675424 **LECTOR 3 (SECRETARIO)**

#### <span id="page-4-0"></span>*AGRADECIMIENTO*

*Primeramente, doy gracias a Dios, por la fuerza que me brindo cada día para poder llegar a cumplir tan anhelado sueño.* 

*Agradezco a mi familia, la cual me apoyo incondicionalmente, quienes han creído en mí siempre, dándome ejemplo de superación, humildad y sacrificio.* 

*A todas las personas que estuvieron para mí en cada etapa, y siempre me ayudaron cuando más los necesite, a cada uno de ellos, muchas gracias.* 

*A la Universidad, que me abrió sus puertas, gracias por haberme permitido formarme, y poder decir que hoy por hoy, gracias a todos los docentes, que fueron participes de este gran logro, muchas gracias, y Dios le pague.* 

*Carlos* 

#### <span id="page-5-0"></span> **DEDICATORIA**

*A mi Dios, y a mis padres Jacinta Rodríguez y Fabian Paz, quienes con mucho amor han dado todo de ellos para un día verme convertido en un profesional.* 

*A mi hermana Silvia Paz, que a pesar de todo lo que hemos pasado de una u otra forma, me has brindado tu ayuda en buenos y malos momentos.* 

*A Ramiro Macías y Cecilia Flores, por ayudarme, aconsejarme en los momentos que sentía que el mundo se me iba encima, muchas gracias.* 

*A Emilia Guerrero, quien me apoyo, me aconsejo, y me ayudo en varias situaciones que necesite, y siempre ha confiado en mi capacidad de triunfo.* 

*A todos y a cada uno de ellos, los quiero, los amo, y los respeto.* 

*Carlos* 

# **UNIVERSIDAD TÉCNICA DE COTOPAXI EXTENSIÓN LA MANÁ**

### **FACULTAD DE CIENCIAS DE LA INGENIERÍA Y APLICADAS – CIYA**

### **TÍTULO DEL PROYECTO:**

### "IMPLEMENTACIÓN DE UN MÓDULO HIDRÁULICO PARA DETERMINAR LAS PÉRDIDAS POR FRICCIÓN EN TUBERÍAS PVC"

#### **Autor:**

Paz Rodríguez Carlos Alberto

#### **RESUMEN**

<span id="page-6-0"></span>Las asignaturas de electrónica, electricidad, mecánica de fluidos, son componentes académicos importantes en la formación del ingeniero electromecánico; por lo cual es necesario contar con herramientas técnicas que permitan la integración del conocimiento teórico con el práctico. Reforzando así el aprendizaje de los estudiantes de la Universidad

Técnica de Cotopaxi "Extensión La Maná", para ello se pretende implementar un módulo hidráulico que permita determinar las pérdidas por fricción en tuberías PVC.

Por otra parte, este proyecto impulsará la investigación, y desarrollo profesional, aplicando todas las bases que los estudiantes necesitan, en el módulo hidráulico, los estudiantes aprenderán a: Realizar las instalaciones correctamente, Verificar, analizar y calcular las pérdidas por fricción y de energía, lo cual permitirá el talento académico de los(as) estudiantes de la Universidad Técnica de Cotopaxi, Extensión La Maná, carrera de Ingeniería Electromecánica, llevando así, a cabo todo lo aprendido en las aula. De igual manera con la utilización de Efecto Venturi se podrá desplegar una gama abierta a los ejercicios de aplicación.

**Palabras clave:** Pérdida por fricción, Efecto Venturi, pérdidas de energía, mecánica de fluidos

#### **ABSTRACT**

<span id="page-7-0"></span>The subjects of electronics, electricity, and fluid mechanics are important academic components in electromechanical engineering training. It is necessary to have technical tools to strengthen theoretical knowledge with practical knowledge and the student's learning at the Technical University of Cotopaxi "La Maná". For this purpose, it is expected to implement a hydraulic module that will determine friction losses in PVC pipes.

On the other hand, this project will promote research and professional development to apply all the basics that students need in the hydraulic module students will learn to perform installations correctly, verify, analyze and calculate friction and energy losses, which will allow the academic talent of the students at the Technical University of Cotopaxi La Maná in Electromechanical Engineering career, thus, carrying out everything learned in the classroom. Likewise, with the use of the Venturi Effect, it will be possible to deploy an open range of application exercises.

**Keywords**: Friction loss, Venturi effect, energy losses, fluid mechanics.

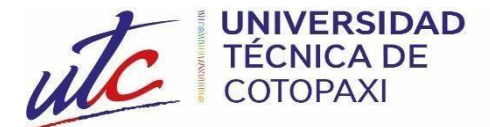

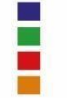

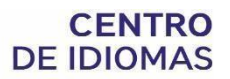

# **AVAL DE TRADUCCIÓN**

<span id="page-8-0"></span>En calidad de Docente del Idioma Inglés del Centro de Idiomas de la Universidad Técnica de Cotopaxi; en forma legal **CERTIFICO** que:

La traducción del resumen al idioma Inglés del proyecto de investigación cuyo título versa: "IMPLEMENTACIÓN DE UN MÓDULO HIDRÁULICO PARA DETERMINAR LAS PÉRDIDAS POR FRICCIÓN EN TUBERÍAS PVC**"** presentado por: **Carlos Alberto Paz Rodríguez** egresado de la Carrera de: **Ingeniería en Electromecánica**, perteneciente a la Facultad de **Ciencias de la Ingeniería y Aplicadas,** lo realizó bajo mi supervisión y cumple con una correcta estructura gramatical del Idioma.

Es todo cuanto puedo certificar en honor a la verdad y autorizo al peticionario hacer uso del presente aval para los fines académicos legales.

La Maná, agosto del 2022

Atentamente,

Mg. Wendy Núñez  **DOCENTE CENTRO DE IDIOMAS-UTC CI:** 0925025041

# ÍNDICE GENERAL

<span id="page-9-0"></span>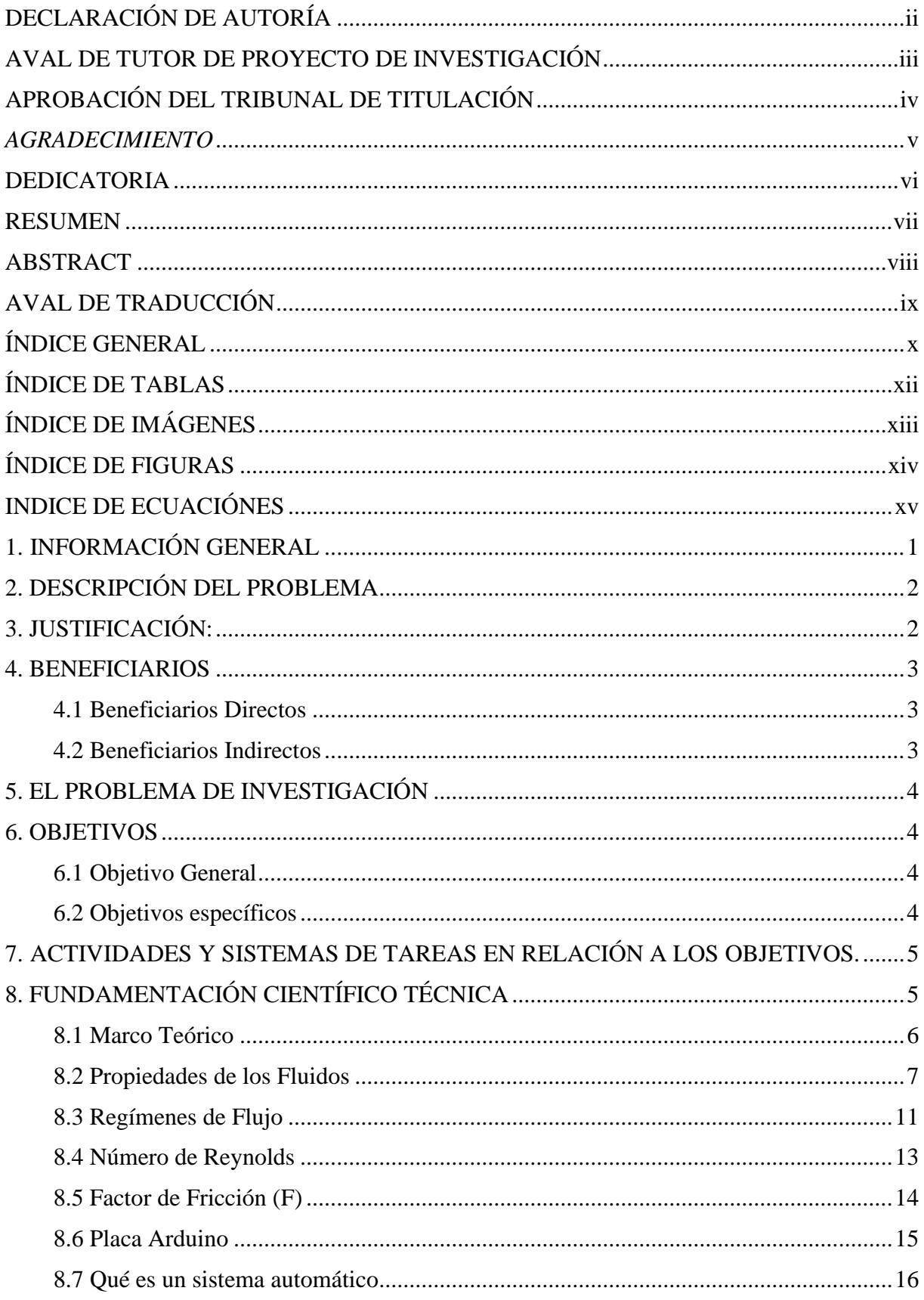

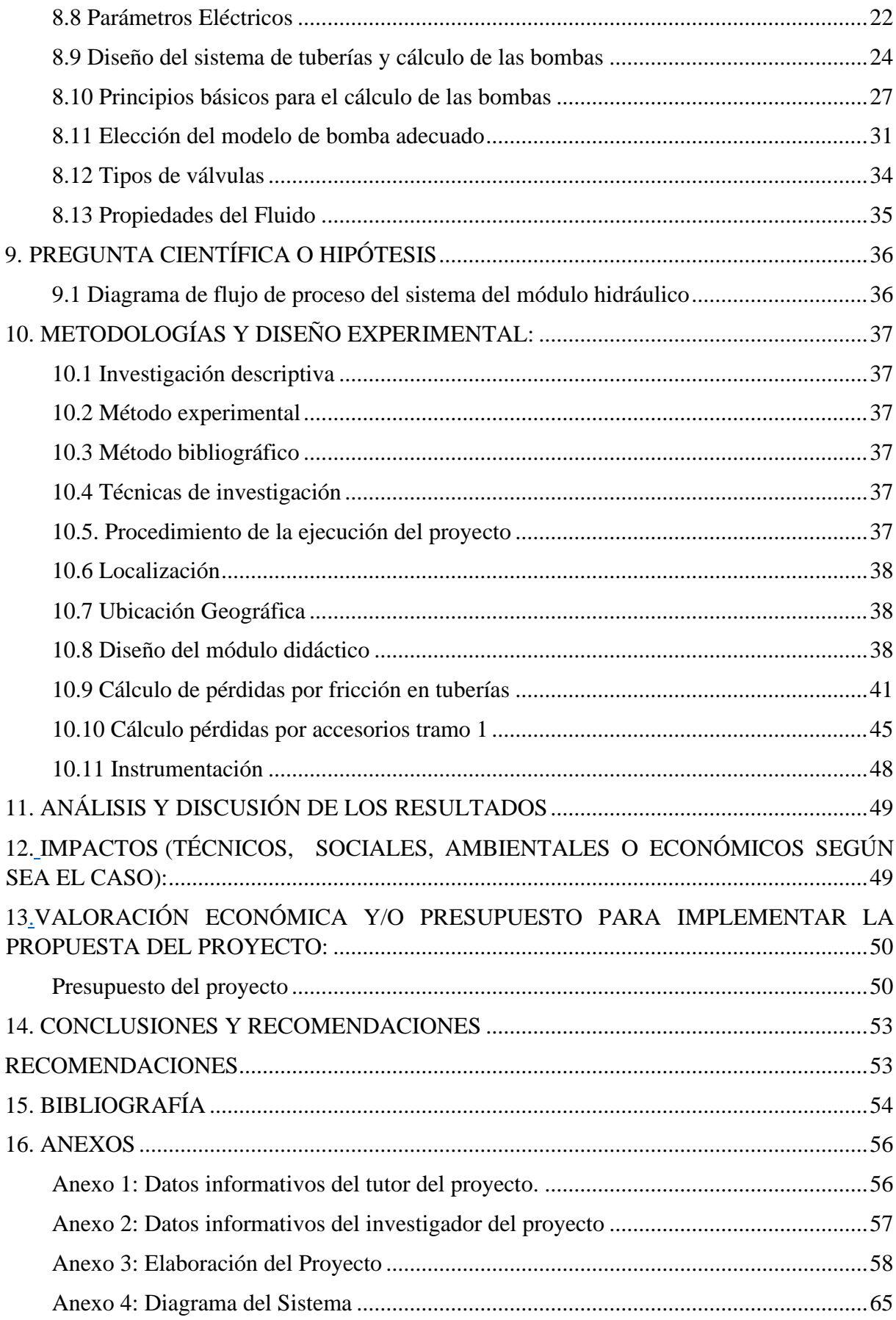

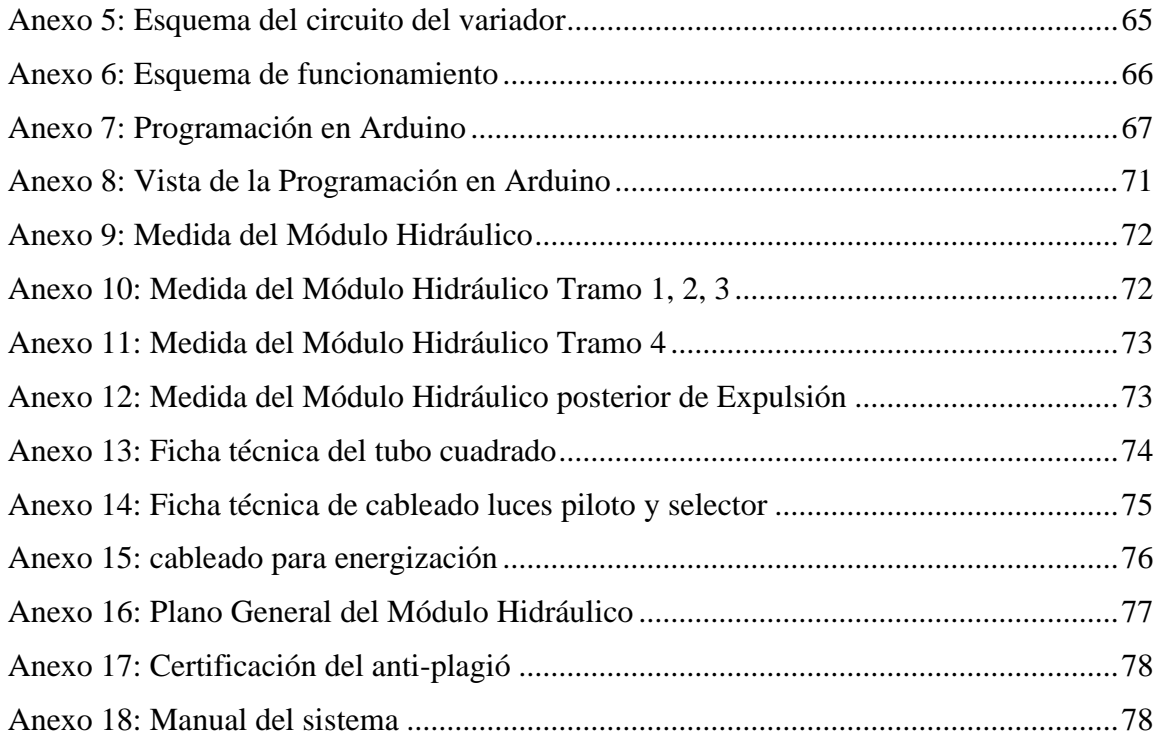

# **ÍNDICE DE TABLAS**

<span id="page-11-0"></span>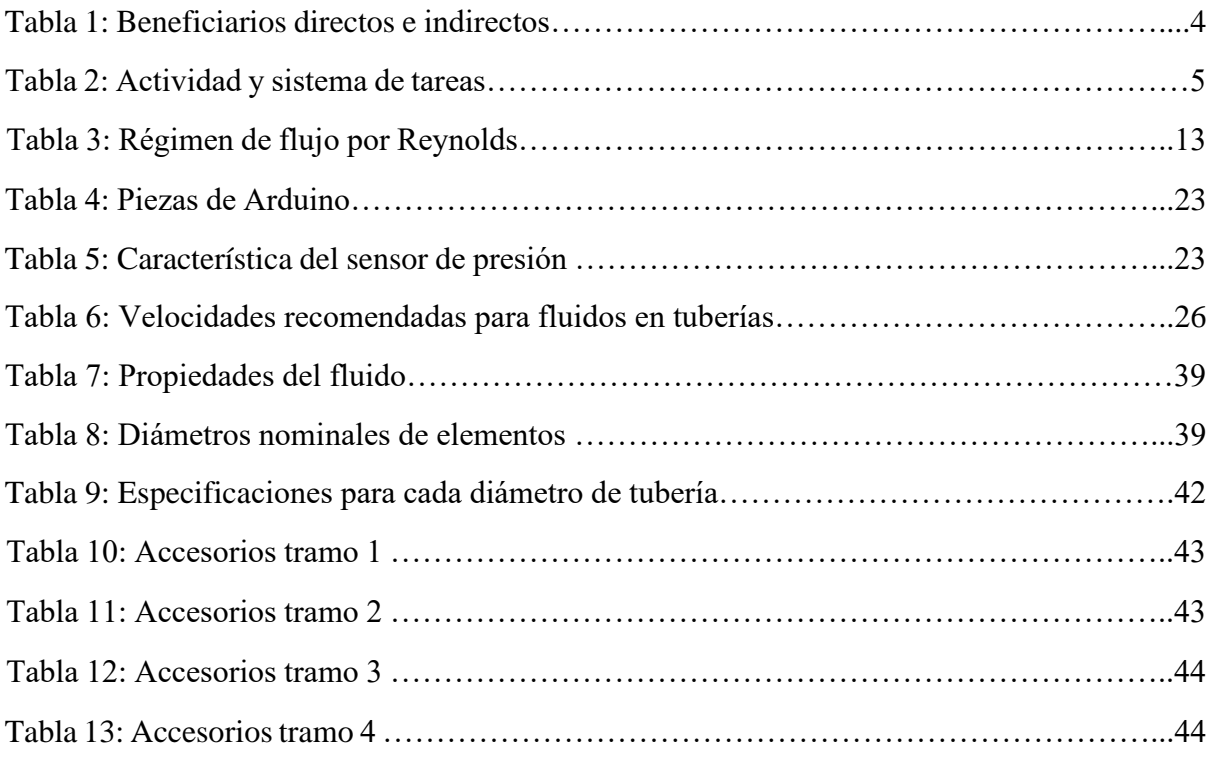

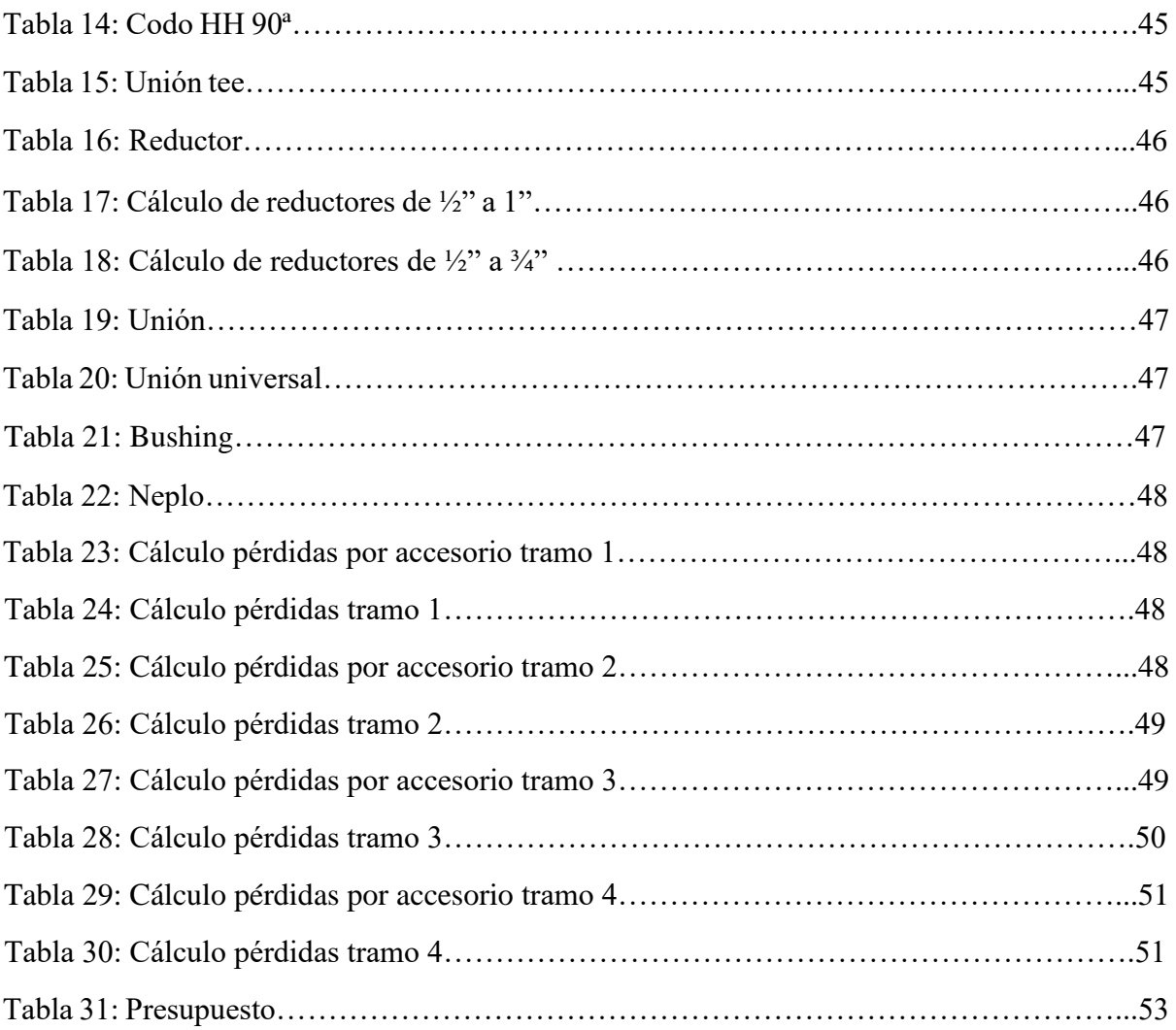

# **ÍNDICE DE IMÁGENES**

<span id="page-12-0"></span>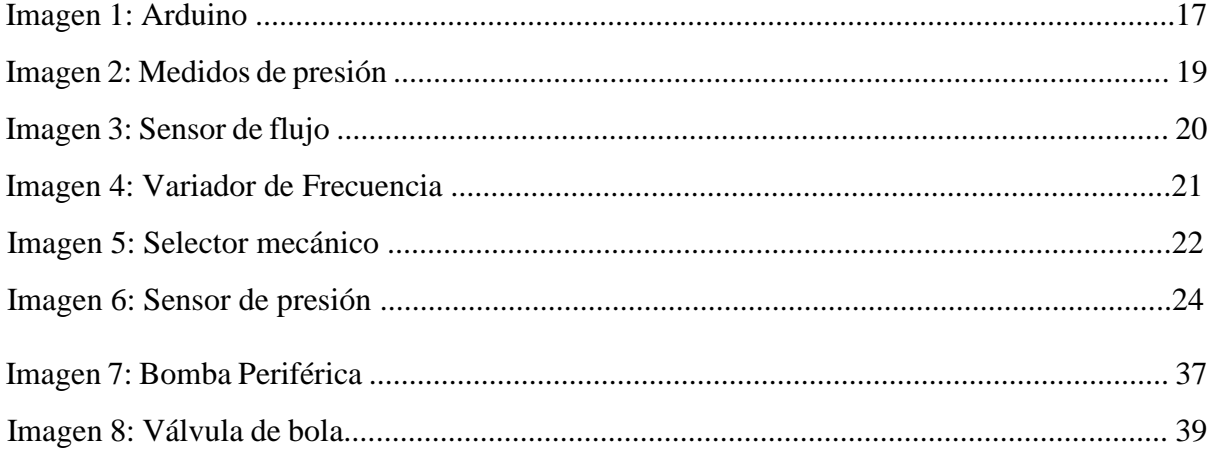

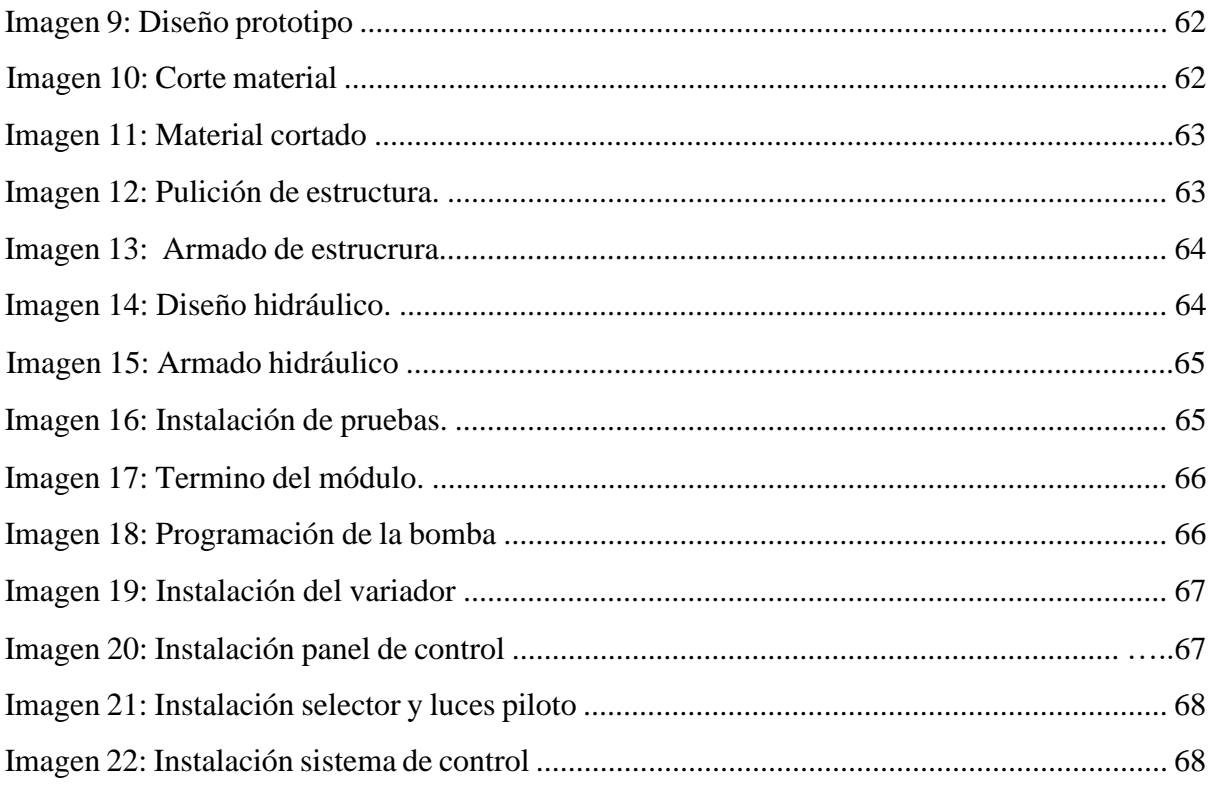

# **ÍNDICE DE FIGURAS**

<span id="page-13-0"></span>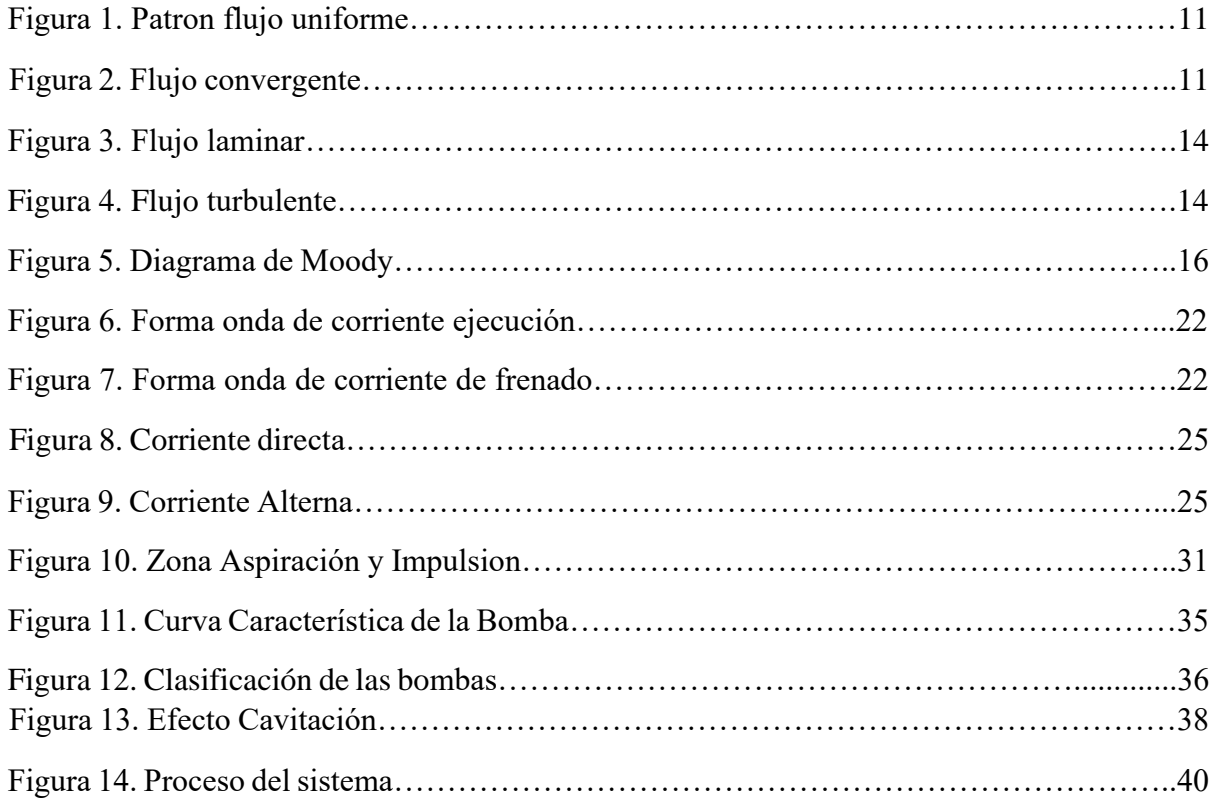

# <span id="page-14-0"></span>**INDICE DE ECUACIÓNES**

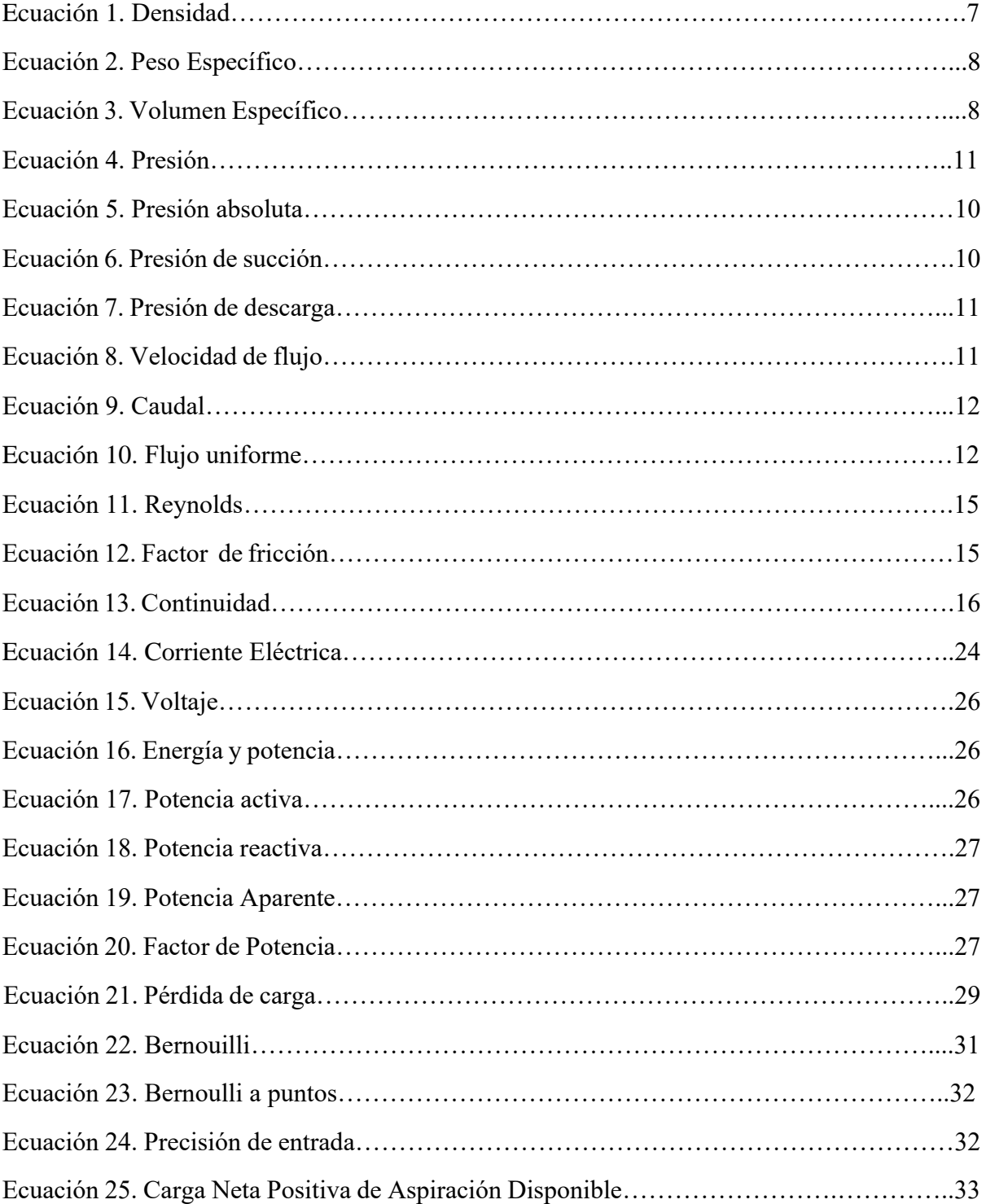

# <span id="page-15-0"></span>**1. INFORMACIÓN GENERAL**

# **Título del Proyecto:**

"IMPLEMENTACIÓN DE UN MÓDULO HIDRÁULICO PARA DETERMINAR LAS PÉRDIDAS POR FRICCIÓN EN TUBERÍAS PVC"

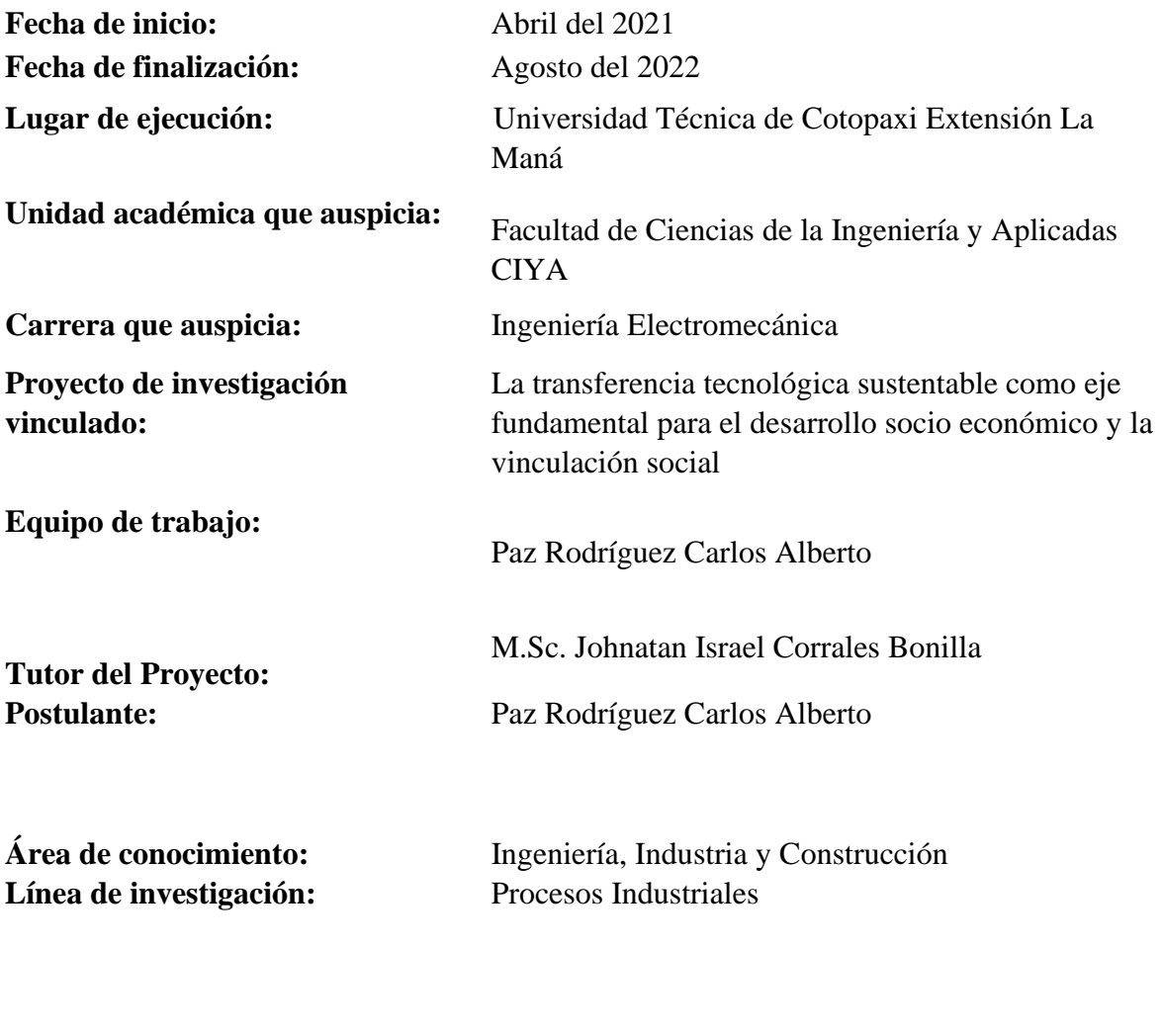

Desarrollo de tecnología y procesos de fabricación

**Núcleo Disciplinar:**

# <span id="page-16-0"></span>**2. DESCRIPCIÓN DEL PROBLEMA**

Actualmente los estudiantes de la Universidad Técnica de Cotopaxi no cuentan con un equipo que se pueda realizar prácticas de pérdidas por fricción de tuberías de PVC con accesorios, y debido a la demanda de estudiantes de la carrera de Ingeniería Electromecánica, se busca contar con docentes, que haga posible que la cátedra se lleve a la práctica, por ello, hace necesario la implementación de este equipo con el fin de no generar vacíos en la formación integral del futuro profesional.

Como consecuencia de la falta de módulos hidráulicos que permitan potenciar en el estudiante habilidades prácticas como el manejo, análisis y solución de problemas, se genera un limitado conocimiento práctico el cual necesitará al momento de integrarse al sistema laboral necesitará.

La Facultad de Ciencias de la Ingeniería y Aplicadas (CIYA), siempre se ha caracterizado por brindar profesionales competentes tanto éticamente como responsables socialmente, para el desarrollo sustentable de la matriz productiva del país, es por ello el afán de implementar equipos indispensables para la formación de sus Ingenieros Electromecánicos, pues a través de los laboratorios y equipos como estos se puede evidenciar claramente lo aprendido en las aulas y reforzar conocimientos, específicamente en el campo de la mecánica de fluidos.

# <span id="page-16-1"></span>**3. JUSTIFICACIÓN:**

La mecánica de fluidos es una materia imprescindible en la formación del ingeniero electromecánico. El estudio de las leyes del comportamiento de los fluidos fortalece las bases para el entendimiento de innumerables aplicaciones prácticas como son: máquinas hidráulicas, estaciones de bombeo, control y transmisión hidráulica, entre otras.

El Transporte de Fluidos es una operación muy importante dentro de los procesos industriales, por esta razón la Facultad de Ciencias de la Ingeniería y Aplicadas (CIYA) y en especial la carrera de Ingeniería Electromecánica ha visto la necesidad de construir un módulo hidráulico, usando fácil manejo, fácil mantenimiento y bajo costo que permitirá a los estudiantes estar familiarizados con el manejo y análisis de variables hidráulicas, sistemas de flujo de fluidos comprobar mediante prácticas y aplicar los conocimientos teóricos impartidos en las aulas con el fin de formar profesionales competentes que puedan vincularse con el mundo laboral relacionado al sector industrial.

El propósito de este trabajo es implementar un módulo hidráulico, con su respectivo sistema de tuberías, accesorios y tomas de presión en cada ramal.

Estos ramales se encuentran colocados en paralelo en los cuales se han variado no solo el diámetro de tubería sino también el tipo de rugosidad, en material PVC, con el único fin de comparar resultados que muchas de las veces ya vienen dadas por el proveedor o fabricante.

Con el diseño y construcción del proyecto de un módulo hidráulico para calcular las pérdidas por fricción en tuberías se pretende complementar de manera práctica el aprendizaje teórico adquirido en el área de Mecánica de Fluidos.

Además, es un beneficio importante para poder tener experiencia previa para aplicar en el campo laboral.

En conclusión, el módulo hidráulico permitirá desarrollar el talento académico de los(as) estudiantes de la Universidad Técnica de Cotopaxi, Extensión La Maná, carrera de Ingeniería Electromecánica, permitiendo efectuar un aprendizaje, tanto teórico como práctico, enfocado en las necesidades de la industria.

## <span id="page-17-0"></span>**4. BENEFICIARIOS**

#### <span id="page-17-1"></span>**4.1 Beneficiarios Directos**

Con esta metodología los beneficiarios se dividen en dos grupos importantes.

- ➢ La institución educativa, a través de la obtención de un Módulo Hidráulico con características esenciales para la enseñanza y aprendizaje;
- $\triangleright$  Los estudiantes, debido a que mejoran su capacidad de entendimiento y aprendizaje.

#### <span id="page-17-2"></span>**4.2 Beneficiarios Indirectos**

Los beneficiarios directos del proyecto son los estudiantes de la carrera de Ingeniería Electromecánica de la Universidad Técnica de Cotopaxi, Extensión La Maná.

| BENEFECIARIOS DEL PROYECTO |                          |      |
|----------------------------|--------------------------|------|
| <b>DIRECTO</b>             | Usuarios del Laboratorio | 298  |
| <b>INDIRECTOS</b>          | Comunidad                | 1350 |
| <b>TOTAL</b>               |                          | 600  |
| ________                   |                          |      |

**Tabla 1.** Beneficiarios Del Proyecto

**Elaborado por**: Paz, C. (2022)

# <span id="page-18-0"></span>**5. EL PROBLEMA DE INVESTIGACIÓN**

#### **Planteamiento del problema**

Educación, Investigación e Innovación, es la trilogía más excepcional nombrada en todos los tiempos, esto implica que, docentes y estudiantes tienen la gran responsabilidad compartida de lograr que se cumpla. En esta situación se tiene la oportunidad de solucionar uno de los problemas más comunes en educación superior, en este caso, Laboratorio de Tecnología de la Universidad Técnica de Cotopaxi, Extensión La Maná no cuenta con suficientes dispositivos que permitan realizar ensayos de pérdidas carga por fricción de tuberías y por accesorios.

Con la implementación del módulo hidráulico se desea que los estudiantes puedan manejar equipos, que, complementando con el estudio recibido, mediante prácticas. Tiene muchas ventajas: tanto operativas, medioambientales y energéticas, ya que supone una mejora en la productividad, incrementando la eficiencia productiva, y a la vez permita alarga la vida útil de los equipos, como las bombas periféricas y accesorios ampliamente usados tanto a nivel doméstico como a nivel industrial en el país y mundialmente.

La Universidad Técnica de Cotopaxi se caracteriza por formar profesionales competentes, responsables que prestarán sus servicios, conocimientos para el desarrollo de la provincia y del país. La Facultad de Ciencias de la Ingeniería y Aplicadas posee laboratorios con módulos que son necesarios para adquirir habilidades y destrezas en los estudiantes.

#### <span id="page-18-1"></span>**6. OBJETIVOS**

#### <span id="page-18-2"></span>**6.1 Objetivo General**

Implementar un módulo hidráulico para determinar las pérdidas por fricción en tuberías PVC

#### <span id="page-18-3"></span>**6.2 Objetivos específicos**

- ➢ Establecer el diseño adecuado basando la información acerca de diferentes causas que producen pérdidas en los sistemas de tuberías.
- ➢ Seleccionar los equipos adecuados para la implementación del módulo hidráulico, el cual permitirá realizar el análisis, visualización y comprobación de las pérdidas por fricción que existen en accesorios y tuberías.

➢ Evaluar los resultados obtenidos entre la parte práctica o experimental y los resultados obtenidos mediante cálculo.

# <span id="page-19-0"></span>**7. ACTIVIDADES Y SISTEMAS DE TAREAS EN RELACIÓN A LOS OBJETIVOS.**

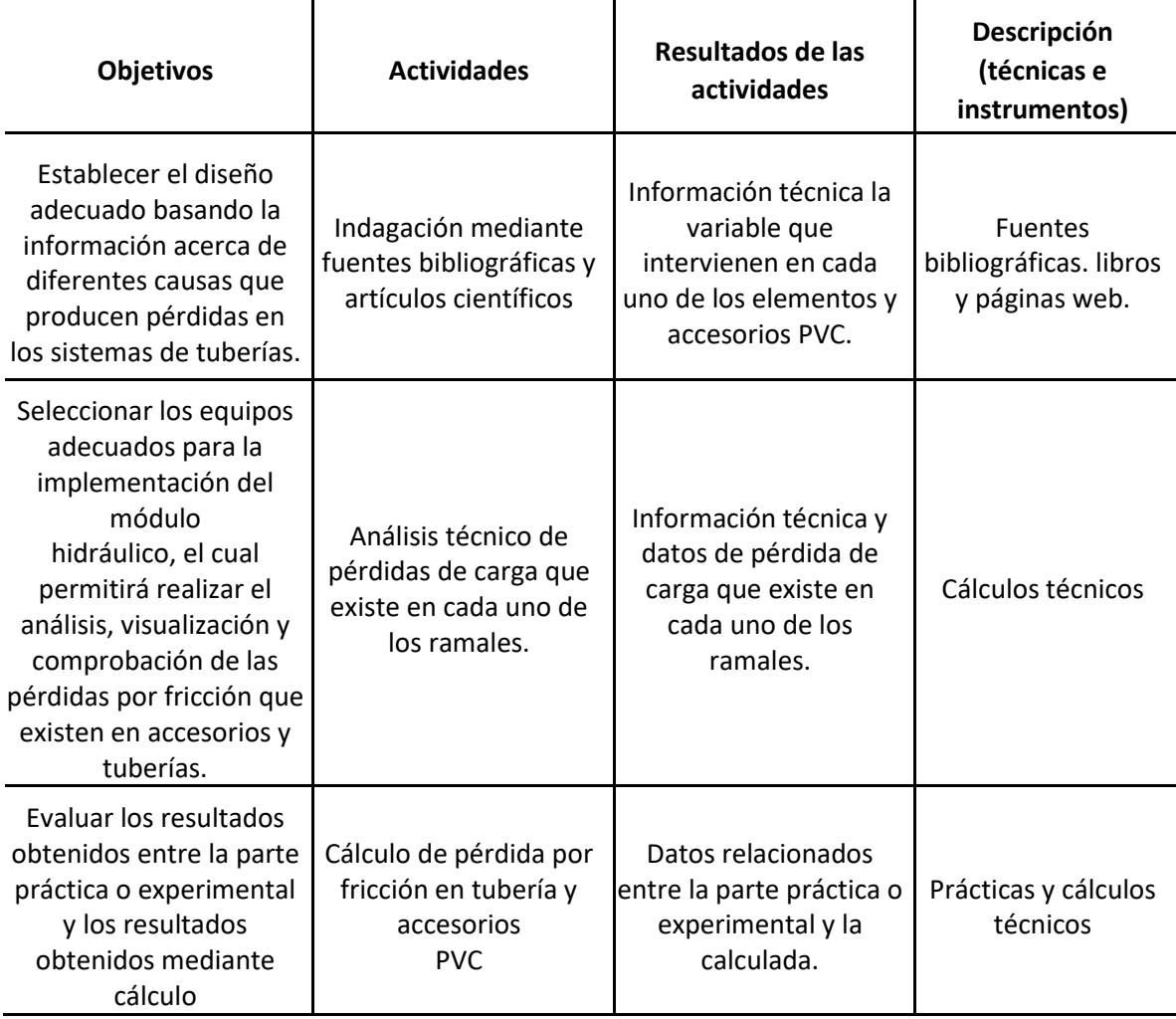

**Tabla 2.** Actividades y sistemas de tareas en relación con los objetivos

 **Elaborado por**: Paz. C. (2022

# <span id="page-19-1"></span>**8. FUNDAMENTACIÓN CIENTÍFICO TÉCNICA**

En la Facultad de Ciencias de la Ingeniería y Aplicadas de la Universidad Técnica de Cotopaxi se encontró un estudio referente al tema, implementación de un módulo didáctico de fluido hidráulico para la visualización y análisis de pérdida por fricción en tuberías en el laboratorio de ingeniería electromecánica de la Universidad Técnica de Cotopaxi periodo 2017.Este

trabajo llegó a la conclusión de dar a brindar conocimientos a los estudiantes acerca de los sistemas de fluido donde una bomba eléctrica brinda ganancias y en tuberías, accesorios existen pérdidas de energía por fricción en cada tramo, pero no contaba con elementos de control y monitoreo para la visualización de parámetros eléctricos e hidráulicos. (Analuisa Tonato, E. A. ,2017).

En la Escuela Superior Politécnica de Chimborazo realizó el diseño e implementación de un laboratorio virtual para medir la pérdida de energía en una válvula esférica mediante la adquisición de datos en tiempo real utilizando los softwares LabView y Visual Basic. El tema tratado consiste en diseñar una automatización para la recolección de datos sobre coeficiente de pérdidas de carga. (López Cáceres, Luis Antonio; Yépez Sinchiguano, Milton Plinio, 2015).

En la Escuela Superior Politécnica de Chimborazo se realizó la tesis sobre la automatización del banco de pérdidas del laboratorio de turbo maquinaria de la facultad de mecánica. El módulo de pruebas posee un sistema de ciclo cerrado el cual transporta agua, es impulsado por una electrobomba periférica, tiene un módulo de recopilación de datos cuyas lecturas son brindadas por dos sensores de presión y uno de caudal tipo turbina, posee una tarjeta de adquisición la cual realiza el cambio de datos físicos a variables manipulables. (O. V. M. Antonio & Q. S. K. Gissel, 2013).

#### <span id="page-20-0"></span>**8.1 MARCO TEÓRICO**

#### **8.1.1 Hidráulica**

Se define a la hidráulica como una ciencia de la física encargada de analizar los comportamientos, movimientos, mecanismos y aplicaciones de la ingeniería que requieren de fluidos. (D. A. H. Enriqueta, 2014).

### **8.1.2 Mecánica de fluidos**

La mecánica de fluidos es la rama de la mecánica que estudia el comportamiento del movimiento de fluidos en la hidrostática y la hidrodinámica.

Se divide en dos ramas: la hidrostática que analiza los fluidos en reposo y la hidrodinámica que estudia los fluidos en movimiento. (D. A. H. Enriqueta, 2014).

#### **8.1.3 Fluido**

El fluido es aquella sustancia que sufre una deformación continua a medida que se le aplica un esfuerzo cortante muy pequeño, dicho esfuerzo aplica una fuerza tangente a la superficie.

Cuando se le aplica un esfuerzo cortante pequeño a un sólido elástico no se deforma continuamente, sino que asume una acción determinada fija. (Darcy, H, 1856).

#### <span id="page-21-0"></span>**8.2 PROPIEDADES DE LOS FLUIDOS**

#### **8.2.1 Densidad**

La densidad de un líquido cuya fórmula se observa en la Ec.1, se expresa como la masa por unidad de volumen a una determinada temperatura la cual varía de acuerdo con este cambio. Si un líquido se encuentra a altas temperaturas se torna menos denso debido a sus moléculas que se mueven más rápido y por tal razón se distancian unas a otras, ocasionando vacíos, lo que aumenta su volumen y en consecuencia disminuye su densidad (DÍAZ, 2016).

$$
\rho = \frac{m}{v} \qquad (Ecuacón 1)
$$

#### **Donde:**

**ρ**= Es la densidad (kg/m3)

 $V =$  Volumen (m3)

**m**= masa (kg)

#### **8.2.2 Peso específico**

La gravedad específica de un líquido se llama peso por unidad de volumen. Varía con la gravedad, que depende de la posición del producto. El peso específico se calcula mediante la siguiente ecuación: (DÍAZ, 2016).

$$
Y = \frac{m * g}{v} = \rho * g \qquad (Ecuacón 2)
$$

#### **Donde:**

 $\Upsilon$  = Peso específico (N/m3)

**g**= Aceleración de la gravedad (m/s2) **ρ**= Densidad (kg/m3)

#### **8.2.3 Volumen específico**

Se llama volumen ocupado por una unidad de masa. Para un líquido homogéneo se define por: (DÍAZ, 2016).

$$
v = \frac{m * g}{v} = \rho * g
$$
 (*Ecuacón 3*)

#### **Donde:**

**v**= Es el volumen específico (m3/kg) **m**= masa (kg)

**ρ**= Densidad (kg/m3)

#### **8.2.4 Viscosidad**

Es una característica de los líquidos, que se manifiesta por su resistencia al movimiento del líquido como resultado de la interacción y coordinación de sus moléculas.

Una de las variables que más afecta la viscosidad es la temperatura, y su efecto es diferente para gases y líquidos. (Muñoyerro, 2014)

#### **8.2.5 Presión**

La presión en un fluido se define como el valor absoluto de la fuerza que ejerce por unidad de superficie. Según el sistema internacional su unidad de medida el Pascal y se determina así. (D. Agustin, 2011).

$$
P = A^E \qquad (Ecuacón 4)
$$

#### Donde:

 $P =$  Presión (N/m2)

F= Fuerza ejercida sobre el área

A= área del fluido

Su unidad en el S.I es el Pascal ( 1Pa= 1N/ m2). Pero existen otras unidades de presión muy utilizadas, como la atmósfera (atm), los mm de mercurio (mm Hg), el kg/cm2 y el bar. (HERRAEZ, José, 2011).

- $\bullet$  1 atm 101 325 Pa = 760 mmHg
- $\div$  1 bar 100 000 Pa = 100 mb
- $\div$  1 kg/cm2 = 0.98 x 10 ° 5 Pa = 1 bar

#### **8.2.6 Presión atmosférica**

Es el valor debido a la presión atmosférica que actúa sobre todos los cuerpos terrestres, es (1013 mbar). Dado que el planeta está rodeado por una extensa capa de aire con una densidad media de 1,23 (kg/m3), su fuerza por metro cuadrado de superficie es cercana a los 100.000 Newtons (M. Claudio, 2014).

#### **8.2.7 Presión manométrica**

Se define como la diferencia entre la presión absoluta y la presión atmosférica. La presión aparece solo cuando la presión es superior a la presión atmosférica, en caso de que esta cantidad sea negativa, se la conoce como presión de vacío.. (J. P. Calderon, Christian, 2011).

#### **8.2.8 Presión absoluta**

Se refiere por presión absoluta a la superficie resultante de la sumatoria de la presión atmosférica y la manométrica. ( R. L. Mott and J. A. Untener, 2015)

$$
Pabsoluta = Pmanométrica + Patmosférica \qquad (Ecuacón 5)
$$

#### **8.2.9 Presión de Succión**

Es la presión medida a la entrada de la bomba en el sistema de bombeo, incluye la presión del sistema de bombeo, la altitud y la pérdida por fricción del sistema, como se muestra en la siguiente ecuación:

$$
Ps = P + Z + \text{Zh} \text{T} \text{O} \text{T} \text{A} \text{L} \tag{Ecuacón 6}
$$

#### **Dónde:**

 $Ps =$ Presión de succión (psi)

**P** =Presión atmosférica (psi)

 $\mathbf{Z} = \text{Atura (m)}$ 

 $\Sigma h \text{TOTAL} = \text{Perdidas por fricción (m)}$ 

#### **8.2.10 Presión de Descarga**

Se refiere a la presión promedio en la salida de la bomba durante la operación. Rige la siguiente ecuación:

$$
Pd = PRD + hs + \Sigma hTOTAL \qquad (Ecuacón 7)
$$

### **Dónde:**

 $Pd =$ Presión de descarga (psi)

*h***s**= Presión de recipiente de descarga (psi)

**ΣhTOTAL** = Pérdidas totales del sistema (m)

#### **8.2.11 Velocidad de flujo**

La velocidad límite es la velocidad máxima que alcanza un dispositivo móvil en un fluido dinámico y se regula mediante la aplicación de una fuerza constante.

En el sistema hidráulico, la ecuación de la variable es la siguiente:

$$
v = \frac{4Q}{\pi * Di^2}
$$
 (Ecuacón 8)

#### **Donde:**

 $Q =$  Caudal (m2/s)

**Di**= Diámetro interno de la tubería (m)

#### **8.2.12 Caudal**

En dinámica de fluidos, el caudal se define como el volumen de líquido que pasa a través de una sección transversal de una tubería en un tiempo determinado. Según el sistema internacional, su unidad de medida es (m3/s). La ecuación para determinar el caudal es la siguiente.

$$
Q = \frac{Vol}{tiempo} = V * Area
$$
 (Ecuacón 9)

#### **Donde:**

$$
V = Velocidad (m/s)
$$

 $A = \text{Área (m)}$ 

### <span id="page-25-0"></span>**8.3 REGÍMENES DE FLUJO**

#### **8.3.1 Flujo uniforme**

La velocidad no cambia de un punto a otro de una línea de corriente, por lo que las líneas de corriente que describen este flujo deben ser rectas y paralelas (Irving, 1994).

$$
\frac{dV}{dS} = 0
$$
 (Ecuacón 10)

#### **Donde:**

**V**: velocidad total de un punto dado de una línea de corriente

**s:** distancia a lo largo de una línea de corriente.

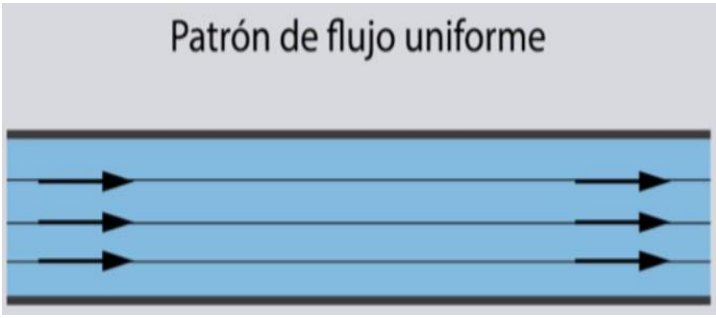

 **Figura 1**. Patrón de flujo uniforme **Fuente:** (Irving, 1994).

#### **8.3.2 Flujo no uniforme**

La velocidad cambia de un punto a otro de la línea de corriente, y por tanto, el patrón de flujo está constituido por líneas de corriente que se curvan en el espacio o se hacen convergentes o divergentes.

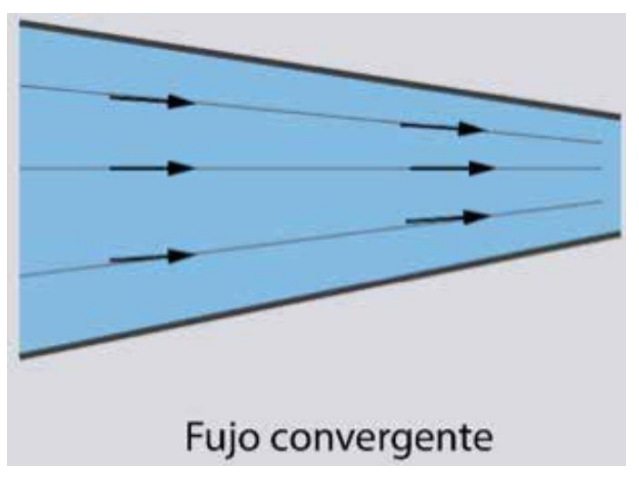

 **Figura 2**. Flujo convergente  **Fuente:** (Irving, 1994).

#### **8.3.3 Flujo laminar**

Carece del intenso fenómeno de mezclado y de los torbellinos que caracterizan al flujo turbulento, y tiene una apariencia muy suave. La distribución de velocidades es parabólica en cualquier sección dada, y a cualquier distancia dada de la pared del tubo la velocidad será constante respecto al tiempo.

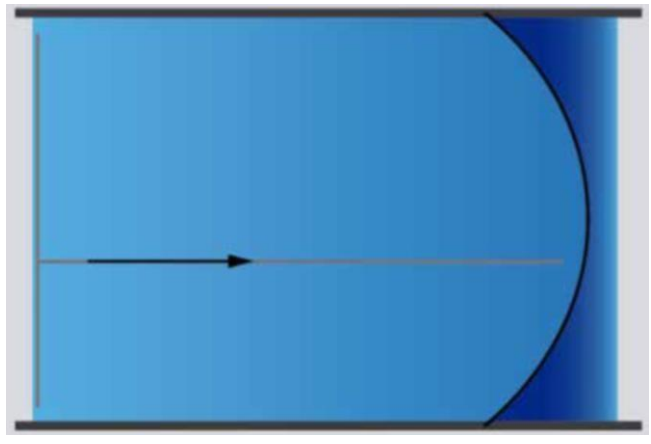

 **Figura 3**. Flujo laminar  **Fuente**: (Irving, 1994).

### **8.3.4 Flujo turbulento**

Se caracteriza por la acción de mezclado en todo el campo. Este mezclado se debe a los remolinos o torbellinos de tamaño variable que se forman en el fluido.

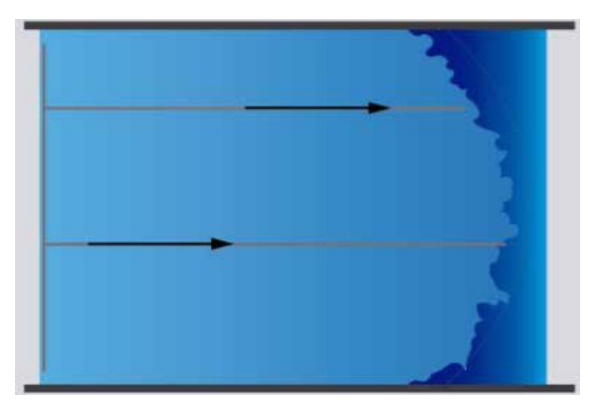

 **Figura 4.** Flujo turbulento **Fuente:** (Irving, 1994)

# <span id="page-27-0"></span>**8.4 NÚMERO DE REYNOLDS**

Se considera como una razón entre la fuerza de inercia y la viscosidad.

El número de Reynolds es inversamente proporcional a la fuerza de corte (Clayton & Donald, 2009).

El número de Reynolds se calcula de la siguiente ecuación:

$$
Re = \frac{V * D * \rho}{\mu} = \frac{V * D}{v}
$$
 (*Ecuacón 11*)

**Donde:** 

**Re**= Número de Reynolds

**V**= Velocidad media del flujo (m/s)

**D**= Diámetro interno de la tubería (m)

**μ**= Viscosidad cinemática del fluido (m2/s)

| Régimen de flujo       | Re                         |
|------------------------|----------------------------|
| Laminar                | Re < 2.100                 |
| Transición             | $2.100 \leq Re \leq 3.000$ |
| Turbulento             | Re > 3.000                 |
| Fuente: (Shames, 1995) |                            |

**Tabla 3**: Régimen de flujo por Reynolds

# <span id="page-28-0"></span>**8.5 FACTOR DE FRICCIÓN (F)**

Esta variable depende del número de Reynolds, la rugosidad absoluta y la geometría del tubo. Para condiciones de flujo laminar (R<2000), mientras que, para condiciones de flujo turbulento (R>4000) dependerá del tipo de pared de la tubería.

Para determinar el coeficiente de fricción a continuación, se utilizan las siguientes ecuaciones.

$$
f = \frac{64}{Re}
$$
 (*Ecuacón 12*)

El factor de fricción y el número de Reynolds también pueden ser calculados de forma efectiva través del diagrama de Moody, cuyo valor solo puede usarse para asunción hasta obtener el valor definitivo

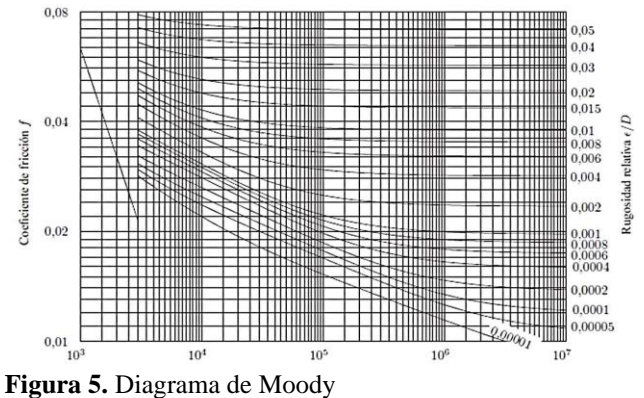

 **Fuente**: (Domingo, 2011)

En flujos turbulentos es necesario tomar en cuenta el factor de rugosidad  $(\Box/d)$  cuyos valores, se aplican para los distintos tipos de tuberías.

#### **8.5.1 Ecuación de Continuidad**

Muestra la representación matemática del principio de continuidad de un flujo estable en donde el valor del caudal es el mismo en cualquier sección de la tubería ya que la densidad es constante debido a que el agua se considera como flujo incompresible.

$$
Q1 = Q2; Q = A * V; A1 * V1 = A2 * V2 \qquad (Ecuacón 13)
$$

**Donde:**

$$
Q = \left(\frac{m^3}{s}\right) \text{Caudal}
$$
\n
$$
Q = (m^2) \text{ Area}
$$
\n
$$
Q = \left(\frac{m}{s}\right) \text{velocidad}
$$

#### <span id="page-29-0"></span>**8.6 PLACA ARDUINO**

Es un sistema microcontrolador monoplaca, de hardware libre, de fácil uso y bajo coste, desarrollado inicialmente para facilitar el uso de electrónica en diseños artísticos e interactivos y la aplicación de esta por personas no expertas. Actualmente hay más de 20 modelos de plataformas Arduino con diferencias en cuanto a características y posibilidades, número de entradas/salidas, microcontrolador, pero compatibles entre sí, manteniendo una compatibilidad de abajo arriba, esto es, una aplicación que funciona en una plataforma, funcionará en otra más compleja, (superior), y que por tanto incluya las características de la primera. Los microcontroladores más habituales en la plataforma son los de la familia AVR de ATMEL, aunque algunas plataformas utilizan otros microcontroladores, ejemplo Cortex M3 de ARM, de 32 bits. (Herrero & Jesús, 2015).

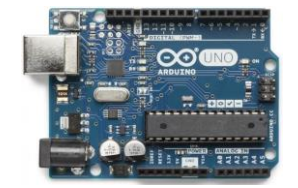

**Imagen 1**: Tarjeta Arduino  **Elaborado por:** Paz. C. (2022)

#### **8.6.1 ¿Para qué sirve un Arduino?**

Arduino se puede utilizar para desarrollar elementos autónomos, o bien conectarse a otros dispositivos o interactuar con otros programas, para interactuar tanto con el hardware como con el software. Sirve tanto para controlar un elemento, pongamos por ejemplo un motor que nos suba o baje una persiana basada en la luz que haya gracias a un sensor conectado al Arduino, o bien para transformar la información de una fuente, como puede ser un teclado, y convertir la información a algo que entienda, por ejemplo, un ordenador.

#### **Actualmente, el uso de Arduino puede catalogarse en dos grandes grupos:**

- 1. Arduino se utilizado como un microcontrolador, cuando tiene un programa descargado desde un ordenador y funciona de forma independiente de éste, y controla y alimenta determinados dispositivos y toma decisiones de acuerdo con el programa descargado e interactúa con el mundo físico gracias a sensores y actuadores.
- 2. Arduino hace de interfaz entre un ordenador u otro dispositivo, que ejecuta una determinada tarea, para traducir dicha tarea en el mundo físico a una acción. Y viceversa, gracias a sensores que están conectados a la placa Arduino podemos hacer que el ordenador ejecute determinada acción.

### <span id="page-30-0"></span>**8.7 QUÉ ES UN SISTEMA AUTOMÁTICO**

Cuando hablamos de un sistema automático tenemos que acudir al concepto "automatización"; la automatización utiliza la capacidad de las máquinas para lograr determinadas tareas que anteriormente eran realizadas por los humanos.

Este sistema verifica y controla las secuencias de operaciones sin la ayuda del esfuerzo humano, dichos sistemas se encuentras aplicados en diferentes campos: producción, electrodoméstico industrias. (Nicolas, 2013).

#### **8.7.1 Elementos de los sistemas automáticos**

- ➢ **Controlador:** procesa la información de los sensores y elementos de comando admitido en sus entradas y genera las acciones de control sobre el o los actuadores conectados a sus salidas.
- ➢ **Sensores:** su cargo es convertir información del medio físico que está asociado con el sistema a controla, o sea detectar y medir el estado del sistema.

➢ **Actuadores:** Convierte las ordenes creadas por el controlador en cierta clase de energía necesaria para actuar sobre el sistema a controlar, o sea realizar las acciones de control operando sobre el sistema o proceso a controlar modificando su estado (Nicolas, 2013).

### **8.7.2 Sistema de control y visualización**

El sistema de control del módulo que servirá para la visualización de las variables principales como son el caudal que ingresa, la presión de entrada y la presión de salida cuenta con los siguientes:

- ➢ 6 medidores de presión PAOLO
- ➢ Sensor de caudal o de flujo YF-S201
- ➢ Tubo Pitot y Venturi con sus respectivos medidores de columna de agua.

### **8.7.3 Medidor de presión PAOLO**

Estos medidores de presión se encuentran una en la entrada y una en la salida los cuales se utilizarán en el módulo con el fin de obtener una visualización de presión en el sistema.

- $\checkmark$  El medidor cuenta con las siguientes características
- $\checkmark$  Este es un indicador de presión de fluido hidráulico.
- $\checkmark$  Este medidor de presión de agua es de 10 bar cuenta con una "cara y 1/4" 2,3 de montaje lateral TNP.
- $\checkmark$  Este indicador puede ser usado para medir el aire, agua, petróleo, gas, y cualquier otra cosa que no sea corrosivo para los metales.
- $\checkmark$  Este es un indicador de acero cromado con bisel de acero cromado.
- $\checkmark$  Tamaño: aprox. 83 \* 62 \* 22 mm
- $\checkmark$  Peso neto: aprox. 91g

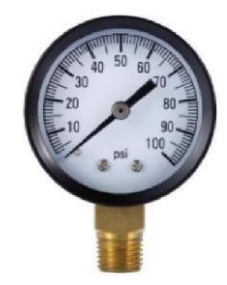

 **Imagen 2:** Medidor de presión PAOLO  **Elaborado por**: Paz. C. (2022)

#### **8.7.4 Sensor de caudal o de flujo**

El sensor de flujo es un dispositivo que, instalado en línea con una tubería, permite determinar cuando está circulando un líquido o un gas.

Estos son del tipo apagado/encendido; determinan cuando está o no circulando un fluido, pero no miden el caudal. Para medir el caudal se requiere un caudalímetro.

Los sensores de flujo YF-S201, FS300A, FS400A son muy usados en varias aplicaciones, puesto que el flujo o caudal es parámetro necesario en varios procesos, a nivel doméstico lo podemos usar para medir el consumo de agua.

El sensor internamente tiene un rotor cuyas paletas tiene un imán, la cámara en donde se encuentra el rotor es totalmente aislado evitando fugas de agua, externamente a la cámara tiene un sensor de efecto hall que detecta el campo magnético del imán de las paletas y con esto el movimiento del rotor, el sensor de efecto hall envía los pulsos por uno de los cables del sensor, los pulsos deberán ser convertidos posteriormente a flujo pero esto ya es tarea del Arduino o controlador que se desee usar. (naylamp, 2016).

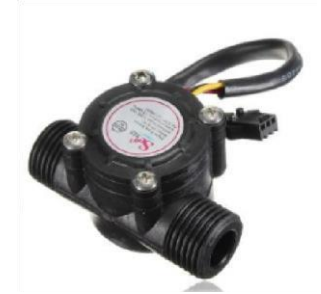

**Imagen 3:** Sensor de flujo **Elaborado por**: neumática (Kywi, 2015)

#### **Características:**

- $\checkmark$  Rango de flujo: 1-60L / min
- ✓ Voltaje de trabajo nominal mínimo: DC4.5 5V-24V
- $\checkmark$  Corriente máxima: 15 mA (DC 5V)
- ✓ Gama del voltaje de trabajo: CC 5-18 V
- $\checkmark$  Capacidad de carga: 10 mA (DC 5V)
- $\checkmark$  Temperatura de funcionamiento: 80 °C, Humedad de funcionamiento: 35% -90% RH
- $\checkmark$  Permita la compresión: Presión del agua 1.20 Mpa abajo
- $\checkmark$  Temperatura de almacenamiento: -25- + 80 ° C
- $\checkmark$  Humedad de almacenamiento: 25% -95% RH
- $\checkmark$  F = 4,8 \* unidades de flujo (L / min) \* tiempo (segundos).

#### **8.7.5 Variador de frecuencia KEWO AD 100**

Es un inversor diseñado para aplicaciones de propósito general, potenciando y mejorando la ventaja competitiva de máquinas pequeñas. Ofreciendo un excelente rendimiento del modo de control V/F, velocidad de segmento múltiple. PID flexible y de precisión, función de frenado DC, y comunicación ModBus (KEWO, 2019).

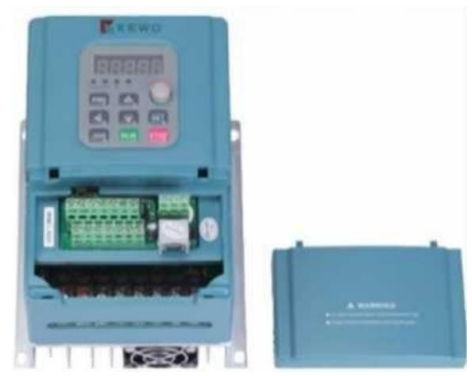

**Imagen 4:** Variador de Frecuencia **Elaborado por**: Paz. C. (2022)

#### **Características:**

- $\checkmark$  Rango de potencia: 0.4 a 1.5kw
- $\checkmark$  Voltaje de entrada: monofásico 220V ±15%
- $\checkmark$  Modo de control: control vectorial sin sensor sin PG, control V/f
- $\checkmark$  Función de protección: proporciona hasta 25 tipos de protección contra fallas, sobre corriente, sobre voltaje, bajo voltaje, fase falta, función de protección de sobrecarga
- ✓ Método de enfriamiento: enfriamiento forzado
- ✓ Método de instalación: montaje en pared
- $\checkmark$  IPM iGBT utilizando

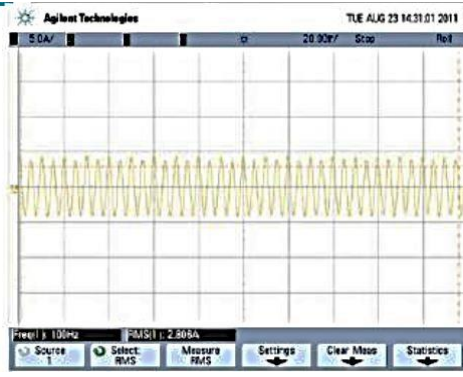

 **Figura 6.** Forma de onda de corriente en ejecución  **Fuente**: KEWO, 2019

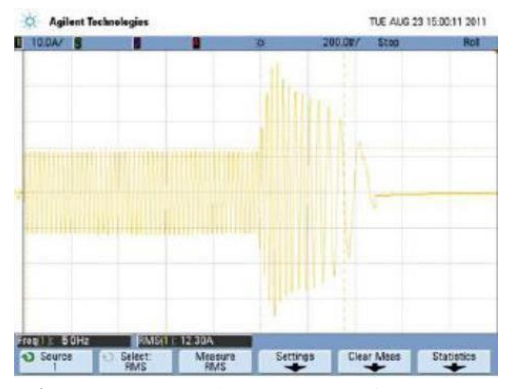

**Figura 7.** Forma de onda de corriente de frenado de flujo **Fuente**: KEWO, 2019

#### **8.7.6 Selector Mecánico de 2 Posiciones**

Funciona con un mecanismo de posición fija y utiliza terminales de tornillo. Es resistente a golpes, polvo, agua y vibraciones con un nivel de protección de IP65, lo que lo hace ideal para operar en entornos exigentes. Tiene un reborde de plástico de doble aislamiento. Su amplio rango de temperatura de funcionamiento, de -25 °C a 70 °C, permite un uso flexible.

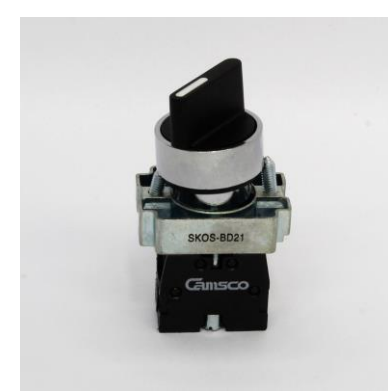

 **Imagen 5:** Selector mecánico  **Elaborado por**: Paz. C. (2022)

#### **Características:**

- $\checkmark$  Tensión de contacto: 500V
- $\checkmark$  Corriente de contacto: 10<sup>a</sup>
- $\checkmark$  Número de contactos: 1
- $\checkmark$  Número de posiciones: 2
- $\checkmark$  Ángulo de movimiento: 45
- $\checkmark$  Terminación tipo terminal de tornillo
- ✓ Protección IP: IP20, IP66, IP67, IP69, IP69K
- $\checkmark$  Vida mecánica útil: 1000000 de ciclos (típico)
- ✓ Diámetro de montaje: 22.3mm
- ✓ Altura/Anchura: 40mm/32mm
- $\checkmark$  Compatible con cables AWG 18.14

#### **8.7.7 Ficha técnica de piezas de Arduino**

**Tabla 4.** Piezas de Arduino

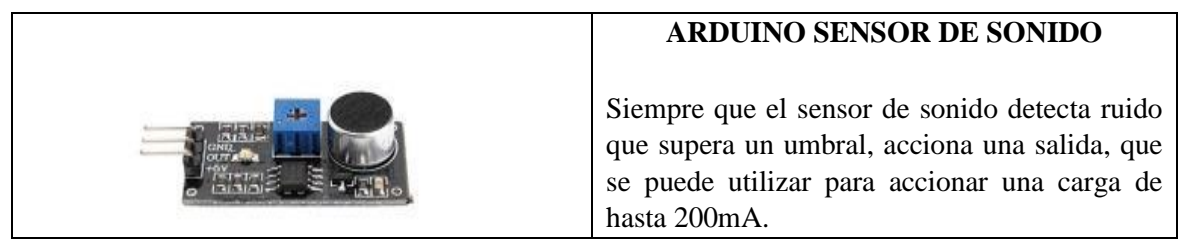

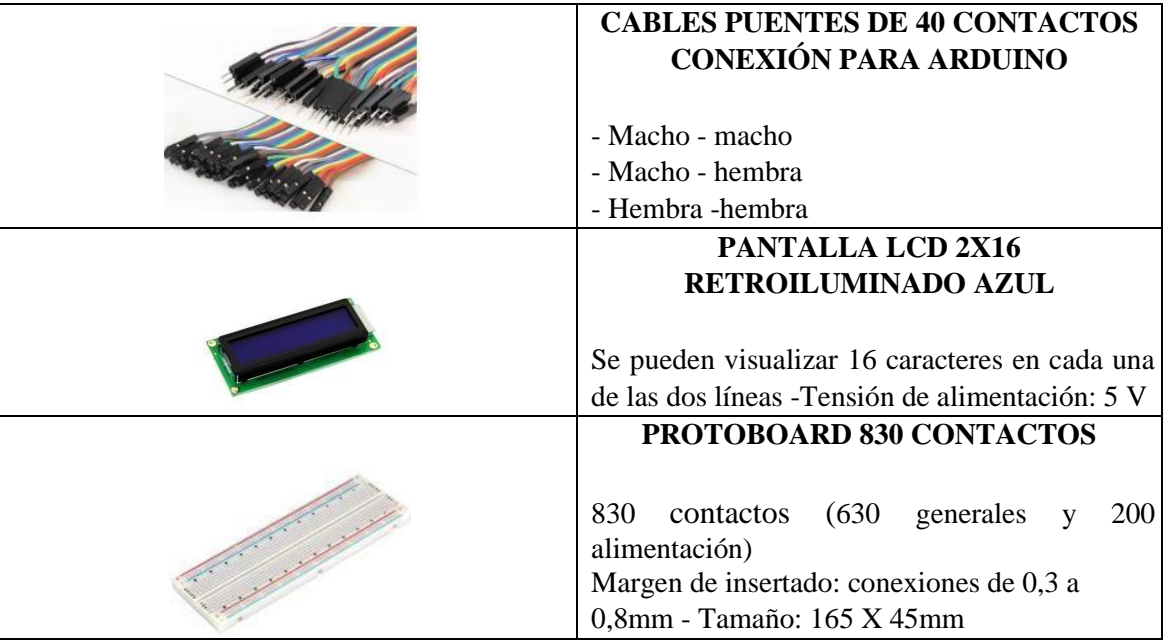

 **Elaborado por:** Paz. C. (2022)

#### **8.7.8 Ficha técnica del Sensor de Presión**

- $\checkmark$  Este sensor es ideal para aplicaciones con Arduino o microcontrolador, porque entrega una señal análoga de voltaje en el rango de 0.5 a 4.5 V.
- ✓ Sensor transductor de presión de 5V, que trabaja a una presión de 0-1.6 MPa.
- $\checkmark$  Mide la presión de líquidos no corrosivo, además de gases y aire.
- $\checkmark$  Línea impermeable sellada.
- ✓ Ideal para medir presión de cañerías de agua, horno de gas, almacenamiento de gas, etc. También para todo tipo de medición de presión hidráulica y neumática

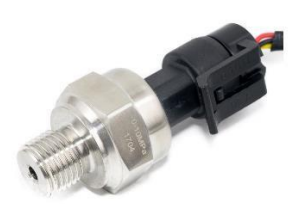

**Imagen 6:** Sensor de presión **Elaborado por:** Paz. C. (2022)

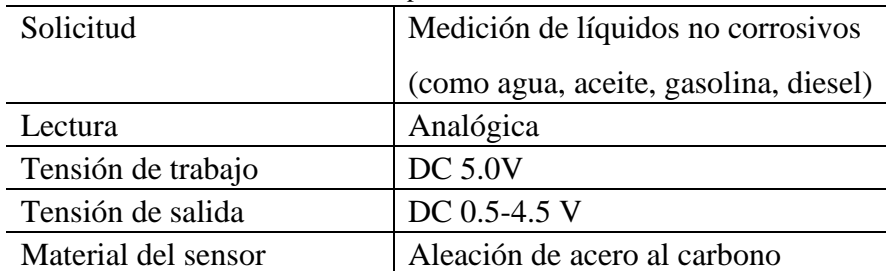

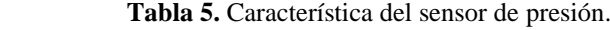
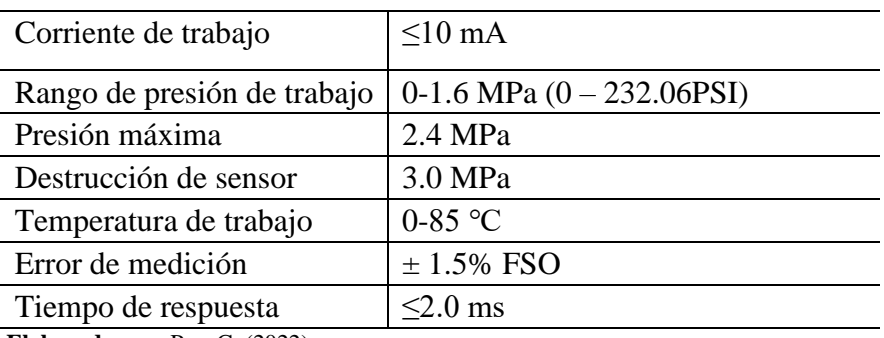

 **Elaborado por:** Paz. C. (2022)

# **8.8 PARÁMETROS ELÉCTRICOS**

## **8.8.1 Corriente eléctrica**

Una corriente eléctrica es el movimiento continuo de electrones sobre una superficie en ambas direcciones. Según el sistema internacional, su unidad de medida es el amperio (A) y se puede definir de la siguiente manera.

$$
I = \frac{V}{R}
$$
 (Ecuacón 14)

## **Donde:**

**V**= Voltaje

**R**= Resistencia

## **8.8.2 Corriente Directa**

La corriente continua (c.c.) es producida por generadores que siempre suministran la corriente en la misma dirección; tal es el caso de dinamos, células fotoeléctricas, pilas, etc.

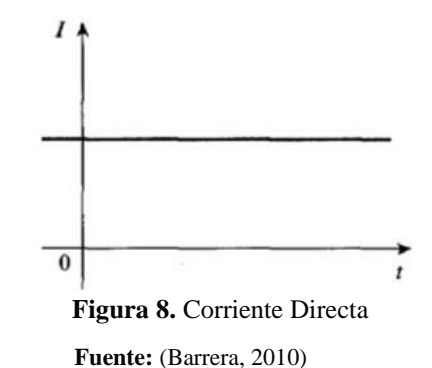

## **8.8.3 Corriente Alterna**

Se define como corriente alterna a la que cambia sinusoidalmente respecto al tiempo

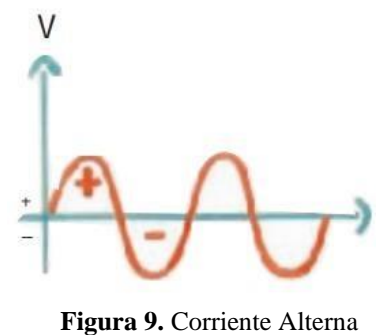

 **Fuente:** (Barrera, 2010)

## **8.8.4 Voltaje**

También conocido como diferencia de potencial, el voltaje es la energía necesaria para mover electrones a través de una superficie, su unidad de medida es el (volt) y se representa de la siguiente manera:

$$
V = I * R \qquad (Ecuacón 15)
$$

### **8.8.5 Energía y potencia**

Se entiende por energía a la capacidad para producir un trabajo y su unidad de medida es el (Joule), mientras que potencia es la razón de cambio a la cual se utiliza la energía y se mide en (watts).

$$
E = P * t \qquad (Ecuacón 16)
$$

**Donde:** 

**E**= Energía

**P**= Potencia **t**= Tiempo

#### **8.8.6 Potencia activa (P)**

Se denomina potencia activa a la que es capaz de generar un trabajo (potencia útil). Esta puede ser calculada de la siguiente manera:

$$
P = V * I * cos\theta \qquad (Ecuacón 17)
$$

#### **8.8.7 Potencia reactiva (Q)**

Esta potencia es necesaria para la generación de campos eléctricos - magnéticos en elementos capacitivos e inductivos, ya que oscila entre la fuente y la carga no produce trabajo útil, se mide en (VAR). Esta puede ser calculada de la siguiente manera.

$$
Q = V * I * \text{sen}\theta \qquad (Ecuac\text{ón 18})
$$

#### **8.8.8 Potencia aparente (S)**

Es la suma fasorial de todas las potencias (potencia activa, reactiva y de distorsión) que intervienen en una carga eléctrica, se mide en (VA,). Se la puede calcular mediante la siguiente ecuación:

$$
S = \sqrt{P2 + Q2}
$$
 (*Ecuacón* 19)

#### **8.8.9 Factor de potencia (fp)**

Muestra el desempeño de qué tan eficaz es una carga eléctrica aprovechando la energía eléctrica suministrada. El factor de potencia es expresado mediante la ecuación:

$$
fp = \frac{P}{S} \qquad (Ecuacón 20)
$$

# **8.9 DISEÑO DEL SISTEMA DE TUBERÍAS Y CÁLCULO DE LAS BOMBAS**

#### **8.9.1 Principios para el diseño. Tramos de tubería a considerar**

Para llevar a cabo el diseño de las tuberías que componen las distintas líneas de proceso se dividirán éstas en tramos, cada uno de los cuales estará formado por la porción de línea comprendida entre dos equipos consecutivos. De esta forma los diferentes aspectos a calcular (diámetro óptimo de la conducción, pérdidas de carga, etc.) se evaluarán independientemente para cada uno de estos tramos. La definición y descripción de los diferentes tramos de tubería se realizará sobre el correspondiente diagrama de flujo, usándose para designar cada uno de ellos los nombres de los equipos que constituyen su principio y su final.

#### **8.9.2 Determinación del diámetro óptimo de la conducción**

Un aspecto muy importante a tener en cuenta para el diseño del sistema de tuberías sistema es el de la velocidad que alcanza el fluido por el interior de las conducciones. Dicha velocidad, en el caso de la circulación isoterma de fluidos incompresibles, viene determinada por el caudal y el diámetro de la sección interna de la conducción, y para cada fluido tiene un valor máximo que no debe ser sobrepasado, ya que de lo contrario puede producirse un deterioro del producto por tratamiento mecánico inadecuado. Los valores aproximados que se usan en la práctica dependen del tipo de fluido que se trate, pero los más corrientes se recogen en la Tabla 1. Los valores de la tabla son los más corrientes en la práctica ordinaria, sin embargo, en condiciones especiales, pueden requerirse velocidades que están fuera de los intervalos indicados. Las velocidades pequeñas han de ser las más utilizadas, especialmente cuando el flujo es por gravedad desde tanques elevados (McCabe et al., Operaciones Unitarias en Ingeniería Química, 4ª Ed., McGraw-Hill, 1991).

|                           |                     | <b>Velocidad</b> |               |  |  |  |
|---------------------------|---------------------|------------------|---------------|--|--|--|
| <b>Fluido</b>             | Tipo de Flujo       | ft/s             | m/s           |  |  |  |
| Líquidos poco<br>viscosos | Flujo por gravedad  | $0.5 - 1$        | $0.15 - 0.30$ |  |  |  |
|                           | Entrada de bomba    | $1 - 3$          | $0.3 - 0.9$   |  |  |  |
|                           | Salida de bomba     | $4 - 10$         | $1.2 - 3$     |  |  |  |
|                           | Línea de Conducción | 4 – 8            | $1.2 - 2.4$   |  |  |  |

**Tabla 6.** Velocidades recomendadas para fluidos en tuberías.

 **Elaborado por**: Paz. C. (2022)

Así, para un caudal determinado del fluido a bombear, imponiendo la velocidad máxima del mismo, se determina de forma inmediata el diámetro mínimo de la conducción. Deberá escogerse, en cualquier caso, el diámetro normalizado inmediatamente superior a dicho valor mínimo. Dicho valor es lo que se conoce como el diámetro óptimo de la conducción, pues

representa el menor coste posible, cumpliendo las exigencias en cuanto a la velocidad de máxima de circulación del fluido por la misma.

#### **8.9.3 Cálculo de las pérdidas de carga**

El rozamiento de un fluido con las paredes de la tubería por la que circula provoca en el mismo una caída de presión. Conocer el valor de esta caída de presión es necesario de cara al cálculo de las bombas, pero también para comprobar que el diámetro elegido para la conducción es suficiente, pues de ser éste muy pequeño la pérdida de carga que se produzca será muy elevada. En este sentido se consideran valores razonables de caída de presión en una conducción los siguientes (para caudales de 0 a 60 m3 /h):

- ➢ Zona de aspiración de bombas: 0.40 kg/cm2 (0.39 bar)
- $\geq$  Zona de impulsión de bombas: 0.6 a 0.8 kg/cm2 (0.59 a 0.78 bar)

De esta forma, al realizar el cálculo de las pérdidas de carga, se procurará que, en la medida de lo posible, no superen los valores anteriores. Si esto sucediere habrá de aumentarse el diámetro de la conducción por encima del que recomienda la velocidad de circulación máxima del fluido, de modo que la pérdida de carga disminuya. Sin embargo, en algunos casos, no será posible incrementar dicho valor ya que éste se halla igualmente limitado por el diámetro de las conexiones de los equipos (sobre el que ha de informar el fabricante).

Para calcular las pérdidas de carga en una conducción se suele utilizar la ecuación de Fanning, que expresada en términos de altura es la siguiente:

$$
H = \frac{4 \times L \times f}{d} \times \frac{v^2}{2g}
$$
 (*Ecuacón* 21)

#### **Donde:**

**H** es la pérdida de carga en metros de columna de líquido (m.c.l.).

**f** es un coeficiente de fricción adimensional

- **L** es la longitud de la tubería, m
- **d** es el diámetro interior de la tubería, m

**v** es la velocidad del fluido, m/s

**g** es la aceleración de la gravedad (9.81 m/s2)

# **8.10 PRINCIPIOS BÁSICOS PARA EL CÁLCULO DE LAS BOMBAS**

Son dos los tipos de bombas que se utilizan en instalaciones de proceso.

**1. Bombas centrífugas,** muy extendidas, cuentan con una gran variedad de aplicaciones. Están especialmente indicadas para el manejo de productos de baja viscosidad, no siendo aptas para líquidos fuertemente aireados. Este tipo de bomba es el que se debe utilizar siempre que la aplicación concreta lo permita, ya que es la más barata en cuanto a compra, operación y mantenimiento, y también la más adaptable a diferentes condiciones de operación. Se recurrirá a ella para el bombeo de todo tipo de líquidos de relativamente baja viscosidad y que no requieran un tratamiento particularmente suave.

**2. Bombas de desplazamiento positivo.** Existen diversas clases, como las alternativas (pistón) y las rotativas (lóbulos). Están especialmente indicadas para el bombeo de fluidos de viscosidad elevada.

#### **8.10.1 Algunos conceptos importantes para el cálculo de bombas son:**

- ✓ **Altura total de aspiración:** Representa la presión a la entrada de la bomba. Es la suma algebraica de la altura estática de aspiración (distancia de la superficie libre del líquido al eje de la bomba), presión existente sobre el líquido y pérdidas de carga por rozamiento de la tubería de aspiración. Los dos primeros sumandos pueden ser positivos o negativos, pero el tercero es siempre negativo.
- ✓ **Altura total de impulsión:** Es la suma algebraica de la altura estática de impulsión, pérdida de carga en la impulsión y presión sobre el líquido en el punto de recepción. La diferencia entre las alturas totales de impulsión y de aspiración es la carga de la bomba, es decir, la energía que ha de ser conferida al fluido.
- ✓ **Carga neta positiva de aspiración:** Se representa por las siglas NPSH (de la expresión inglesa "Net Positive Suction Head") y es necesario diferenciar entre dos conceptos: la NPSH requerida (NPSH r ) y la NPSH disponible (NPSHdis ). La primera depende del diseño de la bomba y representa la energía necesaria para llenar la parte de aspiración de la misma y vencer las pérdidas por rozamientos y aumento de velocidad desde la conexión de aspiración hasta el punto donde se incrementa la energía. Es, por tanto, un

valor que depende del diseño constructivo de la bomba y que debe suministrar el fabricante de la misma. La NPSH disponible es la diferencia entre la presión a la entrada de la bomba y la tensión de vapor del fluido a la temperatura de funcionamiento, medidas ambas en metros de columna de líquido. Lógicamente siempre deberá cumplirse que la NPSHdis sea mayor o igual que la NPSHr . Por otro lado la NPSHdis siempre habrá de ser positiva y lo mayor posible, ya que de este modo se evitará que la presión a la entrada de la bomba descienda por debajo de la presión de vapor del fluido en las condiciones de temperatura existentes en dicho punto, lo que provocaría la aparición de burbujas de vapor, con el consiguiente peligro de que la bomba entre en cavitación lo que reduce su carga y eficacia al tiempo que daña el material de la misma, reduciendo seriamente la vida útil de la bomba.

Para cuantificar los conceptos mencionados se aplicará la ecuación de Bernouilli a las diferentes secciones que aparecen en el siguiente esquema:

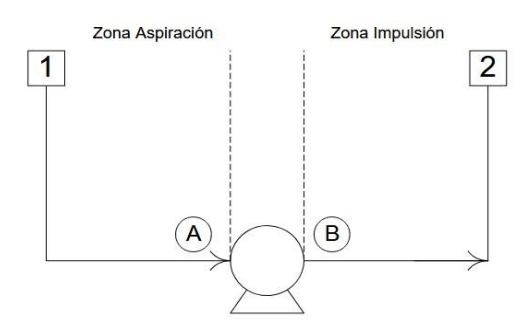

 **Figura 10.** Zona de Aspiración e Impulsión  **Fuente:** (King, R, 2007)

La zona de aspiración es la comprendida entre el tanque o reserva desde donde se bombeará el líquido y la bomba. Por su parte, el tramo situado a la salida de la bomba es lo que se conoce como línea o zona de impulsión. La energía que la bomba confiere al fluido se mide en términos de presión y es lo que se conoce como carga de la bomba. La unidad más utilizada para expresar la carga de la bomba es el metro de columna de líquido (m.c.l.). Hay que tener en cuenta que para pasar esta unidad a bar es necesario conocer antes el líquido de que se trata.

La ecuación de Bernouilli (balance de energía mecánica) para la circulación isotérmica de un fluido incompresible de un punto "1" a otro "2", expresada en términos de altura (m.c.l.), es la siguiente:

$$
Z2 - Z1 + = \frac{P_2 + P_1}{P X g} + \frac{V_2^2}{2\alpha_2 g} + h_{fs = \Delta h}
$$
 (Ecuacón 22)

#### **Donde:**

**Zi** es la elevación del punto i, m.

**Pi** es la presión en el punto i, Pa.

**vi** es la velocidad media del fluido en el punto i, m/s.

**αi** es un término que depende del tipo de flujo que se produzca. Es igual a 1/2 si el flujo es laminar (Re  $\leq$  2000) y vale 1 para flujo turbulento (Re  $\geq$  4000).

**hfs** son las pérdidas de presión por rozamiento en la conducción, m.c.l **Δh** es la carga de la bomba en m.c.l

**ρ** es la densidad del fluido (kg/m3 ), que permanecerá constante, y "g" representa la aceleración de la gravedad (9.81 m/s2 )

Si aplicamos la ecuación de Bernouilli entre los puntos 1 y A (zona de aspiración), considerando la elevación del eje de la bomba igual a  $0$  ( $ZA = 0$ ) y que al tratarse de un fluido incompresible y considerando una tubería de sección constante, la ecuación de continuidad determina que v1 = v A, resulta que:

$$
\frac{P_2 + P_1}{P X g} + h_{fs - Z_1}
$$
 (Ecuacón 23)

De esta forma la presión a la entrada de la bomba (altura total de aspiración), en m.c.l., resulta ser de:

$$
\frac{P_A}{P \times g} = \frac{P_1}{P \times g} + Z_1 - h_{fs}
$$
 (Ecuacón 24)

Si a la expresión anterior le restamos la presión de vapor tendremos la Carga Neta Positiva de Aspiración Disponible (NPSH dis ):

$$
NPSHdists = \frac{P_A - P_V}{P X g} = \frac{P1 - P_V}{P X g} + z_1 - h_{fs}
$$
 (*Ecuacón* 25)

Para evitar la cavitación NPSHdis ha de ser positiva y con un valor lo más alto posible. Así cuando la bomba esté en carga (Z1>0) la cavitación es más difícil que si se encuentra en succión  $(Z1 \le 0)$ .

Teniendo en cuenta que el rozamiento interno de la bomba suele estar incluido dentro del rendimiento de esta, se puede observar como la energía que ha de ser suministrada al fluido es la diferencia entre las alturas totales de impulsión y de aspiración.

Otro aspecto importante y previo al cálculo de las bombas es seleccionar adecuadamente el lugar donde se colocará cada bomba, lo que determina el número de ellas que se utilizarán. Los criterios que se pueden seguir para ello se enumeran a continuación:

- A la salida de los tanques de almacenamiento intermedio se colocará siempre una bomba.
- A la entrada de los equipos que produzcan una elevada pérdida de carga, como cambiadores de calor de placas, filtros, etc., será conveniente colocar una bomba.

Una vez establecido lo anterior, para determinar la carga de cada bomba es necesario establecer para cada una de ellas:

- ➢ La altura o desnivel existente desde la superficie libre al eje de la bomba o viceversa (según se trate de una línea de aspiración o impulsión respectivamente).
- ➢ La presión en el punto inicial o de descarga, según se trate de una línea de aspiración o impulsión respectivamente.
- ➢ Las pérdidas de carga por fricción en la tubería.
- ➢ Las pérdidas de carga provocadas por los equipos que se hallan en la línea. Dichos valores
- ➢ han de ser conocidos por la experiencia existente al respecto, o deben ser suministrados por el fabricante del equipo en cuestión.

### **En resumen, para proceder al cálculo de las bombas, se seguirán los siguientes pasos:**

- **1.** Calcular para cada bomba la carga de esta, como diferencia de las alturas totales de aspiración e impulsión.
- **2.** Mediante las curvas características de la bomba o los programas informáticos existentes, elegir el modelo adecuado de la bomba, estableciendo sus especificaciones técnicas (potencia del motor, NPSH r, etc.)

**3.** Comprobar que el NPSHdis es mayor que el NPSHr, para lo cual se necesitará conocer la presión de vapor del fluido en las condiciones de operación. Esto puede ser más crítico cuando la bomba está en aspiración o si se bombean fluidos volátiles (al menos más que el agua). En general bastará comprobar que esta tercera condición se cumple para el caso más desfavorable, que corresponderá a las situaciones mencionadas, y siendo así en éste, lo será obviamente en el resto.

# **8.11 ELECCIÓN DEL MODELO DE BOMBA ADECUADO**

Para la selección del modelo adecuado de bomba (una vez establecido el tipo de ésta) se recurrirá a las llamadas curvas características de la bomba, aportadas por el fabricante de las mismas. Se necesitan tres curvas diferentes:

- ✓ Las de caudal y carga de la bomba, llamadas curvas QH
- $\checkmark$  Las de potencia del motor necesario, Kw
- $\checkmark$  Las de Carga Positiva Neta de Aspiración Requerida (NPSHr)

Las curvas características se construyen normalmente mediante pruebas realizadas con agua, por lo que sus datos se deben recalcular si se van a bombear líquidos con otras propiedades físicas.

El modo de proceder, en el caso de las bombas centrífugas, para el empleo de estas curvas es el siguiente:

- 1. Conocer el fluido a bombear, la temperatura de bombeo y las propiedades físicas del fluido (densidad y viscosidad) a dicha temperatura.
- 2. Establecer el caudal volumétrico a desarrollar (m3 /h).
- 3. Conocer la carga de la bomba, para lo que hay que determinar previamente las alturas totales de impulsión y aspiración.
- 4. Con la carga y el caudal que se precisan se ha de acudir a la curva QH y, fijando estas dos magnitudes, determinar el diámetro del rodete, que en caso de no resultar un valor exacto nos llevaría a escoger el valor mayor más cercano.
- 5. Con el diámetro de rodete determinado y el caudal, en la curva de potencia se determina el consumo de la bomba. El valor leído en la curva ha de incrementarse en un 15% como margen de seguridad.
- 6. Finalmente, y en la curva de NPSHr se determina dicho valor, para el caudal desarrollado.

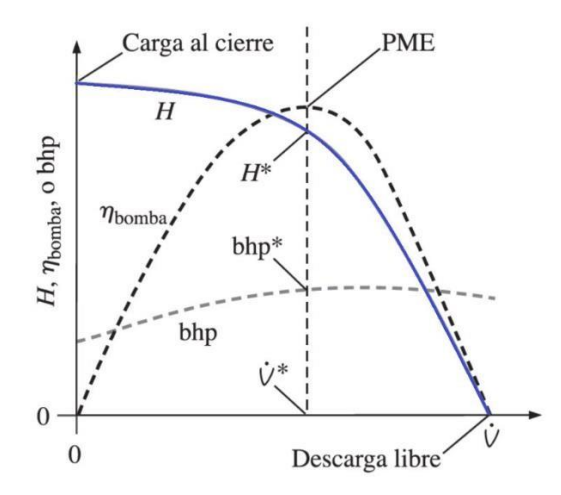

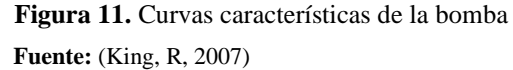

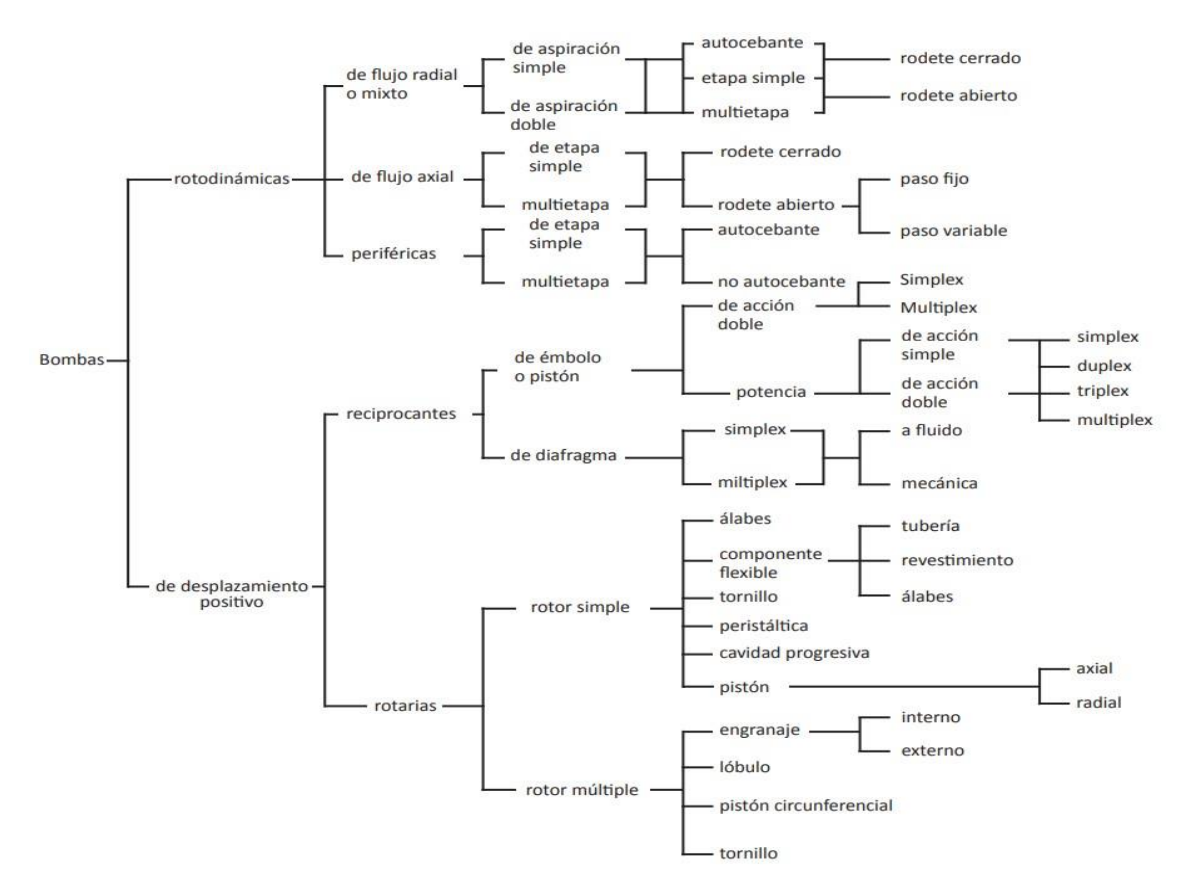

 **Figura 12.** Clasificación de las Bombas  **Fuente:** (King, R, 2007)

## **8.11.1 Bombas Periféricas**

La Bomba Periférica es ideal para construcciones donde se requieran presiones elevadas de agua. Además, son resistentes a la intemperie, son de bajo consumo eléctrico, tienen un

funcionamiento silencioso. En conclusión La bomba periférica = menor caudal MAYOR presión.

También son llamadas bombas de tipo turbina, vértice y regenerativas, en esta clase se bombas originan torbellinos en el líquido mediante los álabes con abundante velocidad, dentro del canal anular donde gira el impulsor, existe gran diferencia entre las bombas de tipo difusor de pozo profundo llamadas más comúnmente bombas turbinas y no debe compararse la bomba periférica. (AVALLONE, 1999).

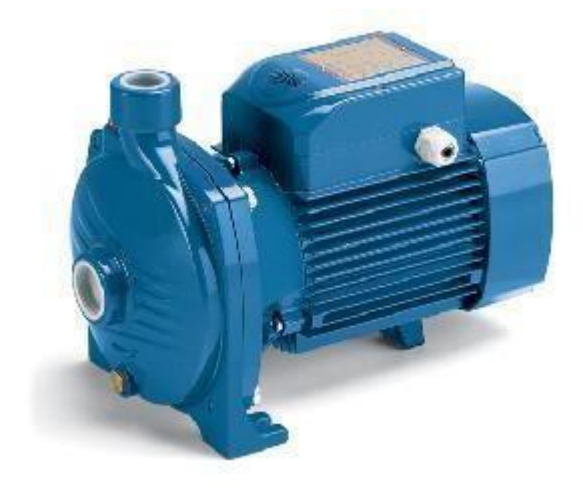

 **Imagen 7:** Bomba Periférica  **Fuente:** Paz, C. (2022)

# **8.11.2 Ventajas de bombas periféricas**

Las bombas a turbina o periféricas monofásicas ofrecen muchas ventajas frente a las bombas centrífugas, en la zona de bajo caudal y moderado a alta presión.

- $\checkmark$  Proveen mayor altura que las bombas centrífugas para el mismo diámetro de impulsor, es decir, menor tamaño para las mismas condiciones.
- $\checkmark$  Menor costo que las bombas centrífugas.
- $\checkmark$  Tienen mejor rendimiento. Significa: menor costo de funcionamiento.
- $\checkmark$  Mantienen un flujo suave y continuo, llegando a desarrollar alturas de hasta 170 m. con una sola etapa.
- $\checkmark$  Son bombas regenerativas, pueden manejar líquidos a temperatura de ebullición, apenas superior a la tensión de vapor.

#### **8.11.3 Cavitación**

La cavitación es un proceso que se debe evitar en las bombas hidráulicas ya que reduce el espacio donde va a pasar el fluido, otro factor que se tiene q evitar es que perturba el flujo del fluido debido que existe desprendimiento de vapores y gases disueltos por las tuberías.

Y lo que ocasiona principalmente es que existe disminución del caudal, rendimiento de la bomba y disminución de la altura manométrica. (SHAMES, 1995) Existe un parámetro de control de la cavitación llamado Altura Neta Positiva de Succión Requerida (NPSHr) y Disponible (CNPSd).

Es aquella energía necesaria para llenar la parte de succión y vencer las pérdidas por rozamiento y por el aumento de velocidad, desde la conexión de aspiración de la bomba, hasta el punto en que se añade más energía.

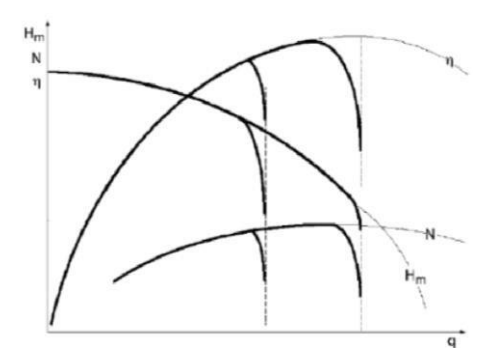

 **Figura 13**: Efecto de la Cavitación en una bomba  **Fuente:** centrífuga Mott, Robert

# **8.12 TIPOS DE VÁLVULAS**

Los requerimientos en la industria son diversos, por lo que se ha ido desarrollando en el transcurso de los años incontables diseños, pero todas guardan una similitud cumplen con las características de controlar, retener, regular o dar paso a un fluido, por ende las válvulas pueden ser categorizadas en los siguientes grupos:

- ➢ Válvulas de compuerta
- ➢ Válvulas de globo
- ➢ Válvulas de bola
- ➢ Válvulas de mariposa
- ➢ Válvulas de ariete
- ➢ Válvulas de diafragma
- ➢ Válvulas macho
- ➢ Válvulas de retención
- ➢ Válvulas de desahogo. (Crane, 1976)

Únicamente se estudiará el tipo de válvula que se ha implementado en el módulo hidráulico.

## **Válvula de bola**

Este tipo de válvulas se ha usado en el equipo para controlar el flujo de retorno, ya que esta válvula logra un transporte del fluido directo cuando se encuentra en la posición abierta, se interrumpe el paso cuando se voltea la bola a 90° y se cierra el conducto, esto se consigue ya que la válvula de bola son de ¼ de vuelta por lo que la bola taladrada da vueltas entre asientos celásticos (CRANE, 2014).

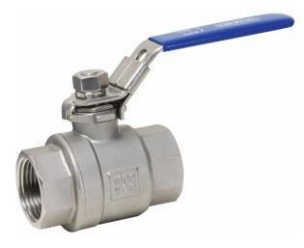

**Imagen 8:** Válvula de bola **Elaborado por:** Paz. C. (2022)

## **8.13 PROPIEDADES DEL FLUIDO**

Propiedades del agua a 25 (°C)

#### **Tabla 7: Propiedades del fluido**

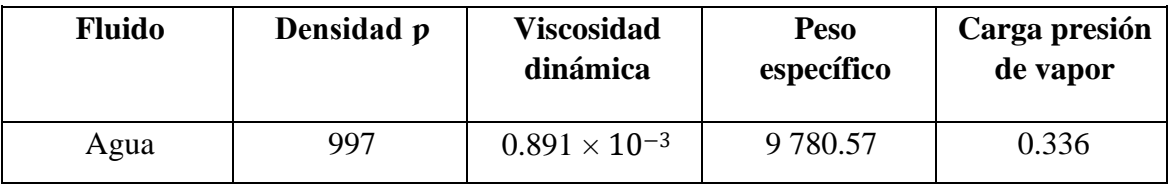

| <b>Accesorios</b>                                                         |                              | Diámetro nominal (en pulgadas) |                |      |      |      |      |                |               |      |      |                |           |           |
|---------------------------------------------------------------------------|------------------------------|--------------------------------|----------------|------|------|------|------|----------------|---------------|------|------|----------------|-----------|-----------|
|                                                                           |                              |                                | 1/2            | 3/4  |      | 1/4  | 11/2 | $\overline{2}$ | $2^{1/2} - 3$ | 4    | 6    | $8 - 10$       | $12 - 16$ | $18 - 24$ |
|                                                                           |                              | LD                             |                |      |      |      |      |                | Valores de K  |      |      |                |           |           |
| Válv.de compuerta(abierta)                                                |                              | 8                              | 0.22           | 0.2  | 0.18 | 0.18 | 0.15 | 0.15           | 0.14          | 0.14 | 0.12 | 0.11           | 0.1       | 0.1       |
|                                                                           | Válv.de globo(abierta)       | 340                            | 9.2            | 8.5  | 7.8  | 7.5  | 7.1  | 6.5            | 6.1           | 5.8  | 5.1  | 4.8            | 4.4       | 4.1       |
| Vály de retención<br>horizontal(check)                                    |                              | 100                            | 2.7            | 2.5  | 2.3  | 2.2  | 21   | 1.9            | 18            | 17   | 1.5  | 1.4            | 1.3       | 1.2       |
| oscilatoria(check)                                                        | Vály de retención horizontal | 50                             | 14             | 1.3  | 1.2  | 1.1  | 1.1  | 1.0            | 0.9           | 0.9  | 0.75 | 0.7            | 0.65      | 0.6       |
| Válv de pie de disco(de<br>huso)con colador                               |                              | 420                            | 11.3           | 10.5 | 97   | 9.3  | 88   | 8.0            | 7.6           | 7.1  | 6.3  | 5.9            | 5.5       | 5.0       |
| bisagra                                                                   | Vály de pie de disco con     | 75                             | $\mathfrak{p}$ | 1.9  | 1.7  | 1.7  | 1.7  | 1.4            | 14            | 1.3  | 1.1  | 1.1            | 1.0       | 0.9       |
|                                                                           | $\Omega$ <sup>o</sup>        | 30                             | 0.81           | 0.75 | 0.69 | 0.66 | 0.63 | 0.57           | 0.54          | 0.51 | 0.45 | 0.42           | 0.39      | 0.36      |
| Codos                                                                     | 45°                          | 16                             | 0.43           | 04   | 0.37 | 0.35 | 0.34 | 0.3            | 0.29          | 0.27 | 0.24 | 0.22           | 0.21      | 0.19      |
| estándar                                                                  | 90 <sup>°</sup> radio largo  | 16                             | 0.43           | 0.4  | 0.37 | 0.35 | 0.34 | 0.3            | 0.29          | 0.27 | 0.24 | 0.22           | 0.21      | 0.19      |
|                                                                           | $180^\circ$                  | 50                             | 1.35           | 1.25 | 1.15 | 1.10 | 1.05 | 0.95           | 0.9           | 0.85 | 0.75 | 0 <sub>7</sub> | 0.65      | 0.6       |
| Curvas de 90°                                                             |                              | 20                             | 0.54           | 0.5  | 0.46 | 0.44 | 0.42 | 0.38           | 0.36          | 0.34 | 0.3  | 0.28           | 0.26      | 0.24      |
| T en línea (con derivación en<br>la línea principal y lateral<br>cerrada) |                              | 20                             | 0.54           | 0.5  | 0.46 | 0.44 | 0.42 | 0.38           | 0.36          | 0.34 | 0.3  | 0.28           | 0.26      | 0.24      |
| T en línea (con circulación<br>por derivación)                            |                              | 60                             | 1.62           | 1.5  | 1.38 | 1.32 | 1.26 | 1.14           | 1.08          | 1.02 | 0.9  | 0.84           | 0.78      | 0.72      |

 **Tabla 8. Diámetros Nominales de elementos de PVC**

# **9. PREGUNTA CIENTÍFICA O HIPÓTESIS**

La implementación de un módulo hidráulico de fluido permitirá determinar la visualización y análisis de pérdida por fricción en tuberías de PVC

# **9.1 Diagrama de flujo de proceso del sistema del módulo hidráulico**

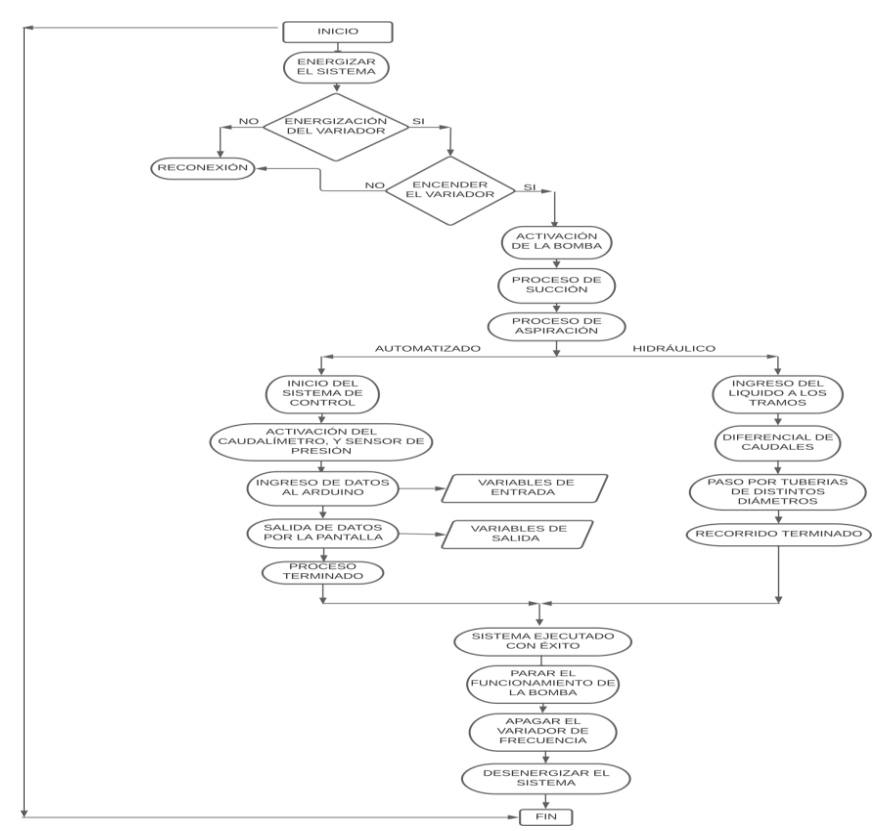

 **Figura 14**: Proceso del sistema hidráulico y automatizado  **Elaborado por:** Paz. C. 82022)

Adaptación de: Cameron Hydraulic data

**Fuente: (**Cameron Hydraulic Data, 2015)

# **10. METODOLOGÍAS Y DISEÑO EXPERIMENTAL:**

#### **10.1 Investigación descriptiva**

A través de este tipo de investigación es posible obtener un informe detallado, características y configuración del sujeto de investigación; porque este método se enfoca más en el tema de investigación y pretende dar una solución efectiva al problema. (Question Pro, 2022).

### **10.2 Método experimental**

Un método empírico es como un experimento o un experimento en el que una o más variables independientes pueden manipularse deliberadamente para observar cambios en la variable dependiente en una situación o contexto determinado, estrictamente controlado por el investigador. (Ávila, 2018).

A través de este método ejecutaremos estudios a través de los accesorios en el cual circulara caudales de diferente fuerza, lo que lleva a determinar presiones no determinadas, llegando así a poder determinar el diferencial de presiones en cada tramo que vaya a pasar el líquido.

#### **10.3 Método bibliográfico**

Este método es importante porque permite obtener información importante en la investigación de este tema, porque la bibliografía existente crea científicamente un marco teórico en el que se presenta información sobre los antecedentes. materiales y equipamiento. (Arias & Granda, 2021).

## **10.4 Técnicas de investigación**

En la actualidad en la investigación científica hay variedad de técnicas para la recolección de datos de trabajo de campo de una determinada investigación a continuación.

#### **10.5. Procedimiento de la ejecución del proyecto**

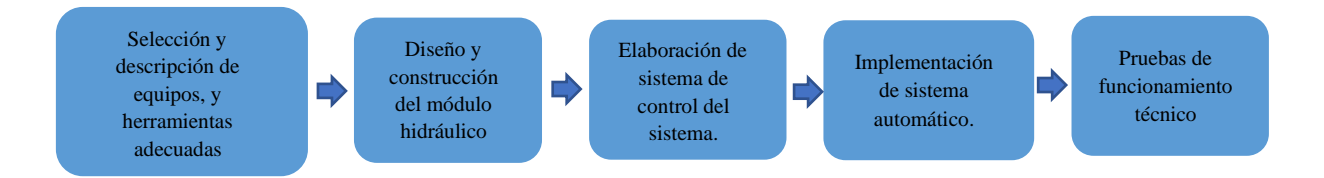

## **10.6 Localización**

La investigación se realizará en los laboratorios de la Universidad Técnica de Cotopaxi - Extensión "La Maná", en la provincia de Cotopaxi, estado de La Maná, ubicada en la parte centro-norte de la región interandina del Ecuador en la vertiente exterior.

# **10.7 Ubicación Geográfica**

Ubicada al -0.941667°" Latitud Sur y -79229285 de longitud occidental

# **10.8 Diseño del módulo didáctico**

El módulo didáctico permite hacer una circulación del fluido (agua) por diferentes ramales independientemente gracias a que en el sistema se posee válvulas de restricción de caudal, mediante el cierre y apertura de estas se logra tener los siguientes sistemas hidráulicos:

- Un sistema en el cual se obtendrá la pérdida de carga por fricción en tubería de PVC roscable de diámetro nominal 1/2".
- Un sistema en el cual se obtendrá la pérdida de carga por fricción en tubería de PVC roscable de diámetro nominal 3/4".
- Un sistema en el cual se obtendrá la pérdida de carga por fricción en tubería de PVC roscable de diámetro nominal 1".
- Pérdidas de carga en los siguientes accesorios:
	- $\bullet$  Válvula de compuerta de ½ pulg.
	- ❖ Válvula de compuerta de ¾ pulg.
	- ❖ Válvula de globo 1 de fabricante italiana
	- ❖ Válvula de globo 2 del fabricante Plastigama.
	- $\triangleleft$  Válvula de retención o check de ½ pulg.
	- ❖ Codo estándar de 90°

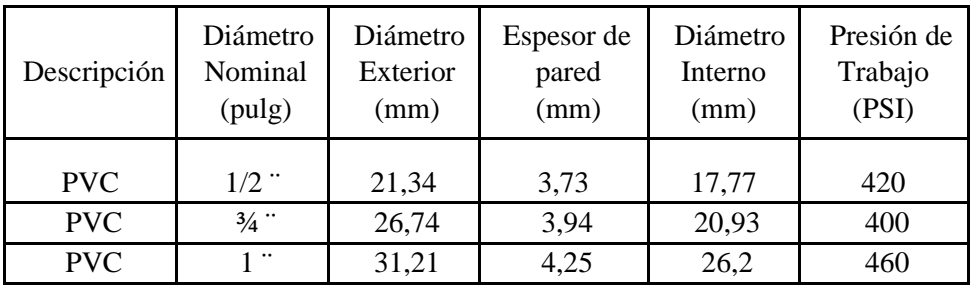

#### **Tabla 9: Especificaciones para cada diámetro de tubería**

 **Elaborado por:** Paz. C. (2022)

#### **10.8.1 Uniones y accesorios del módulo hidráulico**

En este punto se van a analizar los accesorios utilizados en cada línea o tramo que son contados desde la parte de arriba hacia abajo de la misma manera las uniones utilizadas todo esto para una alimentación de una bomba, dicho esto las siguientes uniones y accesorios para las líneas son:

### **Accesorios tramo 1**

El tramo 1 contiene tubería de ½ pulgada en toda su trayectoria

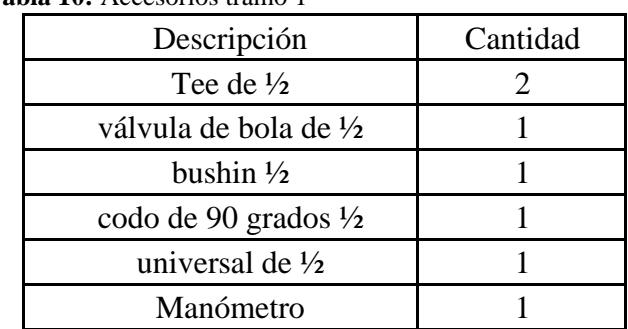

 **Tabla 10:** Accesorios tramo 1

 **Elaborado por:** Paz. C. (2022)

#### **Accesorios tramo 2**

El tramo 2 contiene tubería de ½ pulgada y tubería de ¾ pulgada

| Descripción                           | Cantidad |
|---------------------------------------|----------|
| Tee de $\frac{1}{2}$                  |          |
| válvula de bola de 1/2                |          |
| uniones de $\frac{1}{2}$              |          |
| Ensanchamiento y Estrechamiento ¾ a ½ |          |

 **Tabla 11:** Accesorios tramo 2

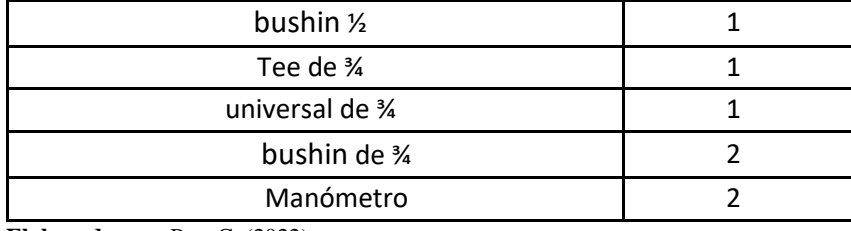

 **Elaborado por:** Paz. C. (2022)

# **Accesorios tramo 3**

El tramo 3 contiene tubería de ½ pulgada y tubería de 1 pulgada

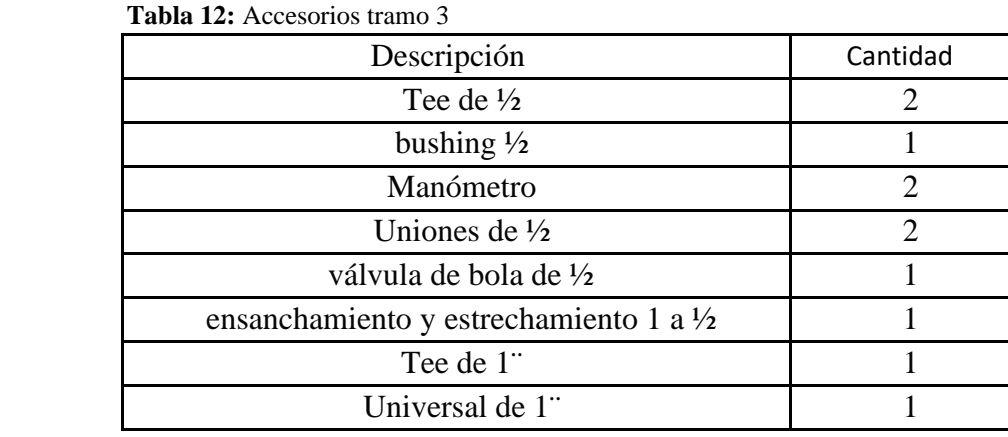

**Elaborado por:** Paz. C. (2022)

# **Accesorios tramo 4**

El tramo 4 contiene tubería de ½ pulgada

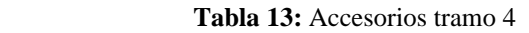

| Descripción           | Cantidad |
|-----------------------|----------|
| Tee de $\frac{1}{2}$  |          |
| bushing $\frac{1}{2}$ |          |
| Manómetro             |          |
| codo de 90 grados 1/2 |          |

**Elaborado por:** Paz. C. (2022)

## **10.8.2 Cálculo de pérdidas por accesorios en tuberías lisas**

Estas pérdidas también son llamadas perdidas menores y para calcular estas pérdidas es necesario conocer el factor "K" de los accesorios utilizados a lo largo de cada uno de los tramos, estos valores se pueden obtener por medio del proveedor o por cálculo de fórmula.

# **10.9 CÁLCULO DE PÉRDIDAS POR FRICCIÓN EN TUBERÍAS**

# **10.9.1 Cálculo del Coeficiente "K" en accesorios utilizados.**

# **Codo HH**

Para el sistema se utilizó codos estándar de 90° de 1", ¾", ½" en PVC para ciertos tramos de las tuberías.

 **Tabla 14:** codo HH 90 grados

|  |    | Coeficiente |
|--|----|-------------|
|  | mm |             |
|  |    |             |
|  |    |             |

 **Elaborado por:** Paz. C. (2022)

# **Unión Tee**

Para la unión de cada sección del módulo hidráulico se utilizó uniones de Tee de 1", ¾", ½ en PVC.

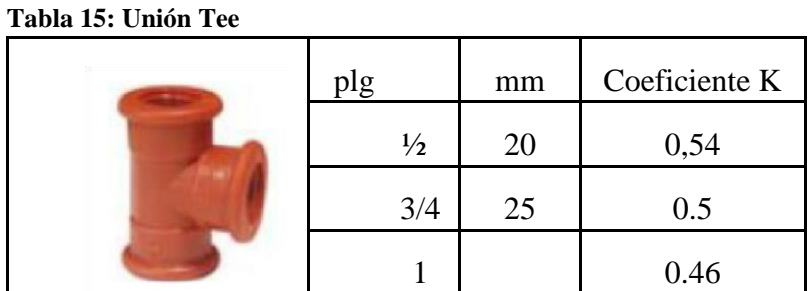

 **Elaborado por:** Paz. C. (2022)

## **Reductor (ensanchamiento - estrechamiento)**

Se utilizó reductores de 1" a ¼", de igual manera se utilizó reductores de ¼" a ½", cuya función es la unión de tuberías de diferente diámetro.

Para el cálculo del coeficiente hay que tener en cuenta según la dirección de flujo y se utiliza la siguiente ecuación:

$$
K = 0, 5\left(\frac{d12}{d22}\right) \tag{Ecuacón 26}
$$

 **Tabla 16: Reductor**

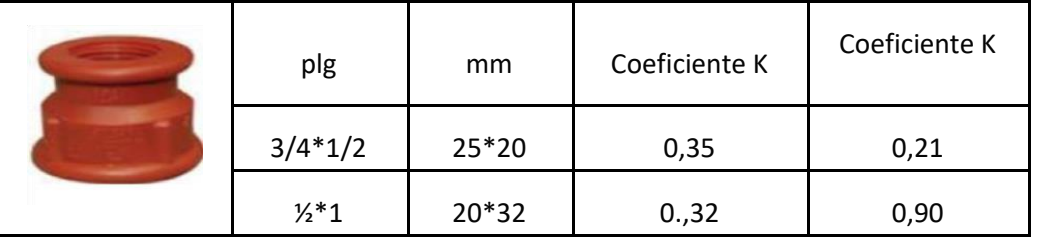

 **Elaborado por:** Paz. C. (2022)

Cálculo para reductor de 1/2" a 1" se toma en cuenta los diámetros, d1=12.7, d2=25.1

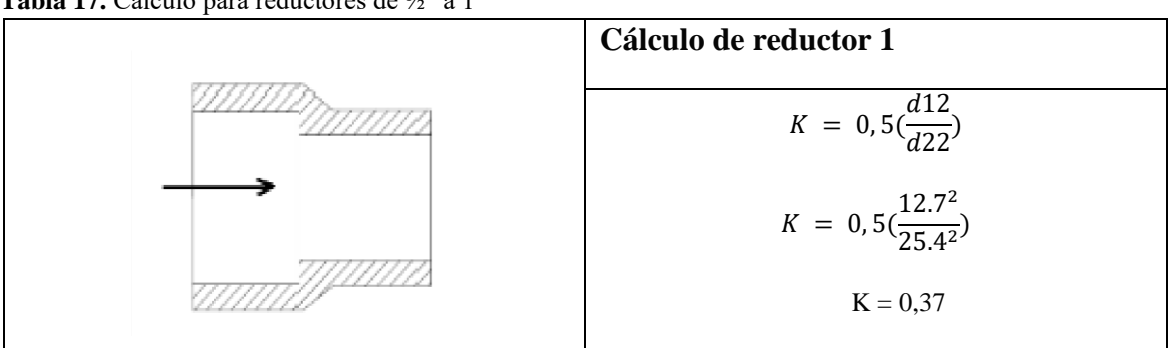

**Tabla 17.** Cálculo para reductores de ½" a 1"

**Elaborado por:** Paz. C. (2022)

Cálculo para reductor de 1/2" a 3/4" se toma en cuenta los diámetros, d1=25.4, d2=38.1

#### **Tabla 18. Cálculo para reductores de ½" a ¾"**

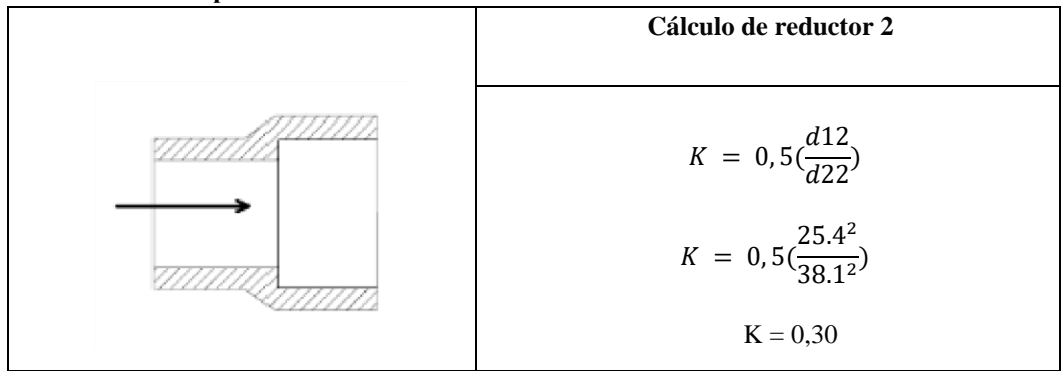

 **Elaborado por:** Paz. C. (2022)

# **Unión**

#### **Tabla 19**. Unión

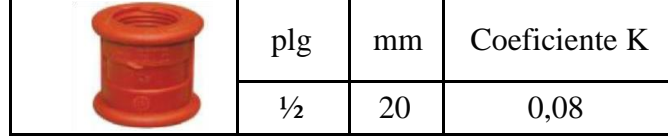

 **Elaborado por:** Paz. C. (2022)

# **Unión universal**

#### **Tabla 20. Unión Universal**

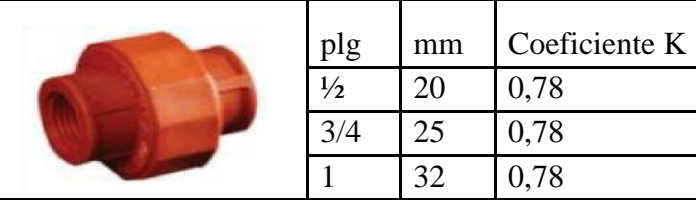

 **Elaborado por:** Paz. C. (2022)

# **Bushing**

#### **Tabla 21. Bushing**

| plg              | mm             |
|------------------|----------------|
| $1/2 \times 3/8$ | $20 \times 16$ |
| $3/4 \times 1/2$ | 25 x 20        |
| $1 \times 3/4$   | 32 x 25        |
| $1 \times 1/2$   | 32 x 20        |

**Elaborado por:** Paz. C. (2022)

Para realizar el cálculo del coeficiente K de los Bushing reductores siempre se toma en cuenta la dirección del flujo

# **Neplo**

#### **Tabla 22. Neplo**

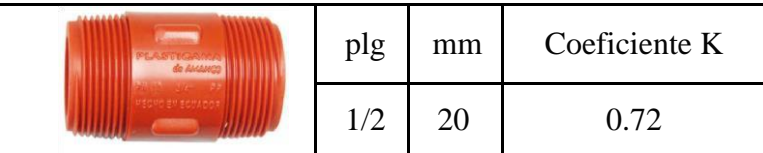

# **Adaptador para tanque**

 **Tabla 23. Adaptador de tanque**

|                   | plg               | mm | Coeficiente K |
|-------------------|-------------------|----|---------------|
|                   |                   | 32 | 0,78          |
| . .<br>$\sqrt{ }$ | (0.002)<br>$\sim$ |    |               |

 **Elaborado por:** Paz. C. (2022)

# **10.9.2 Cálculo de caudal, y de la bomba a utilizar**

Presión Manométrica= 4 Bar= 400000 Pa

Caudal que se quiere controlar

 $Q = A^*V$ 

 $Q=0.25 \text{ m}^2*0.0030 \text{m/s}$ 

 $Q=0.00075 \text{ m}^3/\text{s} = 2.7 \text{ M}^3/\text{h}$ 

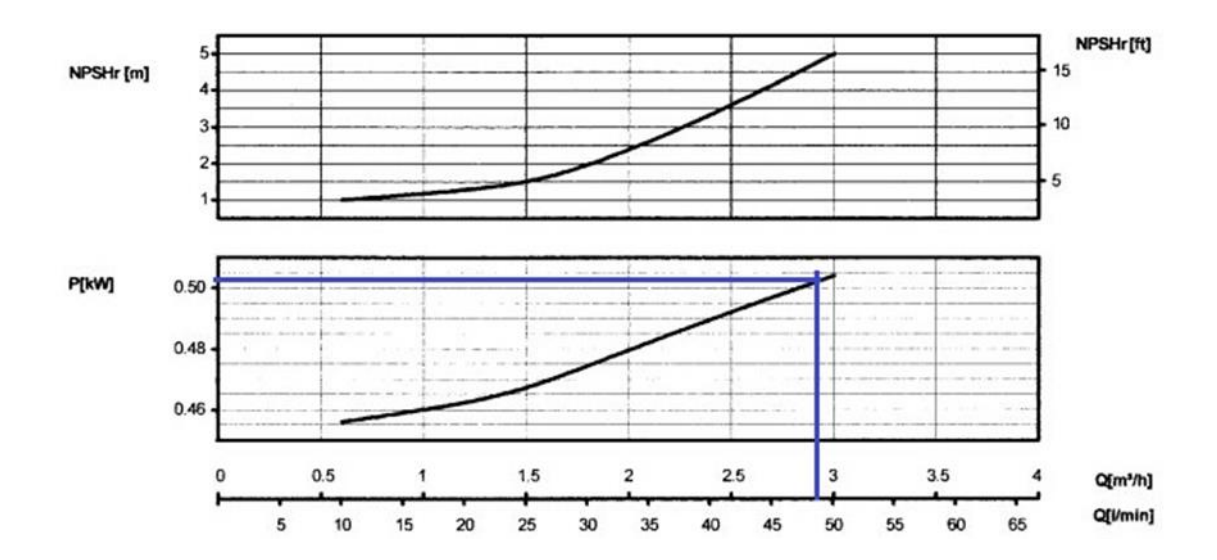

0.51 kw= 0.70 Hp

Se decide seleccionar la Bomba de 1 Hp ya que la presión que se va a controlar de

# Altura=3.70 m

Presión = 3.70 \*9800= 462600 Pa

Presión en Bar= 462600/100000

4.6 bar

Donde la presión manométrica inicial es de 4 bar (Manómetro)

# **10.10 CÁLCULO PÉRDIDAS POR ACCESORIOS TRAMO 1**

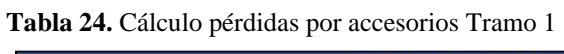

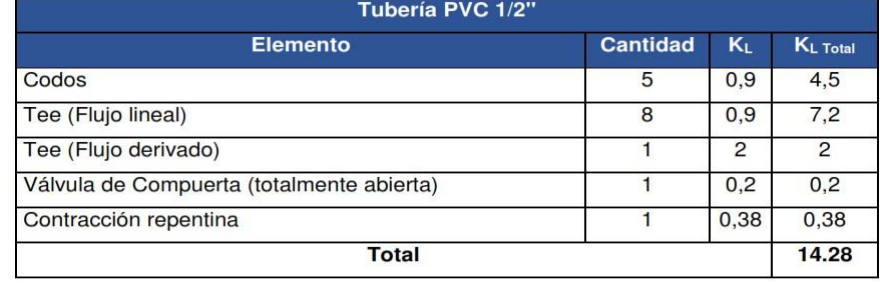

 **Elaborado por:** Paz. C. (2022)

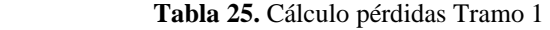

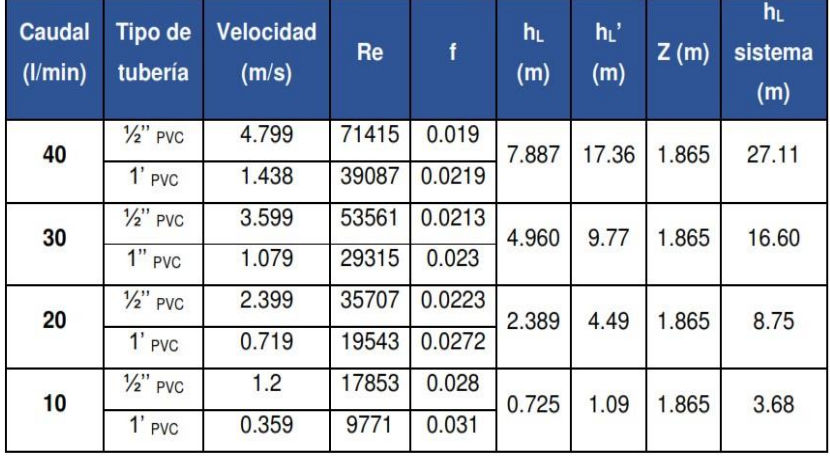

# **10.3.1 Resultados de carga del sistema para cada tramo**

| <b>Datos</b>                       |                                                      |
|------------------------------------|------------------------------------------------------|
| Ø Tubería PVC 1/2"                 | $0.0133$ m                                           |
| Longitud Tubería PVC 1/2"          | 3.495 m                                              |
| Ø Tubería PVC 3/4"                 | $0.0182 \text{ m}$                                   |
| Longitud Tubería PVC 3/4"          | 1.12 m                                               |
| Ø Tubería PVC 1"                   | $0.0243$ m                                           |
| Longitud Tubería PVC 1"            | 1.5 <sub>m</sub>                                     |
| $H_1$                              | 1.5 <sub>m</sub>                                     |
| H <sub>2</sub>                     | $0.365 \text{ m}$                                    |
| Densidad del agua (p)              | 997 $\left(\frac{kg}{m^3}\right)$                    |
| Viscosidad dinámica del agua $(v)$ | 0.891 x 10 <sup>-3</sup> $\left(\frac{kg}{m}\right)$ |

 **Tabla 26.** Cálculo pérdidas por accesorios Tramo 2

**Elaborado por**: Paz. C. (2022)

**Tabla 27.** Cálculo pérdidas Tramo 2

| <b>Caudal</b><br>$($ I/min $)$ | <b>Tipo</b><br>de<br>tubería | <b>Velocidad</b><br>(m/s) | Re       | f      | $h_L$<br>(m) | $h_L$ '<br>(m) | Z(m)  | $h_L$<br>sistema<br>(m) |
|--------------------------------|------------------------------|---------------------------|----------|--------|--------------|----------------|-------|-------------------------|
|                                | $\frac{1}{2}$ " PVC          | 4.799                     | 71415    | 0.019  |              |                |       |                         |
| 40                             | $\frac{3}{4}$ " PVC          | 2.563                     | 52188    | 0.0212 | 6.456        | 15.47          | 1.865 | 23.79                   |
|                                | $1'$ PVC                     | 1.438                     | 39087    | 0.0219 |              |                |       |                         |
| 30                             | $\frac{1}{2}$ PVC            | 3.599                     | 53561    | 0.0213 | 4.032        | 8.70           | 1.865 | 14.60                   |
|                                | $\frac{3}{4}$ " PVC          | 1.922                     | 39141    | 0.0218 |              |                |       |                         |
|                                | $1"$ PVC                     | 1.079                     | 29315    | 0.023  |              |                |       |                         |
|                                | $\frac{1}{2}$ PVC            | 2.399                     | 35707    | 0.0223 |              |                |       |                         |
| 20                             | $\frac{3}{4}$ " PVC          | 1.281                     | 26094    | 0.024  | 2.438        | 3.74           | 1.865 | 8.04                    |
|                                | $1'$ PVC                     | 0.719                     | 19543    | 0.0272 |              |                |       |                         |
|                                | $\frac{1}{2}$ PVC            | 1.2                       | 17853.91 | 0.028  |              |                |       |                         |
| 10                             | $\frac{3}{4}$ " PVC          | 0.641                     | 13047.08 | 0.0292 | 0.59         | 0.97           | 1.865 | 3.42                    |
|                                | $1'$ <sub>PVC</sub>          | 0.359                     | 9771.89  | 0.031  |              |                |       |                         |

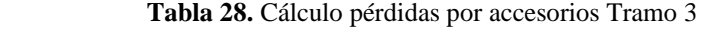

| 0.0133 m                          |
|-----------------------------------|
| 4.615 m                           |
| $0.0243$ m                        |
| 1.5 <sub>m</sub>                  |
| 1.5 <sub>m</sub>                  |
| 0.365 m                           |
| 997 $\left(\frac{kg}{m^3}\right)$ |
| kg<br>$0.891 \times 10^{-3}$      |
|                                   |

**Elaborado por:** Paz. C. (2022)

 **Tabla 29.** Cálculo pérdidas Tramo 3

| Caudal<br>(1/min) | <b>Tipo de</b><br>tubería | Velocidad<br>(m/s) | Re    | $\mathbf{f}$ | $h_L$<br>(m) | h,'<br>(m) | Z(m)  | $h_L$<br>sistema<br>(m) |
|-------------------|---------------------------|--------------------|-------|--------------|--------------|------------|-------|-------------------------|
|                   | $\frac{1}{2}$ PVC         | 4.799              | 71415 | 0.018        |              |            |       |                         |
| 40                | $\frac{1}{2}$ " H.G       | 4.727              | 70882 | 0.038        | 8.76         | 16.91      | 1.865 | 27.53                   |
|                   | $1'$ <sub>PVC</sub>       | 1.438              | 39087 | 0.022        |              |            |       |                         |
|                   | $\frac{1}{2}$ PVC         | 3.599              | 53561 | 0.0218       |              |            |       |                         |
| 30                | $\frac{1}{2}$ " H.G       | 3.546              | 53162 | 0.0383       | 4.93         | 9.52       | 1.865 | 16.31                   |
|                   | $1"$ <sub>PVC</sub>       | 1.079              | 29315 | 0.023        |              |            |       |                         |
|                   | $\frac{1}{2}$ PVC         | 2.399              | 35707 | 0.0223       |              |            |       |                         |
| 20                | $\frac{1}{2}$ " H.G       | 2.364              | 35441 | 0.0388       | 2.953        | 4.12       | 1.865 | 8.93                    |
|                   | $1"$ PVC                  | 0.719              | 19543 | 0.0272       |              |            |       |                         |
| 10                | $\frac{1}{2}$ PVC         | 1.200              | 17853 | 0.028        |              |            |       |                         |
|                   | $\frac{1}{2}$ " H.G.      | 1.182              | 17720 | 0.041        | 0.769        | 1.06       | 1.865 | 3.694                   |
|                   | $1'$ <sub>PVC</sub>       | 0.359              | 9771  | 0.031        |              |            |       |                         |

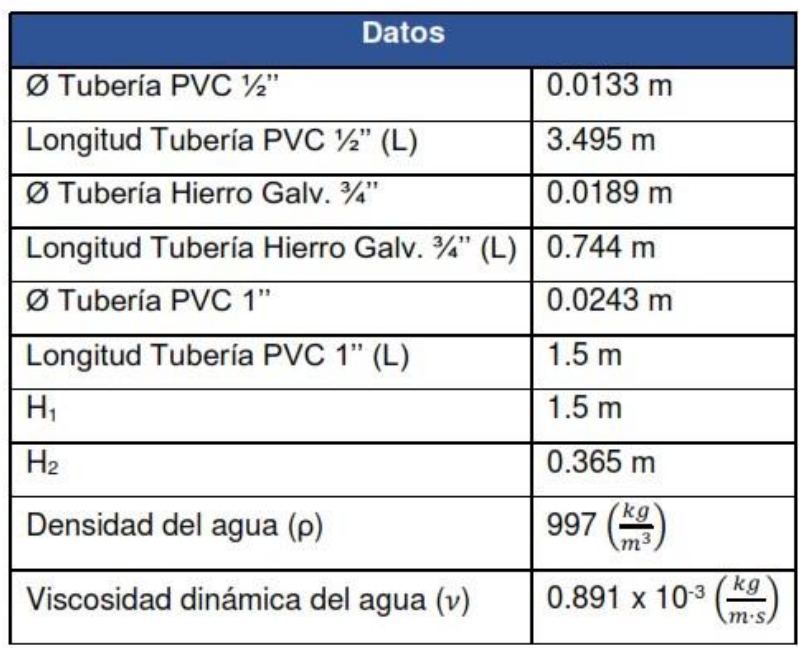

 **Elaborado por**: Paz. C. (2022)

 **Tabla 31.** Cálculo perdida tramo 4

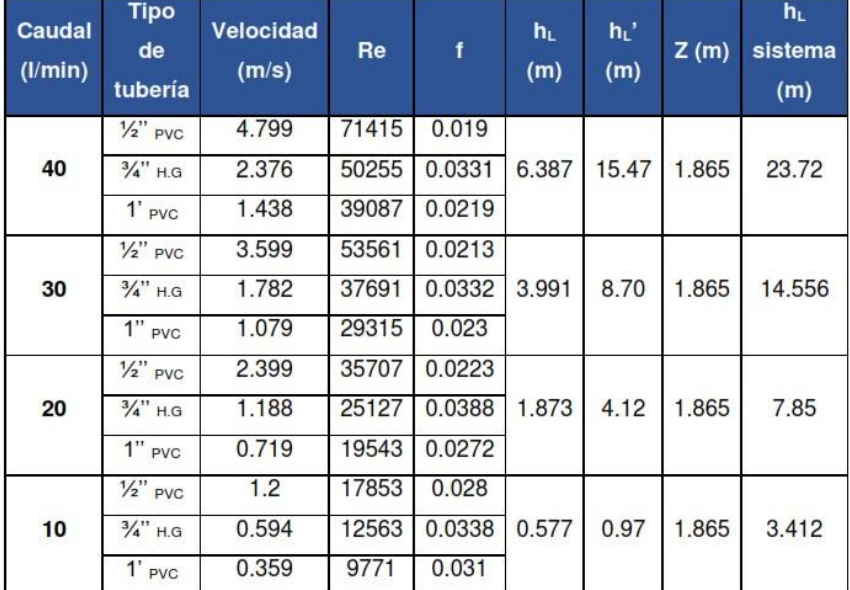

 **Elaborado por:** Paz. C. (2022)

# **10.11 INSTRUMENTACIÓN**

Dentro de un proceso es importante llevar un control y registro de variables, para cumplir con el objetivo del módulo es necesario conocer los siguientes parámetros: caudal y presión. (Y. A. Cengel and J. M. Cimbala, 2012).

A través de instrumentos de medida como el caudalímetro, sensores de presión, fueron seleccionados en función de la carga hidrostática máxima de la bomba, fluido de trabajo (agua),

temperatura de trabajo y tipo de señal de salida (análoga). Para comparar los valores que se obtienen colocando manómetros en puntos estratégicos: líneas de succión, descarga y retorno.

El caudalímetro que se encuentra en la línea de descarga basa su principio de funcionamiento en el efecto Hall. (L. Pujadas and M. Valdés, 2012).

Este instrumento se seleccionó en función del caudal máximo de la bomba, tipo de fluido, presión de trabajo, temperatura de trabajo, y tipo de señal de salida.

En el sistema de adquisición de datos se tiene una pantalla LCD que registra los valores de caudal entregados por el caudalímetro, y los valores de presión medidos por los sensores, son valores que permitirán el estudio de pérdidas en cada tramo.

# **11. ANÁLISIS Y DISCUSIÓN DE LOS RESULTADOS**

El presente módulo hidráulico para el aprendizaje y operación de los diferentes elementos hidráulicos, como es el caso de válvulas, transistores de presión entre otros, se lo ha diseñado para que cumpla con las expectativas de los alumnos en el área de mecánica de fluidos, el mismo que tiene elementos de funcionamiento didáctico, el cual se debe tener cuidado con el manejo de los dispositivos y elementos.

El módulo hidráulico y control tendrá el principal objetivo de enseñanza/aprendizaje de los estudiantes, con elementos que nos permiten conocer y monitorear procesos industriales gracias a la simulación de aplicaciones reales el cual permite realizar estos equipos, además de sistema de control y monitoreo para la variación de presión en el fluido

# **12. IMPACTOS (TÉCNICOS, SOCIALES, AMBIENTALES O ECONÓMICOS SEGÚN SEA EL CASO):**

Al realizar el proyecto correspondiente en el laboratorio de electromecánica, también se espera la participación de los estudiantes, principalmente los de mecánica de fluidos. de profesores de la materia.

Este proyecto será un gran impulso para la comprensión y práctica que se pueda desarrollar en relación con el tema de la mecánica de fluidos, permitiendo así la adquisición de conocimientos específicos sobre el tema, a fin de poder coadyuvar en la formación de ingenieros electromecánicos porque con el aporte de este módulo podrán comprender mejor cómo se comportan los fluidos en un sistema de tuberías de esta manera poder sacar conclusiones fuera y dentro de la clase.

# **13. VALORACIÓN ECONÓMICA Y/O PRESUPUESTO PARA IMPLEMENTAR LA PROPUESTA DEL PROYECTO:**

### **PRESUPUESTO DEL PROYECTO**

**Tabla 32. Presupuesto**

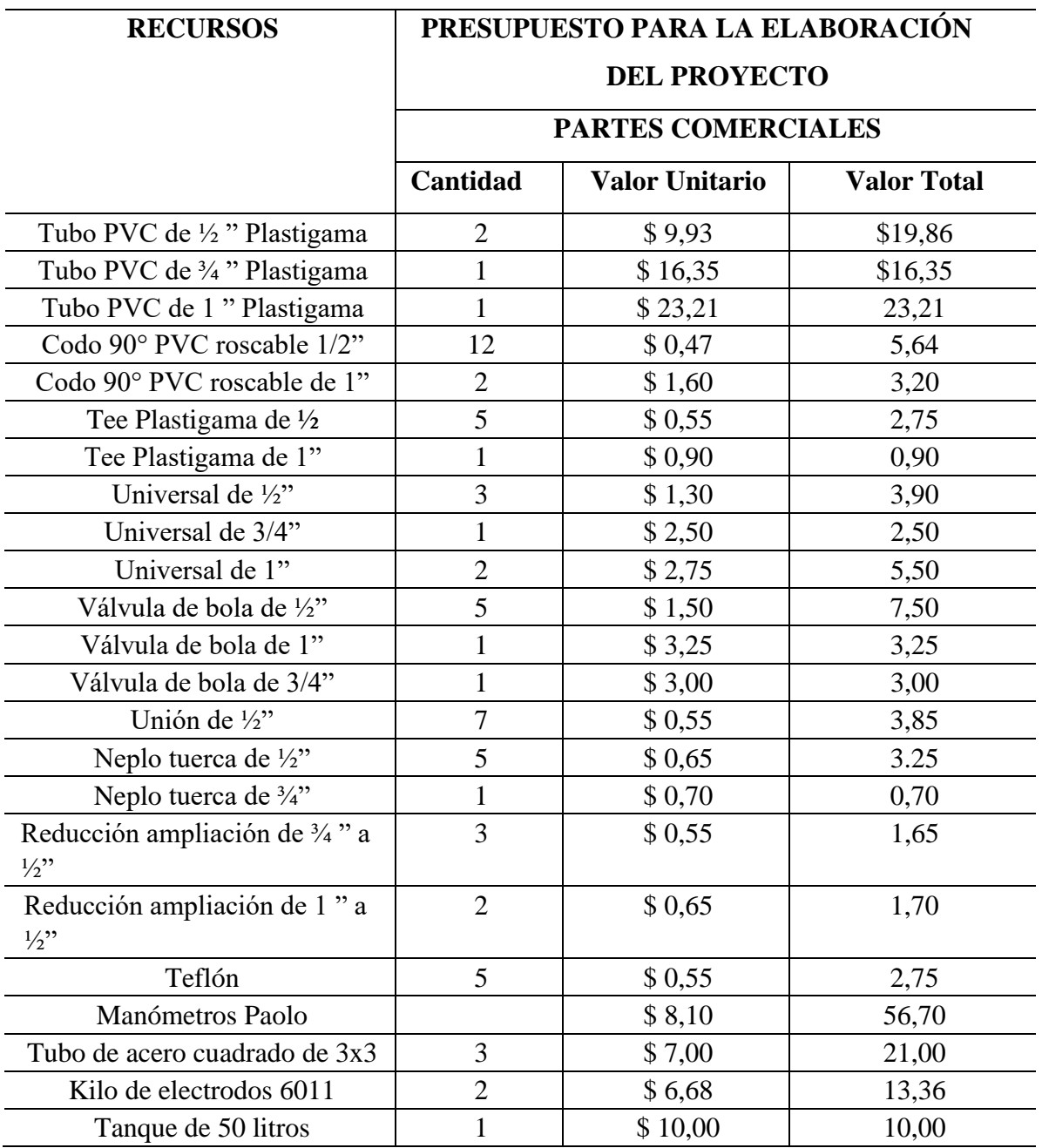

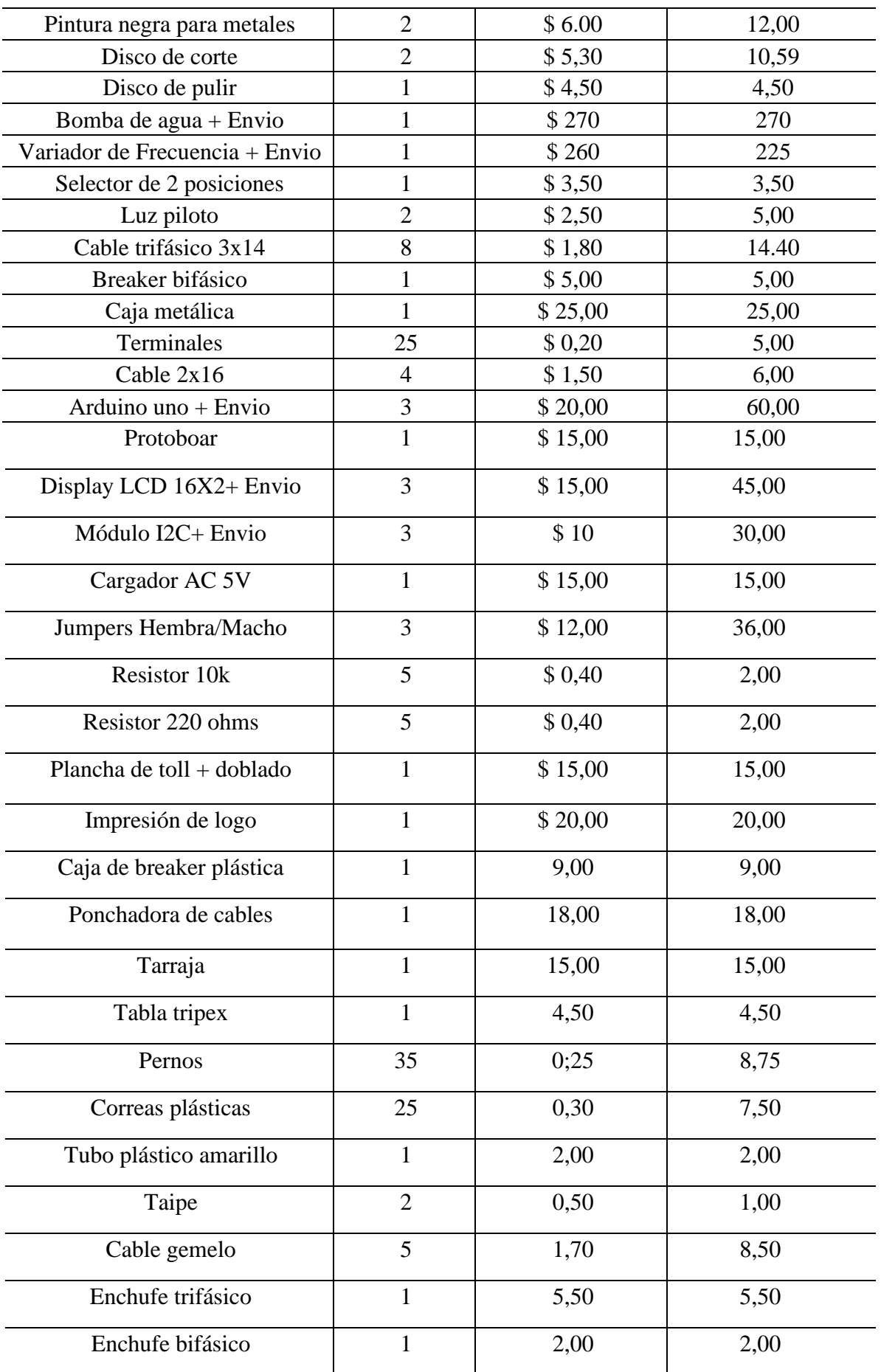

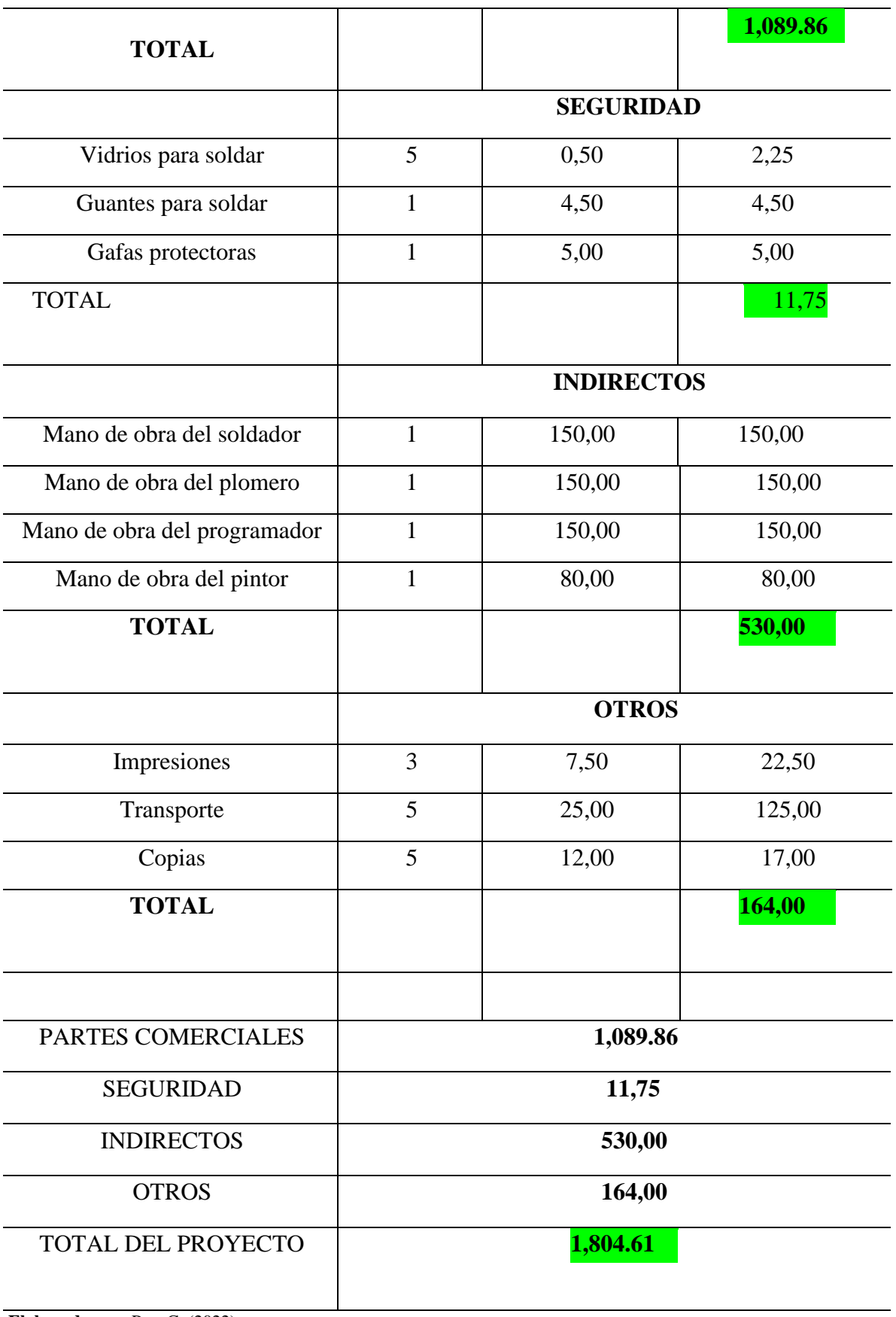

# **14. CONCLUSIONES Y RECOMENDACIONES**

Anteriormente antes de realizar este proyecto se realizó cálculos experimentales a fin de establecer las condiciones operarias necesarias así como también las condiciones que tendrá el módulo con el fin de cubrir necesidades principales para realizar prácticas de laboratorio basados en los fundamentos teóricos con los estudiantes que estén recibiendo principalmente la materia de Fluidos

Durante el análisis de coeficiente tanto experimentales como teóricos se comprueba la existencia de una relación estrecha entre estos coeficientes de donde se demuestra la formulación para coeficientes tanto de tuberías como para accesorios.

El error establecido durante los cálculos es menor al 10 % en su mayoría lo cual indica que el módulo relaciona casi con exactitud los coeficientes de fricción establecidos por las fábricas en condiciones perfectas y coeficientes experimentales dados por las condiciones del módulo.

Al realizar la comparación entre las perdidas por fricción en tuberías del mismo material y diferente diámetro con el mismo valor del caudal se comprobó de forma experimental que la mayor parte de energía exinten en las tuberías de menor diámetro.

# **RECOMENDACIONES**

Si se compra cualquier tipo de accesorio, es mejor si el fabricante proporciona toda la información sobre el accesorio, por ejemplo: El estudiante debe mantener el dinamómetro de la siguiente manera: Verifique las conexiones para futuras fugas, el drenaje del tanque de agua cuando no esté en use para evitar la corrosión en el impulsor de la bomba y la suciedad dentro de las tuberías.

Al momento de realizar la práctica, revisar si la llave principal si se encuentra abierta, para así poder evitar dalo en el sistema, y en la propia bomba, se recomienda darle un uso adecuado, para sus futuras utilizaciones.

# **15. BIBLIOGRAFÍA**

- Analuisa, E. (2017). UNIVERSIDAD TÉCNICA DE COTOPAXI. UNIVERSIDAD TÉCNICA DE COTOPAXI, http://repositorio.utc.edu.ec/bitstream/27000/4373/3/PI 000578.pdf
- Bedón, S. (2021). ;. ; Wiktionary, https://bibdigital.epn.edu.ec/bitstream/15000/22125/1/CD%2011622.pdf
- Blanco, E. (2018). SISTEMAS DE BOMBEO. Agasca, https://agasca.net/wpcontent/uploads/2018/08/PDF\_SistemasdeBombeo2.pdf

Domingo, A. (2015). *Apuntes de Mecánica de Fluidos*. Mecánica de Fluidos, from https://oa.upm.es/6934/1/amd-apuntes-fluidos.pdf

Drino Automation. (2016). Any Drives Series Operation Manual. 前 言, http://drinoautomation.com/upload/files/AD100%20Series%20AC%20Drive%20op eration%20manual.pdf

González, R. (2019). Diseño Del Sistema De Tuberías Y Cálculo De Las Bombas. Diseño Del Sistema De Tuberías Y Cálculo De Las Bombas Tabla 1. Velocidades recomendadas para fluidos en tuberías, https://www.ugr.es/~aulavirtualpfciq/descargas/documentos/BOMBAS%20Y%20TUB ERIAS.pdf

- Mataix, C. (2012). Untitled. Turbomaquinas Termicas (conver II), https://conver2.files.wordpress.com/2012/11/ingenieria-claudio-mataix-mecanicade fluidos-y-maquinas-hidraulicas1.pdf
- Organización de Servicio SEAT, S.A. (2016). Conceptos Básicos de Electricidad. Electricidad, http://paginas.fisica.uson.mx/horacio.munguia/aula\_virtual/Cursos/Topicos%20de%20E yE/Electronica%20-%20Conceptos%20basicos%20de%20electricidad%20 %20Curso%20seat.pdf

Pérez, F. (2015). HIDRAULICA. Fagro, 2022,

http://www.fagro.edu.uy/~hidrologia/riego/HIDRAULICA%202015.pdf Universidad de Granada. (2018). Cálculo de Bombas y Tuberías. VOLVER B. Cálculo de Bombas y Tuberías, from https://www.ugr.es/~aulavirtualpfciq/Bbombasytuberias.html

- Wordpress. (2008). Bomba Hidráulica. Historia Tipos de bombas, https://avdiaz.files.wordpress.com/2008/10/tipos-de-bombas.pdf
- Acesco. (2021). Ficha\_Técnica\_Metaltub. Acesco.
- https://www.acesco.com.co/descargas/fichastecnicas/ficha-tecnica-metaltub.pdf Fiorella. (2020). Turbo Cuadrado de Acero ASTM A500. FR tubos acero.indd. from https://www.fiorellarepre.com.pe/FichaTecnica/803012.pd[f](https://www.fiorellarepre.com.pe/FichaTecnica/803012.pdf)
- GABRIEL, V. (2019, June 17). Escuela Superior Politécnica de Chimborazo. http://dspace.espoch.edu.ec/bitstream/123456789/14569/1/25T00376.pd[f](http://dspace.espoch.edu.ec/bitstream/123456789/14569/1/25T00376.pdf)
- Guamán, D. (2020, August 5). Universidad Técnica De Cotopaxi Extensión La Maná. Repositorio UTC. http://repositorio.utc.edu.ec/bitstream/27000/6890/1/UT[C-PIM-](http://repositorio.utc.edu.ec/bitstream/27000/6890/1/UTC-PIM-000238.pdf)[000238.pdf](http://repositorio.utc.edu.ec/bitstream/27000/6890/1/UTC-PIM-000238.pdf)
- Macias, K. (2019). Universidad Laica Vicente Rocafuerte De Guayaquil Carrera Ingeniería Civil. Repositorio ULVR. From [http://repositorio.ulvr.edu.ec/bitstream/44000/3499/1/T-](http://repositorio.ulvr.edu.ec/bitstream/44000/3499/1/T-ULVR-3079.pdf)[ULVR-3079.pdf](http://repositorio.ulvr.edu.ec/bitstream/44000/3499/1/T-ULVR-3079.pdf)
- Masvoltaje. (2016). Tipos de Cables Eléctricos: Uso, Medidas, Colores y Aislamientos. MasVoltaje.com. from [https://masvoltaje.com/blog/tipos-de-cables-electricos](https://masvoltaje.com/blog/tipos-de-cables-electricos-que-existen-n12)[queexisten-n12](https://masvoltaje.com/blog/tipos-de-cables-electricos-que-existen-n12)
- Mundo Prysmian. (2021). Catálogo Técnico. Prysmian Group. from [https://centralamerica.prysmiangroup.com/sites/default/files/atoms/files/PG\\_CatalogoT](https://central-america.prysmiangroup.com/sites/default/files/atoms/files/PG_CatalogoTecnico_2021-2022_ESP.pdf) [ecnico\\_2021-2022\\_ESP.pdf](https://central-america.prysmiangroup.com/sites/default/files/atoms/files/PG_CatalogoTecnico_2021-2022_ESP.pdf)
- Universidad de las Palmas Gran Canaria. (2018). Ficha Técnica De Piezas Arduino. Biblioteca ULPGC.

https://biblioteca.ulpgc.es/sites/default/files/repositorio\_de\_docum152/biblioteca\_i [ng/ficha-tecnica-piezas-arduino.pdf](https://biblioteca.ulpgc.es/sites/default/files/repositorio_de_docum152/biblioteca_ing/ficha-tecnica-piezas-arduino.pdf)

# **16. ANEXOS**

#### **Anexo 1: Datos informativos del tutor del proyecto.**

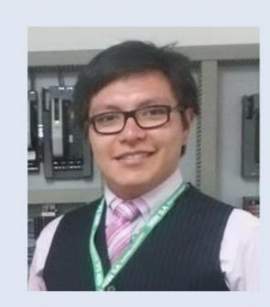

Johnatan **Israel Corrales Bonilla** 

#### **FECHA DE NACIMIENTO**

15 Octubre 1990

**DOMICILIO** Latacunga Ecuador

#### **ESTADO CIVIL**

Casado

#### **CONTACTOS**

0984180679

corralesjohnatan @gmail.com

#### **Habilidades / Capacidades**

# PROCESOS DE PRODUCCIÓN / MECATRÓNICA

Habilidades:

Proyectar, diseñar, simular y construir sistemas, procesos y productos  $\blacksquare$ mecatrónicos.

- Asimilar y aplicar tecnologías adaptándolas a las necesidades del entorno productivo, social y ambiental, propiciando un desarrollo sustentable.
- Manejar herramientas a la vanguardia en la solución de problemas mecatrónicos.
- Controlar, automatizar, operar, supervisar, evaluar y mantener procesos mecatrónicos.

Experiencia:

- Desarrollo de proyectos dentro de la facultad.  $\bullet$  $\ddot{\bullet}$ 
	- Pasantías en Novacero Cotopaxi en el área de control.
- Encargado del departamento técnico de la empresa A&M Systems.  $\mathbf{z}$
- Ingeniero en Proyectos y Servicios en la empresa SEIN S.A.

#### **GESTIÓN**

Habilidades:

- Planificar, e implementar sistemas de información financiera.
- Aplicar metodologías de gestión de la calidad para la elaboración de proyectos.
- Elaboración de planes para la transformación digital, fundamentos y aplicación de Industria 4.0.
- Negociación y manejo de conflictos.
- Liderar grupos grandes de personas.
- Gestión de Personas. ä.

Experiencia:

- Trato con clientes.
- Estudio de los desafíos de Gestión de personas para la inserción de la Industria 4.0.

Manejo de grupos grandes de personas.

#### Formación académica

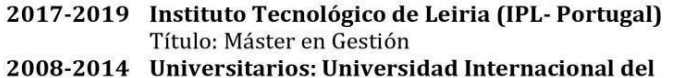

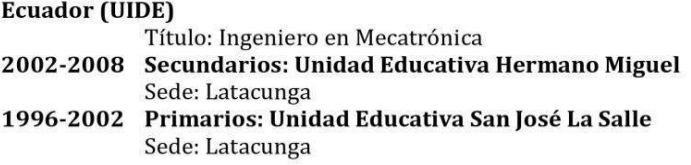

#### Idiomas

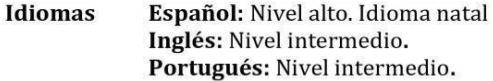

## **Anexo 2: Datos informativos del investigador del proyecto**

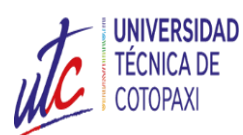

## **UNIVERSIDAD TECNICA DE COTOPAXI**

## **DATOS INFORMATIVOS**

APELLIDOS : Paz Rodríguez NOMBRES : Carlos Alberto FECHA DE NACIMIENTO : 24 de Mayo de 1997 EDAD : 25 años CÉDULA DE IDENTIDAD : 172480654-0 NACIONALIDAD : Ecuatoriano ESTADO CIVIL : Soltero DOMICILIO : Quito TELÉFONO : 0995385504 E-MAIL : carlos.paz6540@utc.edu.ec

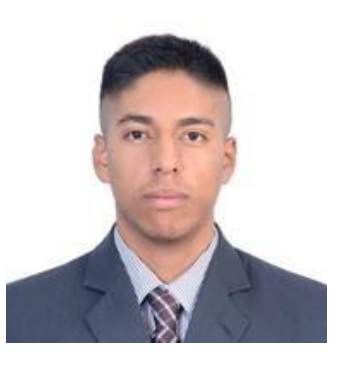

## **ESTUDIOS REALIZADO**

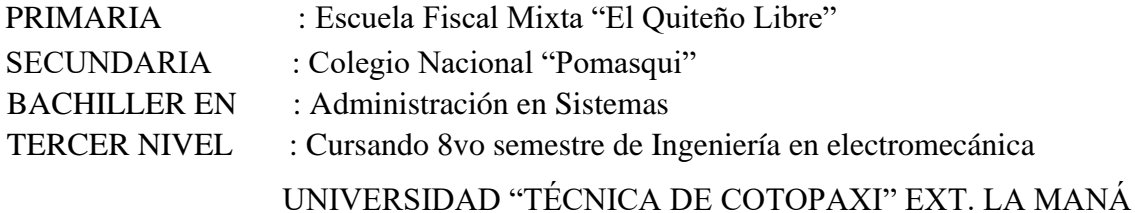

## **REFERENCIAS PERSONALES**

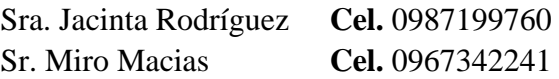

# **CERTICADOS OBTENIDOS**

- I jornada científica empresarial de ingeniería electromecánica 2018
- Curso de auxiliar en domótica 2019
- IV congreso internacional de investigación científica utc la maná 2019.
- Curso de torno, fresa y soldadura 2019
- **O** Instalaciones eléctricas domiciliarias 2020
## **Anexo 3: Elaboración del Proyecto**

## **Elaboración**

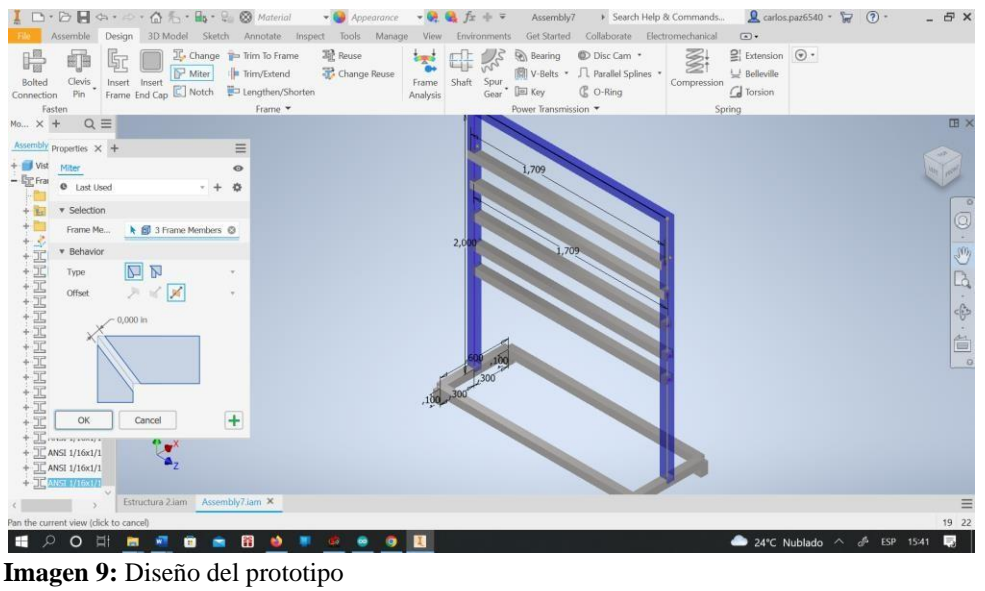

## **Realizamos el diseño en 3D la base metálica**

 **Elaborado por:** Paz. C. (2022)

Realizamos los respectivos cortes al tubo de 3x3, con las medidas exactas.

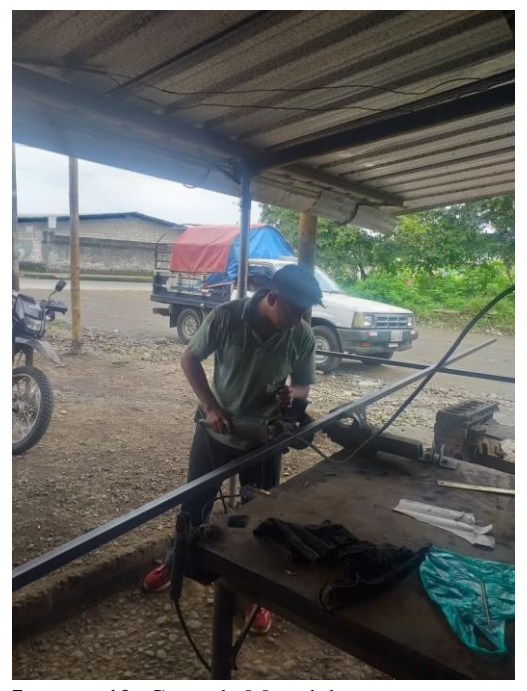

 **Imagen 10:** Corte de Material  **Elaborado por:** Paz. C. (2022)

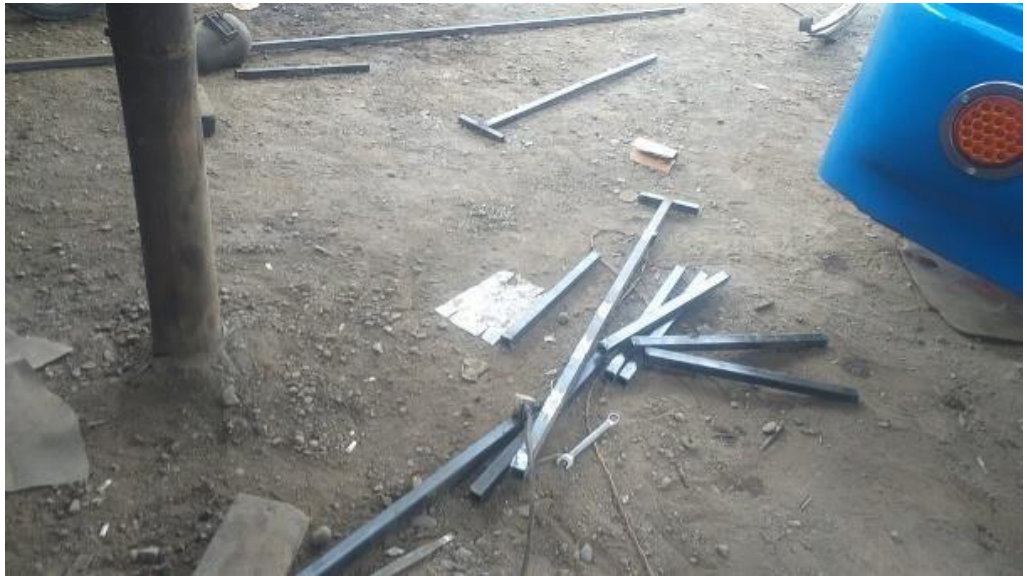

Con el material ya cortado, procedemos armar la estructura

 **Imagen 11:** Material cortado  **Elaborado por:** Paz. C. (2022)

Armado la estructura, se procede a pulir sus secciones

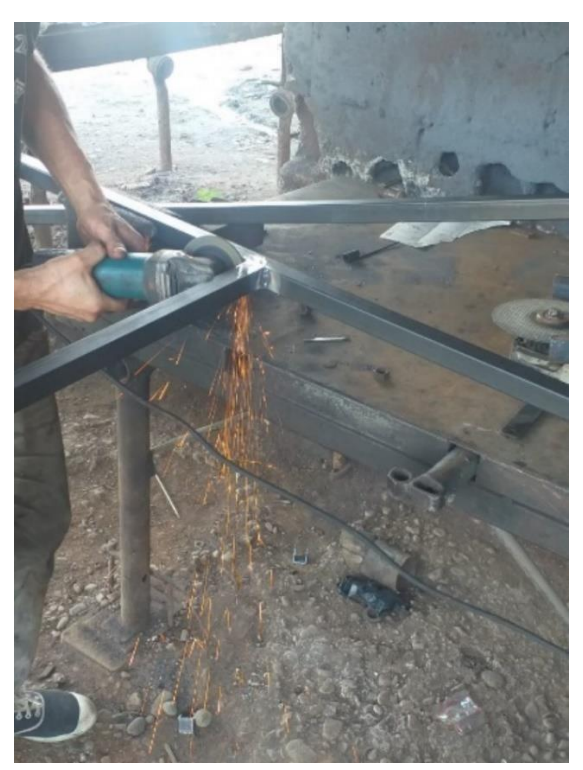

 **Imagen 12:** Pulición de la estructura  **Elaborado por:** Paz. C. (2022)

Lo cual formamos la estructura, y armamos el sistema para sus respectivas pruebas

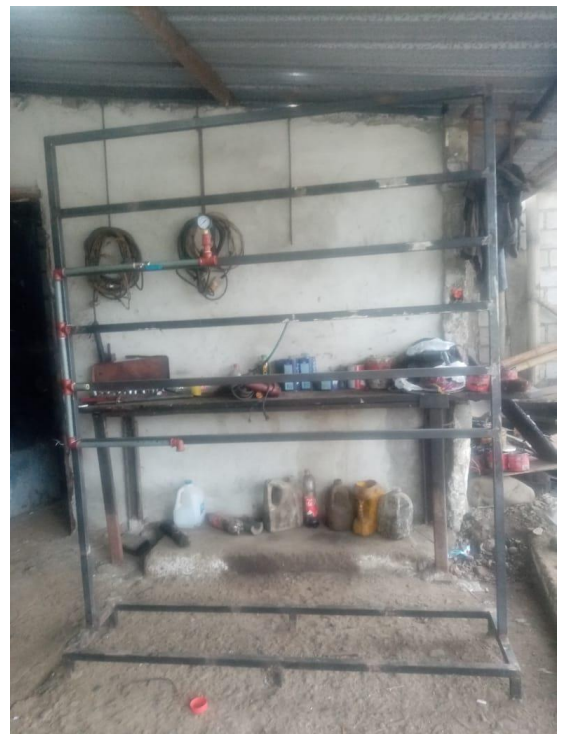

 **Imagen 13:** Armado de la estructura  **Elaborado por:** Paz. C. (2022)

Comenzamos con el diseño de nuestra estructura hidráulica

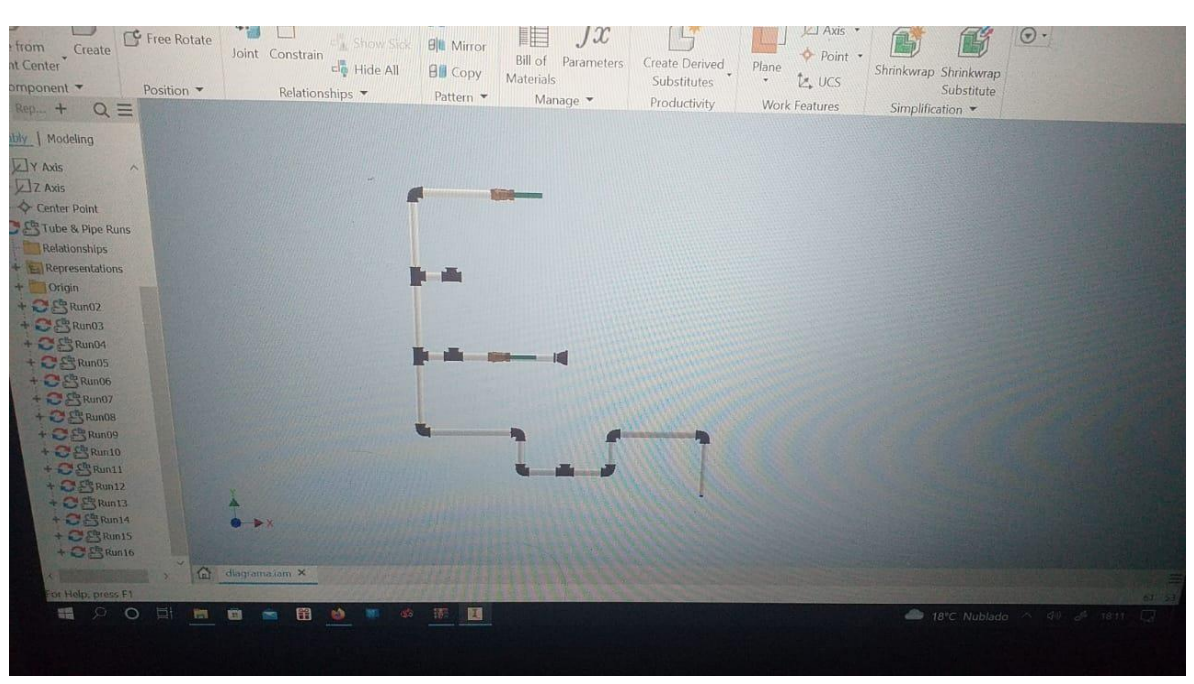

 **Imagen 14:** Diseño hidráulico  **Elaborado por:** Paz. C. (2022)

Procedemos hacer el armado hidráulico

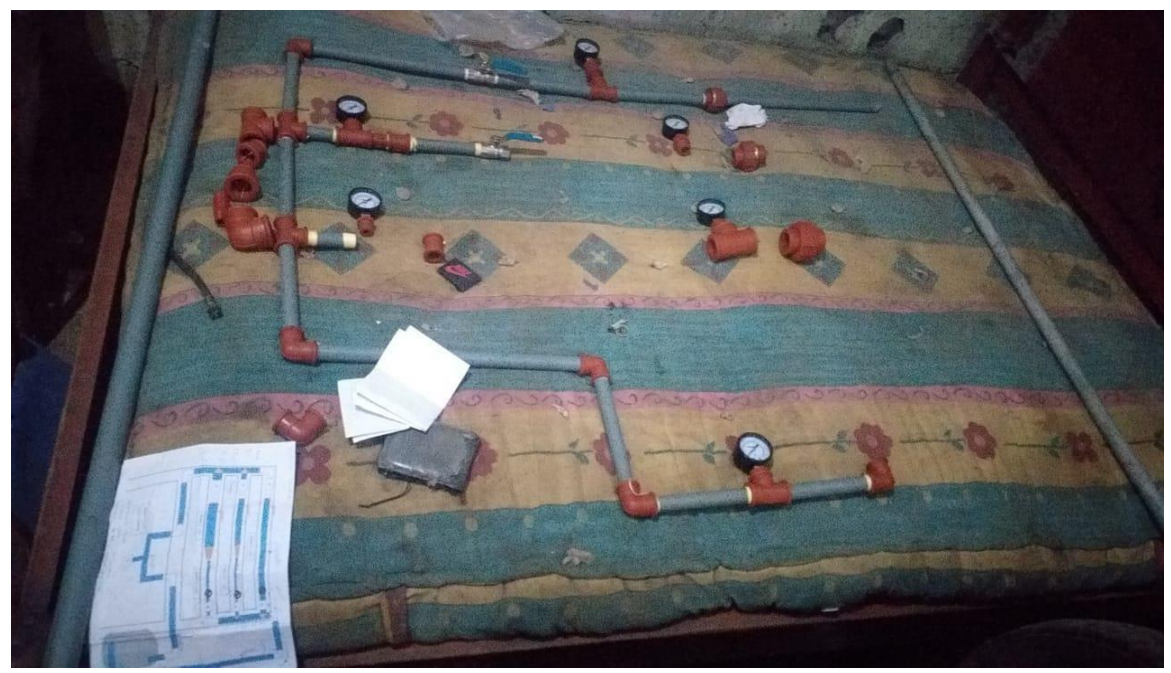

**Imagen 15:** Armado hidráulico **Elaborado por:** Paz. C. (2022)

Luego de instalar todo el sistema, se probó si había alguna fuga en la tubería

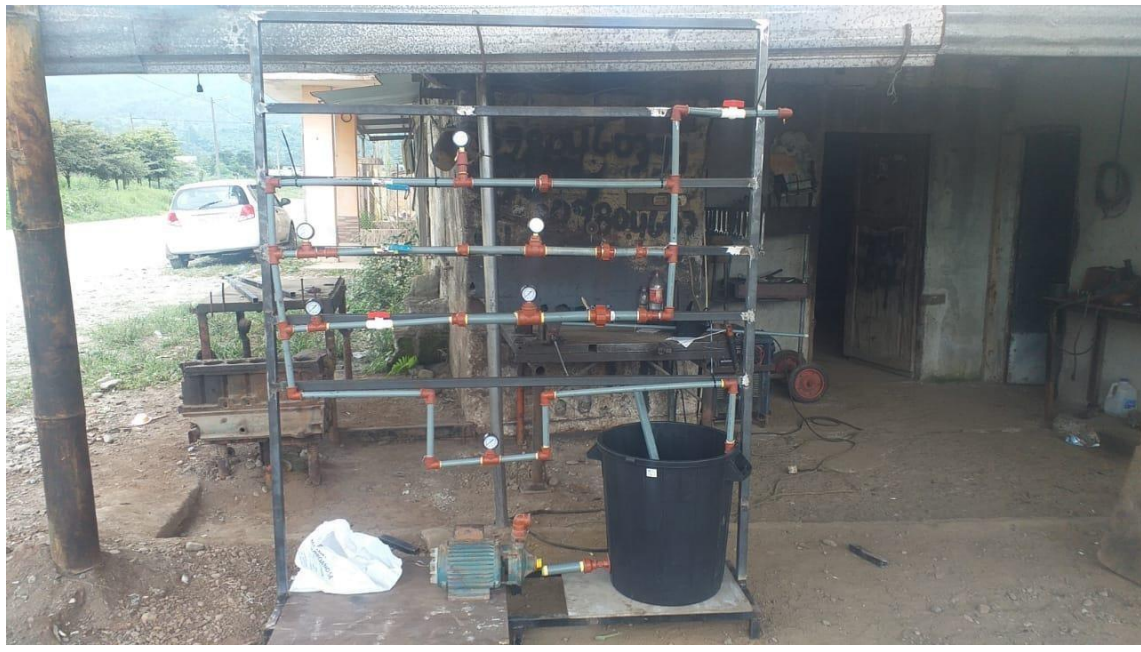

 **Imagen 16:** Instalación de prueba **Elaborado por:** Paz. C. (2022)

Finalmente se procedió a ubicar el letrero respectivo con el logotipo, y el respectivo nombre del Proyecto de Investigación

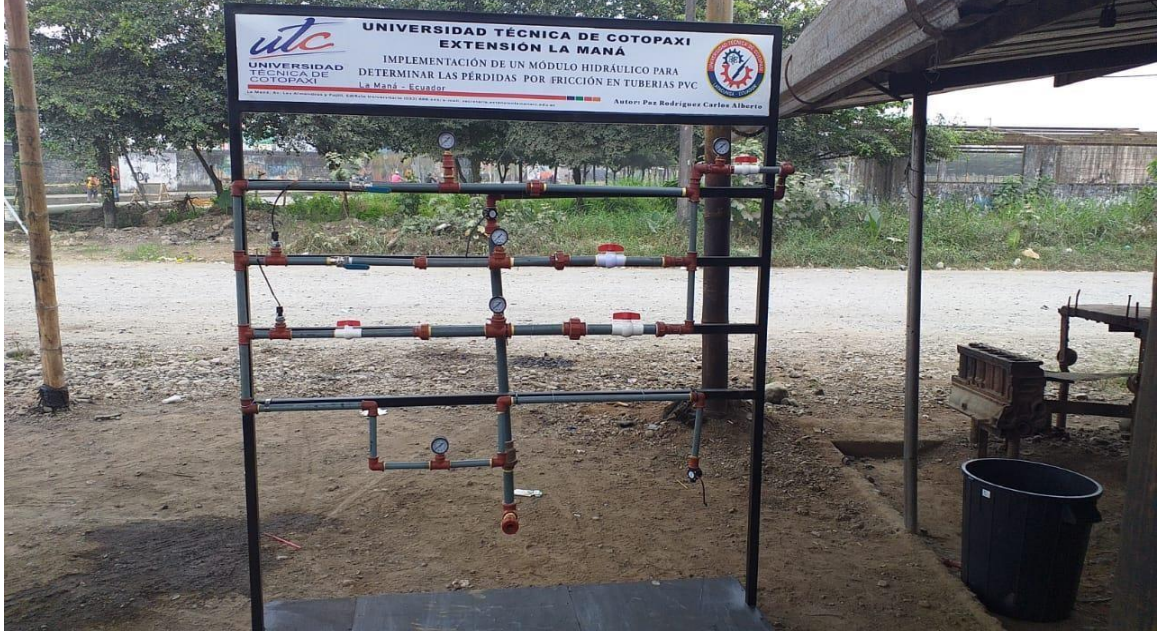

 **Imagen 17:** Terminado del módulo **Elaborado por:** Paz. C. (2022)

Al tener todo el sistema funcionando perfectamente, se procedió a realizar la programación de nuestro variador de frecuencia, con la respectiva bomba

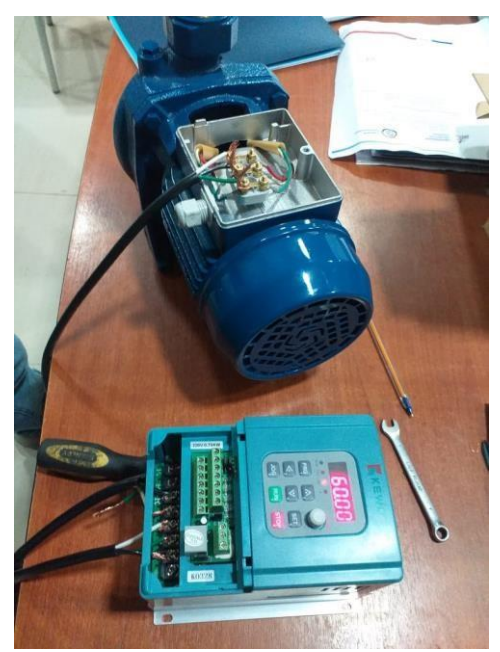

**Imagen 18:** Programación de la bomba  **Elaborado por:** Paz. C. (2022)

Al tener nuestra configuración, se procede a instalar nuestro tablero de control

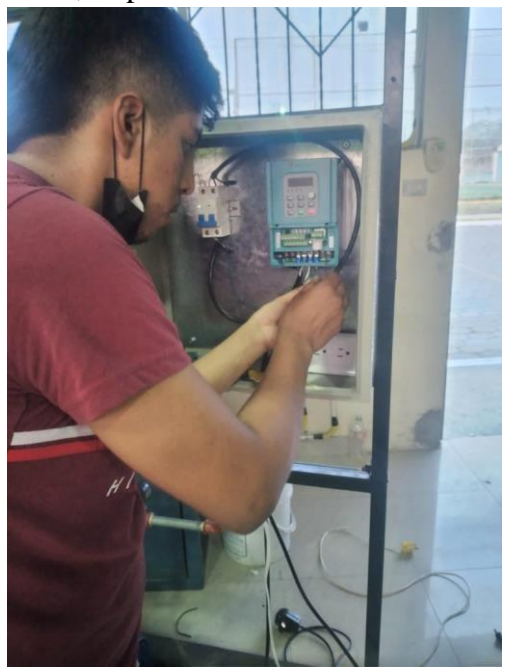

 **Imagen 19:** Instalación del variador  **Elaborado por:** Paz. C. (2022)

Alimentación del sistema, y variador instalado

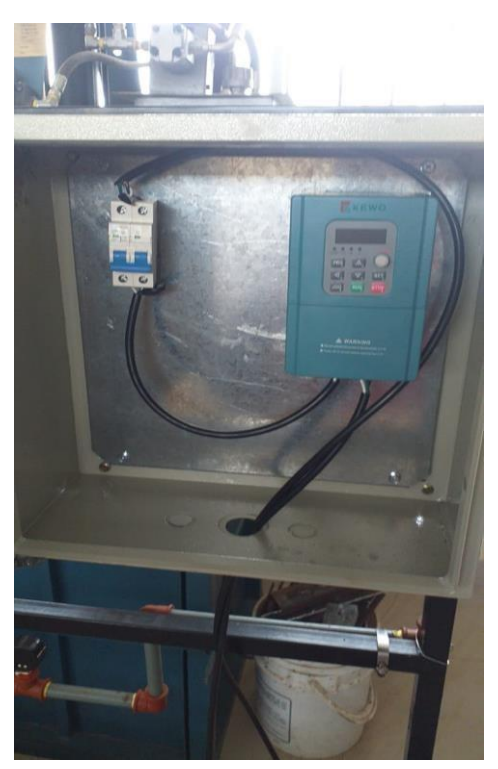

**Imagen 20:** Instalado el panel de control  **Elaborado por:** Paz. C. (2022)

Instalación del selector mecánico con las luces piloto

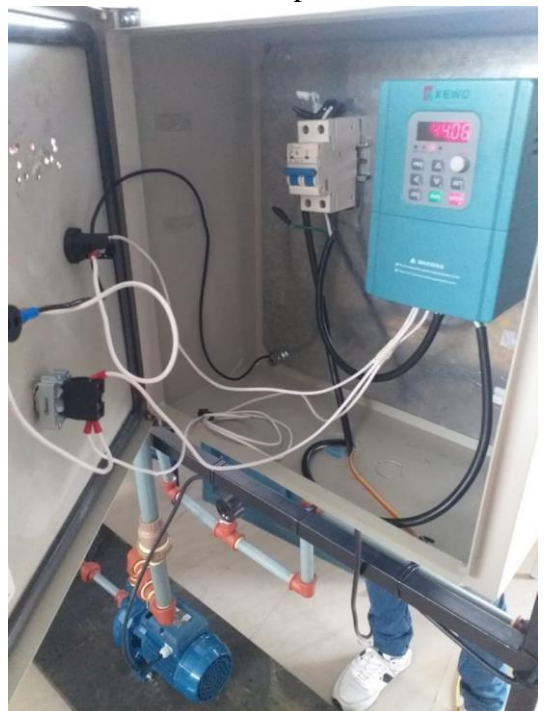

**Imagen 21:** Instalación de selector y luces piloto  **Elaborado por:** Paz. C. (2022)

Al tener completado todo el sistema hidráulico, se procedió a realizar la esquematización, de nuestros sensores y caudalímetros, que van a hacer controlados directamente de nuestro Arduino Uno.

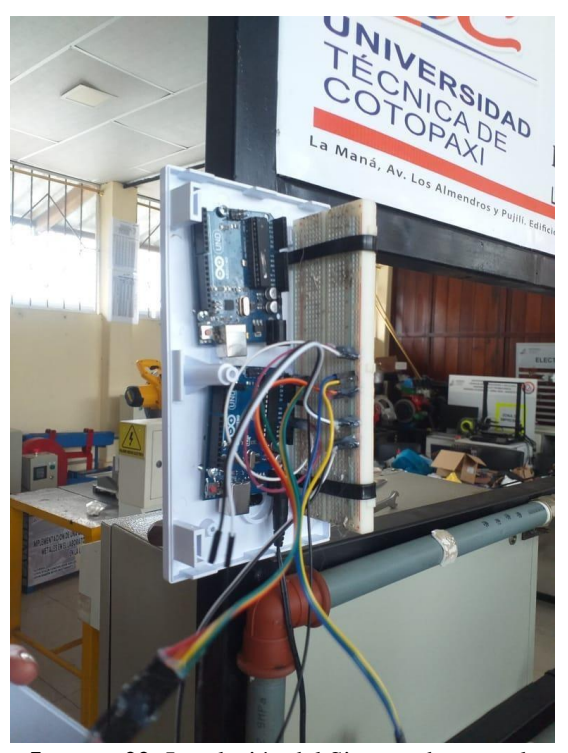

**Imagen 22:** Instalación del Sistema de control  **Elaborado por:** Paz. C. (2022)

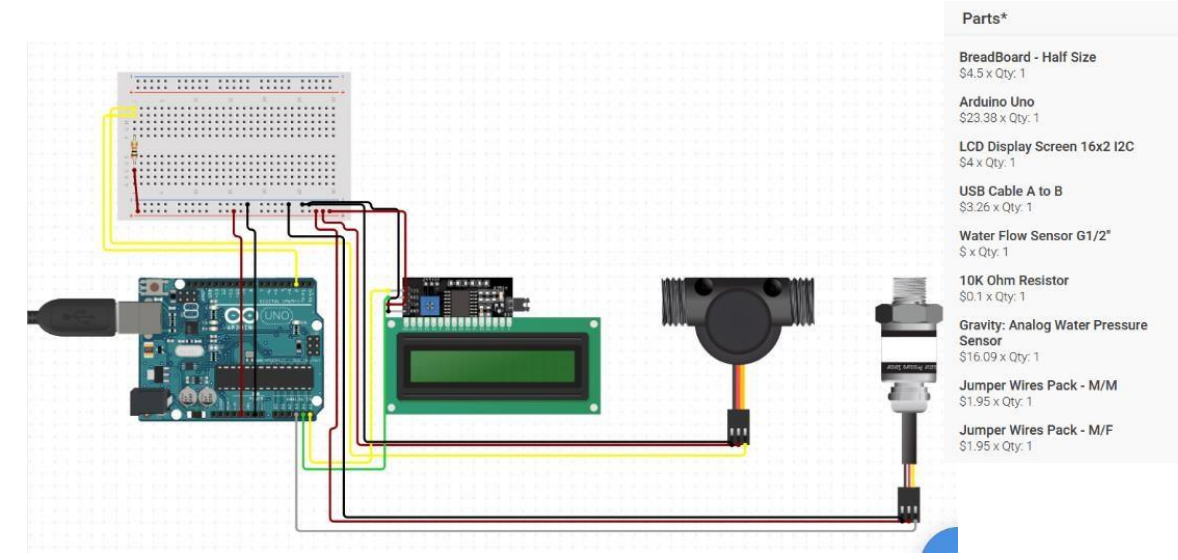

**Imagen 23:** Instalación del Sistema de control  **Elaborado por:** Paz. C. (2022)

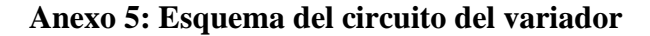

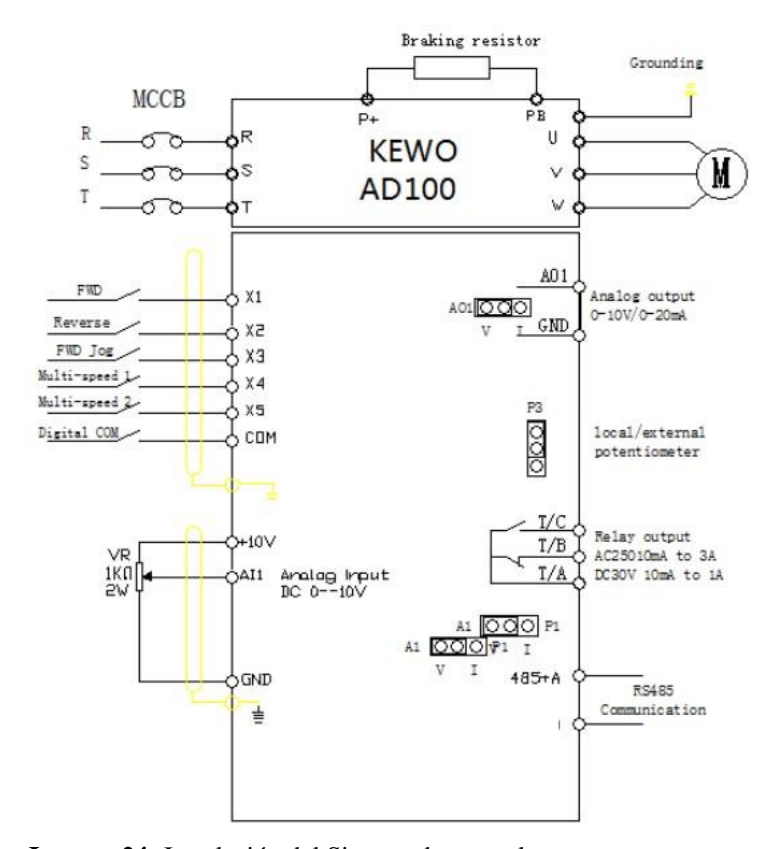

 **Imagen 24:** Instalación del Sistema de control  **Elaborado por:** Paz. C. (2022)

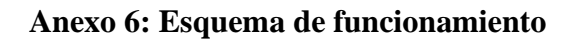

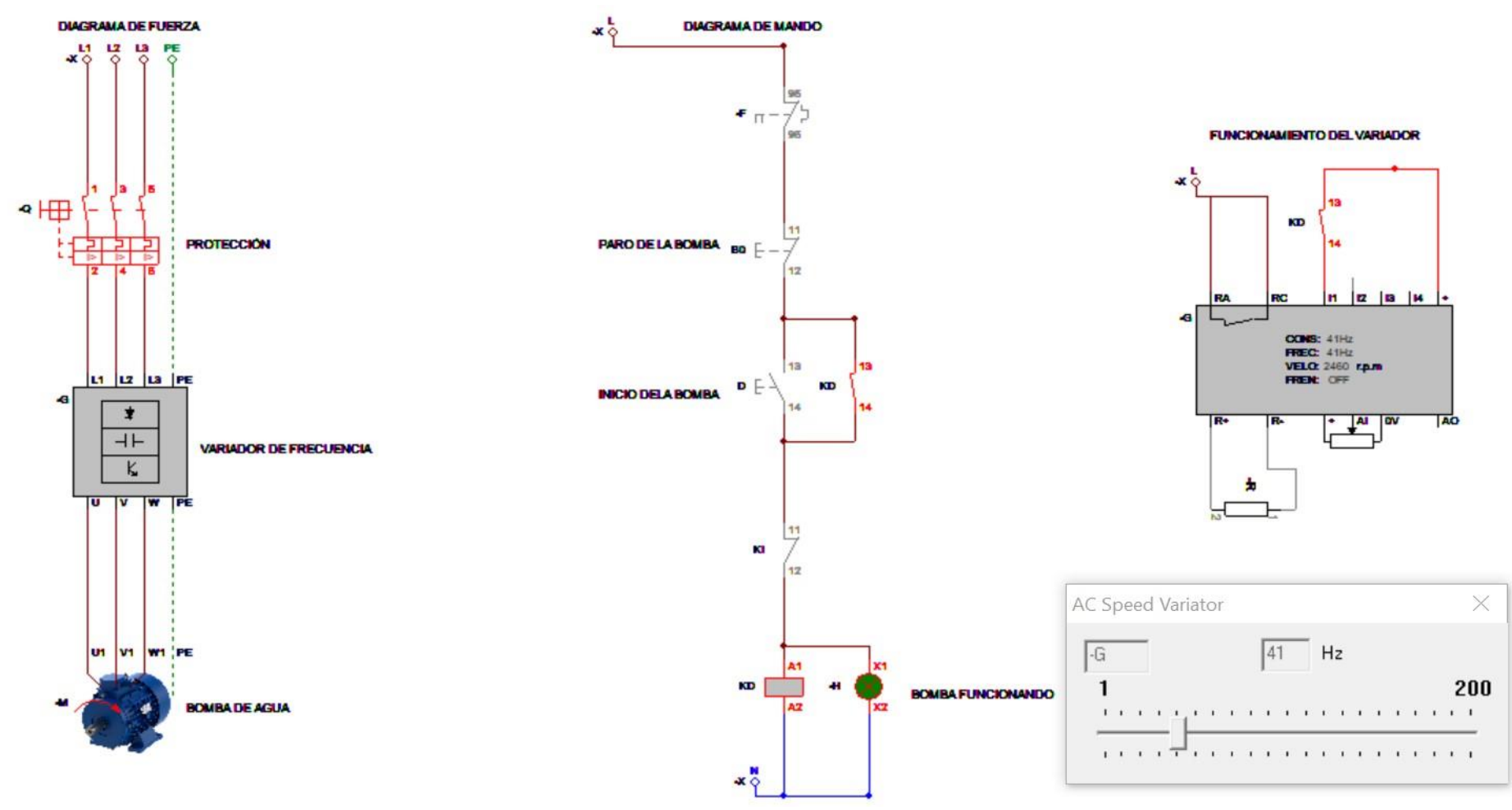

**Imagen 25:** Instalación del Sistema de control **Elaborado por:** Paz. C. (2022)

## **Anexo 7: Programación en Arduino**

/\*

## UNIVERSIDAD TÈCNICA DE COTOPAXI EXTENSIÒN LA MANÀ

## FACULTAD CIYA

## CARRERA: ELECTROMECÁNICA

AUTOR: Carlos Paz

\*/

#include <LiquidCrystal\_I2C.h>

LiquidCrystal\_I2C lcd  $(0x27, 16, 2)$ ;

volatile int pulsos; // Cantidad de pulsos del sensor. Como se usa dentro de una interrupcion debe ser volatile unsigned int litrosPorHora; // Calculated litres/hour

unsigned char sensorDeFlujo =  $2$ ; // Pin al que esta conectado el sensor

unsigned long tiempoAnterior; // Para calcular el tiempo

unsigned long pulsosAcumulados; // Pulsos acumulados

const float OffSet =  $0.254$ ; // adjust este valor float  $avgV = 0.0$ ; float V=0; float P; float litros; // Litros acumulados void flujo () // Funcion de interrupcion

{ pulsos++; // Simplemente sumar el numero de pulsos }

/////

const int pressureInput = A0; //seleccione el pin de entrada analógica para el transductor de presión const int pressureZero = 102.4; //lectura analógica del transductor de presión a 0 psi const int pressureMax = 921.6; //lectura analógica del transductor de presión a 100 psi const int pressuretransducermax $PSI = 100$ ; //valor psi del transductor que se está utilizando const int baudRate = 9600; //constant integer to set the baud rate for serial monitor const int sensorreadDelay =  $250$ ; //constant integer to set the sensor read delay in

milliseconds

//////

void setup() { pinMode(sensorDeFlujo, INPUT); Serial.begin(9600); Serial.begin(baudRate);

```
 ////////// 
lcd.init( ); 
lcd.backlight( 
); 
    lcd.setCursor(3,0); 
lcd.print(">CAUDAL #1<");
    delay(2000);
```
// Configuramos las filas y las columnas del LCD en este caso 16 columnas y 2 filas attachInterrupt(0, flujo, RISING); // Setup Interrupt

```
// ver http://arduino.cc/en/Reference/attachInterrupt 
interrupts(); // Habilitar interrupciones 
tiempoAnterior = millis();
} 
void loop () 
{ 
// Cada segundo calcular e imprimir Litros/seg 
if( millis() - tiempoAnterior > 1000)
{ 
tiempoAnterior = millis(y; \theta) Updates cloopTime
// Pulse frequency (Hz) = 6.67 Q, Q es caudal en L/min. (Results in +/- 3\% range)
\pi// Q = frecuencia / 6.67 (L/min) //
Q = (frecuencia * 60) / 6.67(L/hora) pulsosAcumulados +=pulsos;
```
litrosPorHora = (pulsos  $*$  60 / 7.5); // (Pulso de Frecuencia x 60 min) / 7.5Q = caudal enL/hour  $litros = pulsosAcumulados*1.0/450;$ pulsos = 0; // Resetear el contador //////////////////// //Conectar sensor a Analógico 0  $V = \text{analogRead}(0) * 5.00 / 1024;$  //Voltaje de salida del sensor  $P = (V - OffSet) * 250;$  //Calculate water pressure } Serial.println(); Serial.print("-Litros/Hora:"); Serial.println(litrosPorHora, DEC); // Imprimir litros/hora delay(800); Serial.print("-Litros: "); Serial.println(litros); litros = pulsosAcumulados \*1.0/400; //Cada 400 pulsos = 1 litro delay(800); Serial.print("-Flujo totales: "); Serial.println(pulsosAcumulados); delay(800); Serial.print("-Presion:"); Serial.print(P, 1); Serial.println(" KPa"); delay(800); Serial.print("-Voltage:"); Serial.print(V, 3); Serial.println("V"); delay(100); Serial.println(); Serial.println("---------------------------"); Serial.println("\*\*\*\*\*\*\*\*\*\*\*\*\*\*\*\*\*\*\*\*\*\*\*\*\*\*"); Serial.println("-------------------------");

// Función que muestra los resultados en el LCD

## /\*

}

```
 // Imprimo la cabecera del sistema 
   lcd.clear(); 
led.setCursor(0,0); //
Imprimo el caudal en L/hora 
led.print("->");lcd.print(litrosPorHora, 
DEC); lcd.print(" 
L/Hora"); 
lcd.setCursor(0,1); 
   // Imprimo el número de litros acumulados 
  led.print("->");lcd.print(litros); 
lcd.print(" Litros"); 
delay (1500); 
lcd.clear(); 
lcd.setCursor(0,0); 
//sets cursor to column 
0, row 0 
   lcd.print("Presion:"); //prints label
```
 lcd.print(pressureValue, 1); //prints pressure value to lcd screen, 1 digit on float lcd.print(" "); //to clear the display after large values or negatives delay(sensorreadDelay); //delay in milliseconds between read values

} \*/

## **Anexo 8: Vista de la Programación en Arduino**

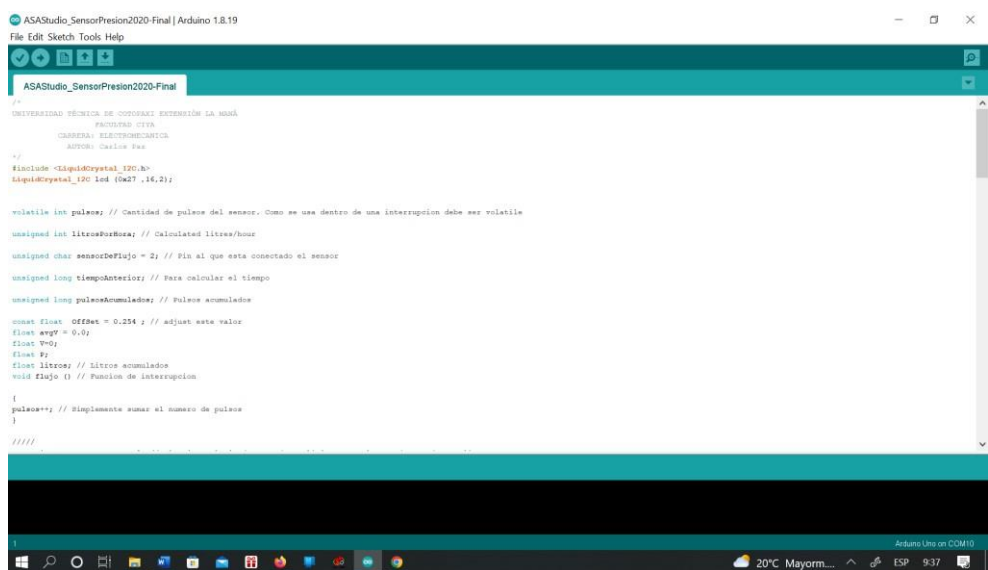

**Imagen 26:** Instalación del Sistema de control **Elaborado por**: Paz. C. (2022)

| ASAStudio_SensorPresion2020-Final   Arduino 1.8.19<br>Eile Edit Sketch Tools Help                                                                                                    | 団<br>$\times$                                           |
|----------------------------------------------------------------------------------------------------|---------------------------------------------------------|
| 800                                                                                                    | $\boldsymbol{\Xi}$                                      |
| ASAStudio_SensorPresion2020-Final                                                                                                    | ø                                                       |
|                                                                                                    | $\sim$                                                  |
| // Función que muestra los resultados en el LCD                                                                                                    |                                                         |
| // Imprimo la cabecera del sistema<br>lod.clwar();<br>Icd.setCursor(0.0);<br>// Imprimo el caudal en L/hora<br>$1$ od.print $(252)$<br>led.print(litrosPorNora, DEC);<br>led.print(" L/Bora");<br>lod.setCursor(0,1);<br>// Imprimo el número de litros acumulados<br>lod.print(">");<br>led.print(litros);<br>led.print(" Litros");<br>delay (2000);<br>lod.clear();<br>led. metCursor(0,0); //sets cursor to column 0, row 0<br>lod.print(">Presion:");<br>$10d.print(P, 1)$ ; |                                                         |
| led.println(" EFA");<br>lod.setCursor(0,1);<br>lod.print(">Voltage:");<br>lod.print(V, 3);<br>led.println(" "");<br>delsy(800);                                                                                                    | $\sim$                                                  |
|                                                                                                    |                                                         |
|                                                                                                    |                                                         |
|                                                                                                    |                                                         |
|                                                                                                    | Arduins Ling on COM10                                   |
| O E <b>E E G &amp;</b><br>田<br>$\bullet$<br>œ<br>Q                                                                                                    | $20^{\circ}$ C Mayorm $\land$ $\circ$<br>L.<br>ESP 9:41 |

 **Imagen 27:** Instalación del Sistema de control  **Elaborado por**: Paz. C. (2022)

## **Anexo 9: Medida del Módulo Hidráulico**

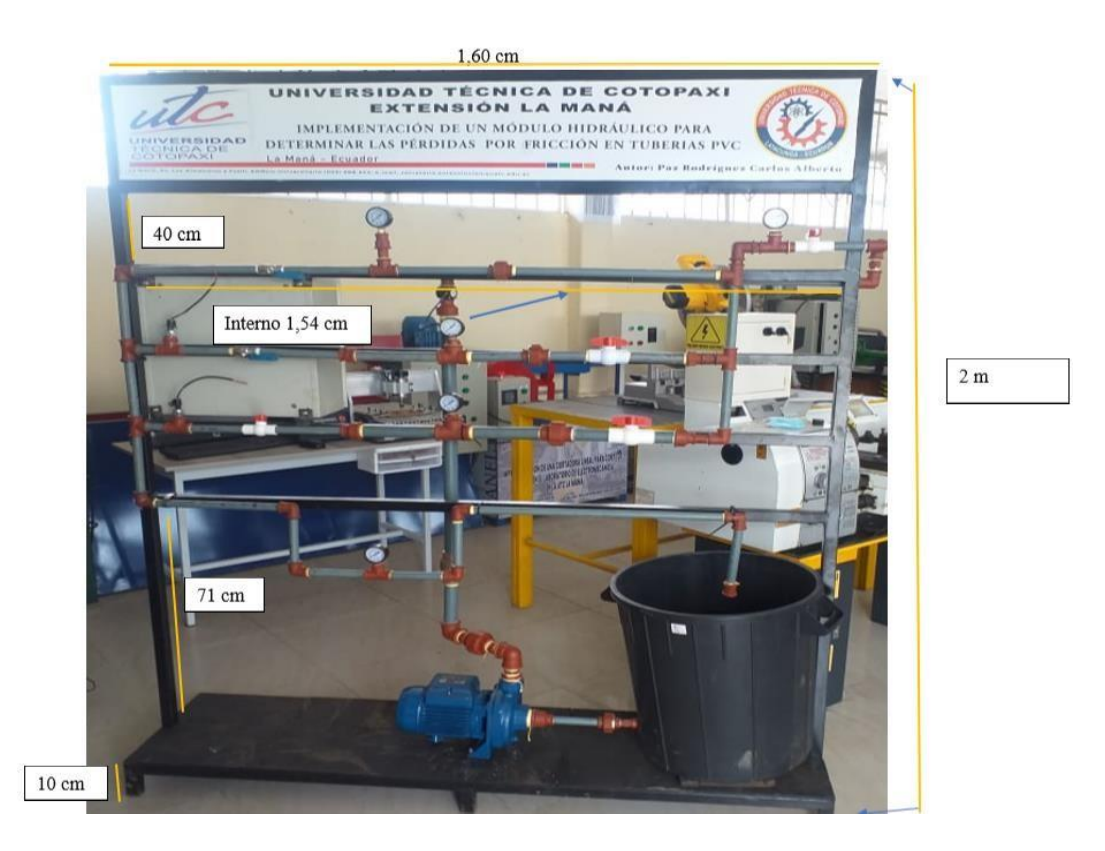

 **Imagen 28:** Instalación del Sistema de control  **Elaborado por**: Paz. C. (2022)

## **Anexo 10: Medida del Módulo Hidráulico Tramo 1, 2, 3**

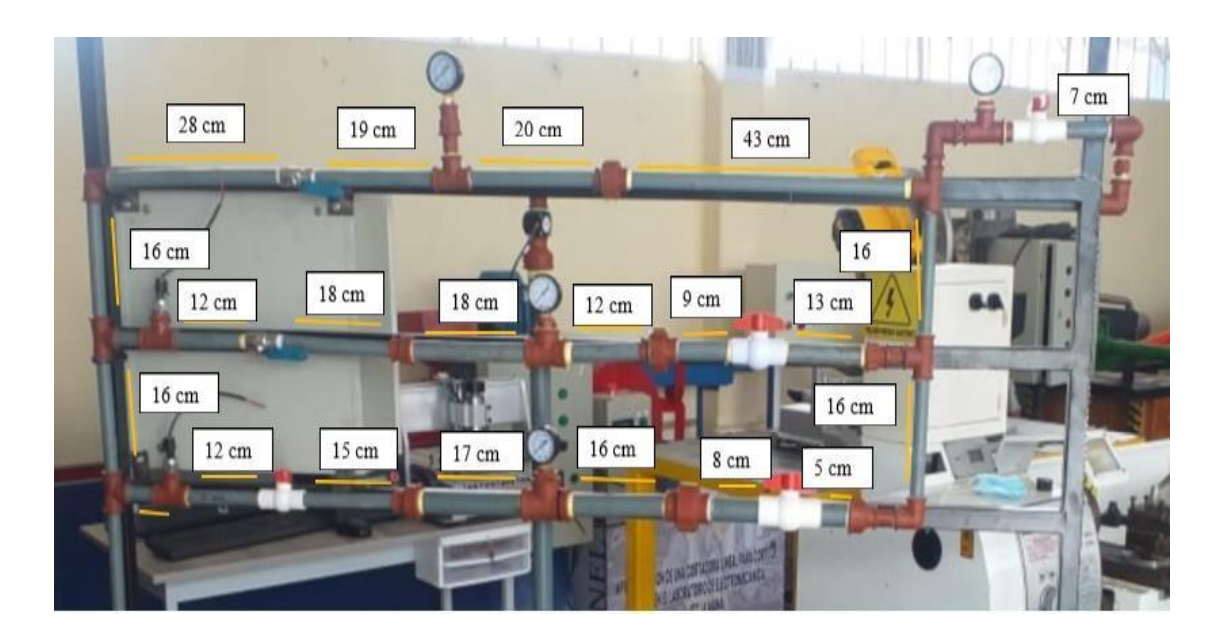

 **Imagen 29:** Instalación del Sistema de control

 **Elaborado por**: Paz. C. (2022)

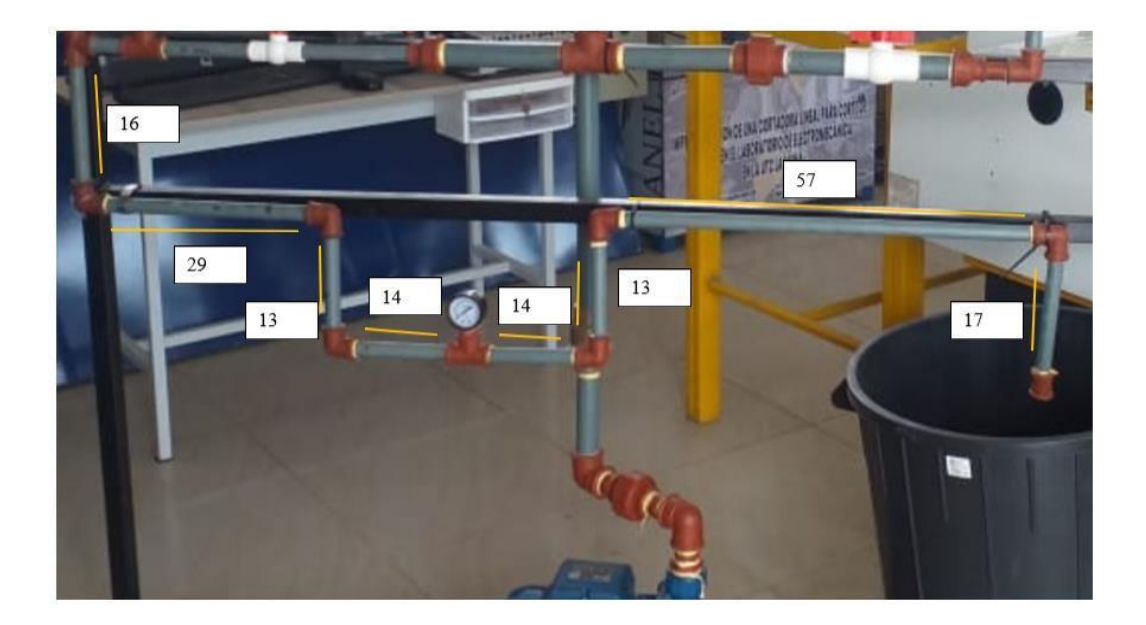

## **Anexo 11: Medida del Módulo Hidráulico Tramo 4**

 **Imagen 30:** Instalación del Sistema de control  **Elaborado por**: Paz. C. (2022)

## **Anexo 12: Medida del Módulo Hidráulico posterior de Expulsión**

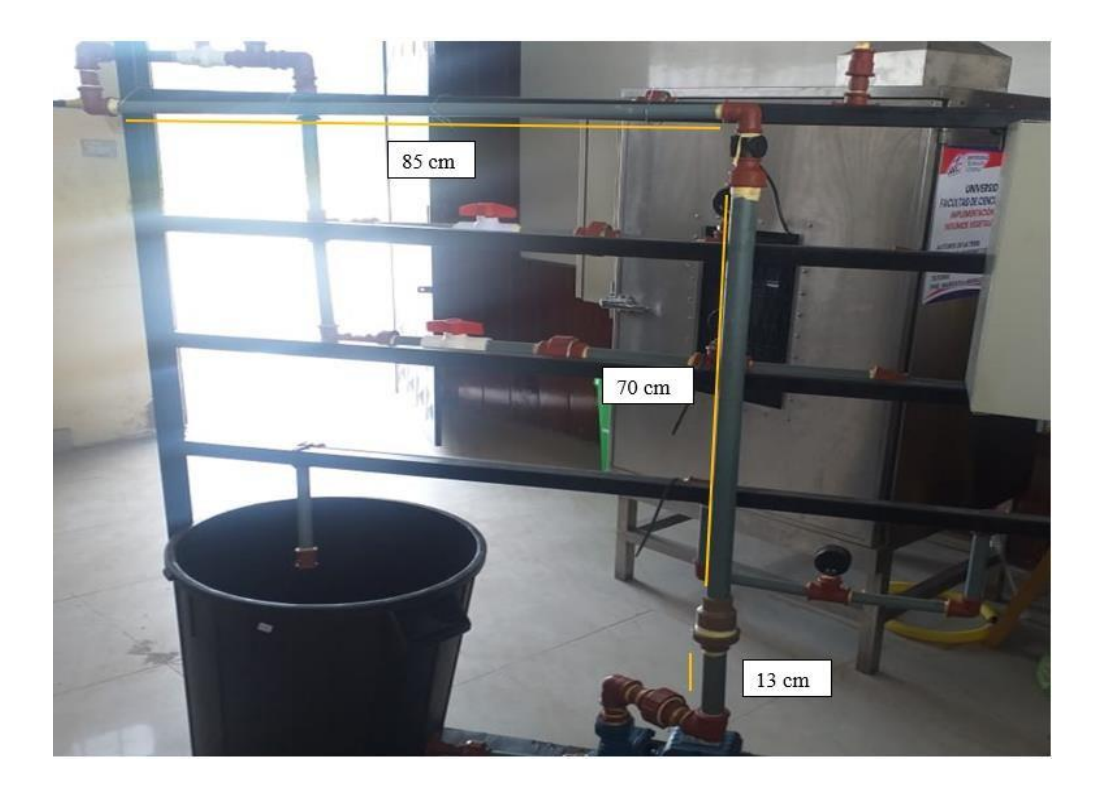

 **Imagen 31:** Instalación del Sistema de control  **Elaborado por**: Paz. C. (2022)

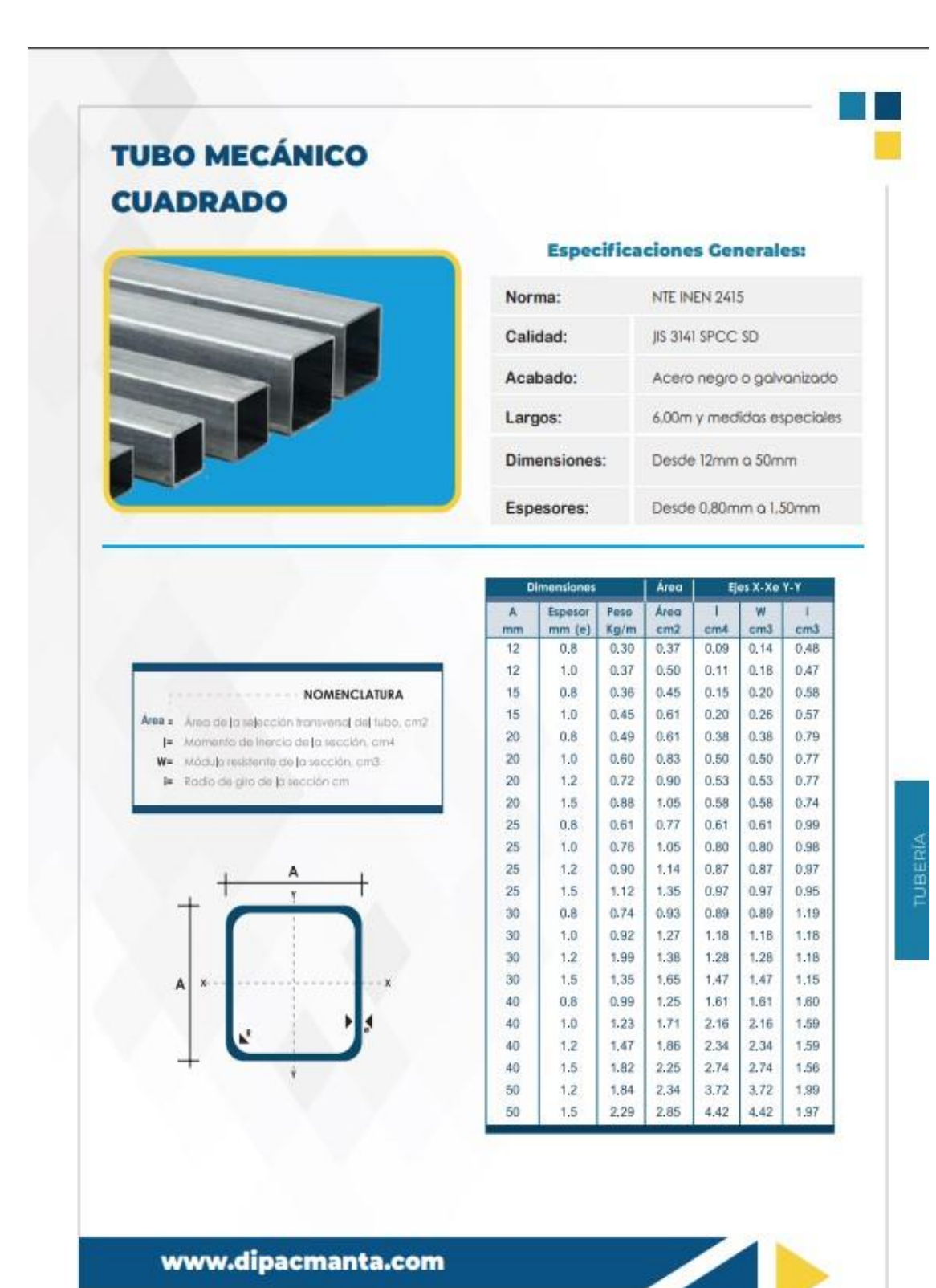

### **Anexo 13: Ficha técnica del tubo cuadrado**

### **Anexo 14: Ficha técnica de cableado luces piloto y selector**

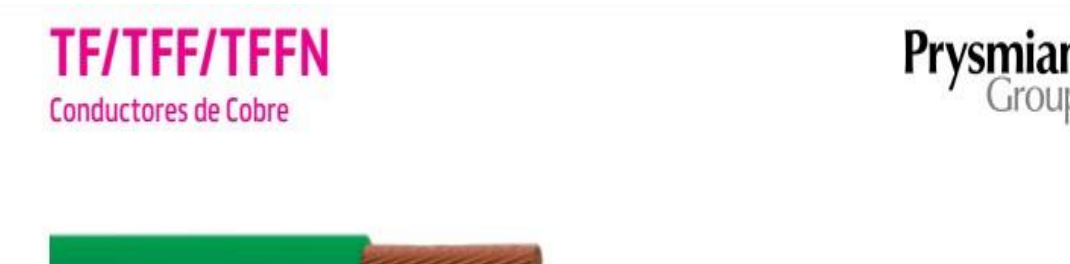

### **Descripción**

El conductor TF está formado por un alambre de cobre suave, aislado con termoplástico de cloruro de polivinilo (PVC). El conductor TFF está formado por un cordón de hilos de cobre suave, trenzados en haz y aislado con PVC. El conductor TFFN está formado por un cordón aislado con PVC y con una cubierta externa de nylon.

### **Especificaciones Estándar**

Los conductores TF/TFF/TFFN son fabricados según:

- · Normas: ASTM B3, B174 y UL 66.
- Certificado: UL E101779 (TFFN).

### **Características**

- · Diseñados para operar a un voltaje máximo de 600 V.
- Los conductores TF/TFF trabajan una temperatura ٠ máxima de operación de 60°C en ambientes

### **Información Técnica**

### Dimensiones y características nominales

secos y húmedos. El conductor TFFN a 90°C en ambientes secos y húmedos y a 75°C en ambientes mojados.

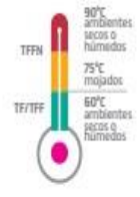

- · Estos conductores se fabrican en calibres de 18 AWG (0,824 mm<sup>2</sup>) y 16 AWG (1,31 mm<sup>2</sup>).
- · Cumple con la regulación RoHS (Restriction of Hazardous Substances).

### **Aplicaciones**

- · Estos conductores se pueden usar en el alambrado interno de luminarias o equipos similares. También para conectar las luminarias a los conductores del circuito ramal que les suplen energía.
- · Tal como lo indica el artículo 402 NFPA 70 NEC. los conductores TF/TFF/TFFN deben utilizarse en sistemas de bajo consumo y nunca podrán instalarse como conductores de circuitos ramales.

El amperaje de operación de los conductores está definido por la condición de instalación y temperaturas de operación identificadas en el NEC. Ver TABLA 402.5 NFPA 70 última versión

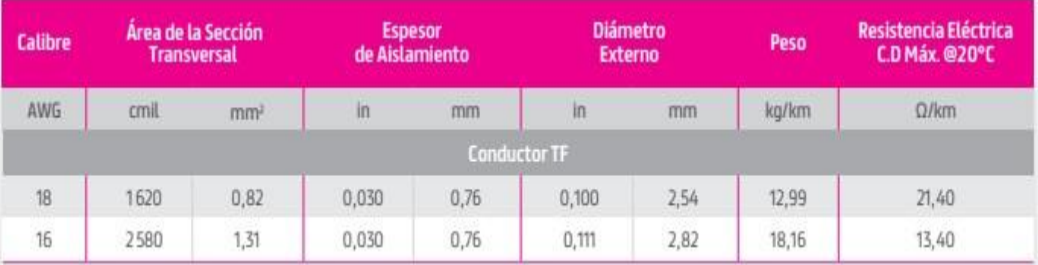

### **Anexo 15: cableado para energización**

### **TGP/TC-ER** Multiconductor de Cobre

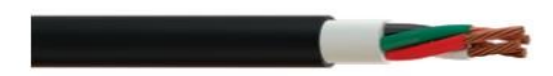

#### **Descripción**

El TGP/TC-ER es un multiconductor formado por cables individuales de cobre suave tipo EcoPlus THHN/THWN-2 reunidos helicoidalmente, protegidos por un relleno desmoronable de material hidrofóbico resistente al impacto y con una cubierta externa termoplástica de cloruro de polivinilo (PVC) de color negro resistente al agua, corrosivos y la luz solar UV.

#### **Especificaciones Estándar**

El multiconductor TGP es fabricado según: Normas: ASTM B3, B8, B787. UL 83, 1277 y **RETIE 20.2.** 

- Certificado (Cable Bomba): UL E70079.
- Certificado (Tray Cable): CIDET # 06061.

#### Características

- Los multiconductores TGP/TC-ER operan a un voltaje máximo de 600 V.
- Se fabrican en las siguientes formaciones y rango de calibres: dúplex, tríplex y cuádruplex, del 14 AWG (2.08 mm<sup>2</sup>) al 4 AWG (21,2 mm<sup>2</sup>).
- Sus almas o cables individuales son del tipo EcoPlus THHN/THWN-2 diseñados para operar a temperatura máxima de 90°C en ambientes secos, húmedos y mojados, resistentes (● a aceites, gasolina y corrosivos, certificados VW-1 (No propagante de flama).

#### **Información Técnica**

#### Dimensiones y características nominales

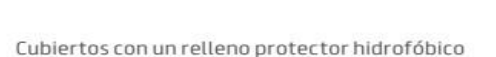

- resistente al impacto. Su cubierta externa es resistente a la humedad, a las flamas (cumple prueba VW-1) y a los rayos ultravioleta, por lo que se puede instalar a la intemperie, expuesto al agua o directamente enterrado.
- Certificado para instalarse en canastas y ductos.
- Por su alta resistencia al aplastamiento está certificado para enterrado directo y aprobado por el NEC para ser embebido en concreto.
- Cumple con la regulación RoHS (Restriction of Hazardous Substances).

#### **Aplicaciones**

- Su resistencia al aceite lo hace ideal para conexión de motores, circuitos industriales, ramales en general y estaciones de servicio.
- Es certificado UL para alimentar bombas de pozo profundo y para ser instalado en los usos permitidos para conductores tipo TC-ER (Tray cable), según el Art. 336.10 del NEC.
- Aprobado para instalaciones en cielorrasos suspendidos, no suspendidos o expuestos, en bandejas de luminarias, en salidas de cajas de conexión y en circuito.
- Como sustituto de cables multiconductores engargolados en ambientes industriales con gases ácidos y sumergidos en líquidos como gasolina, aceite o agua.

El amperaje de operación de los conductores está definido por la condición de instalación y temperaturas de operación identificadas en el<br>NEC. Ver TABLA 310.15(B)(16) NFPA 70 última versión

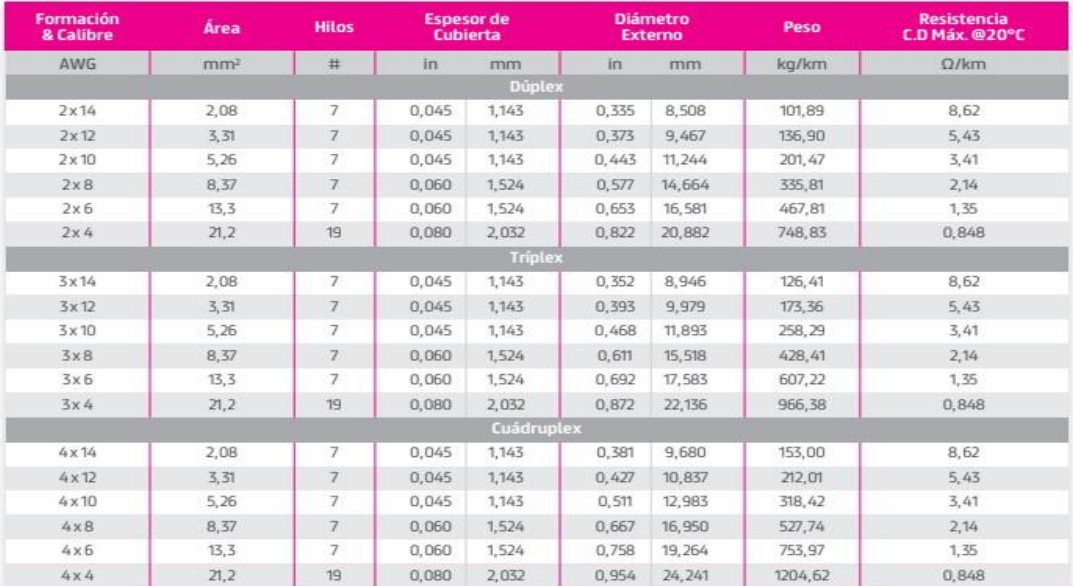

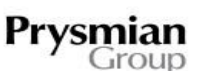

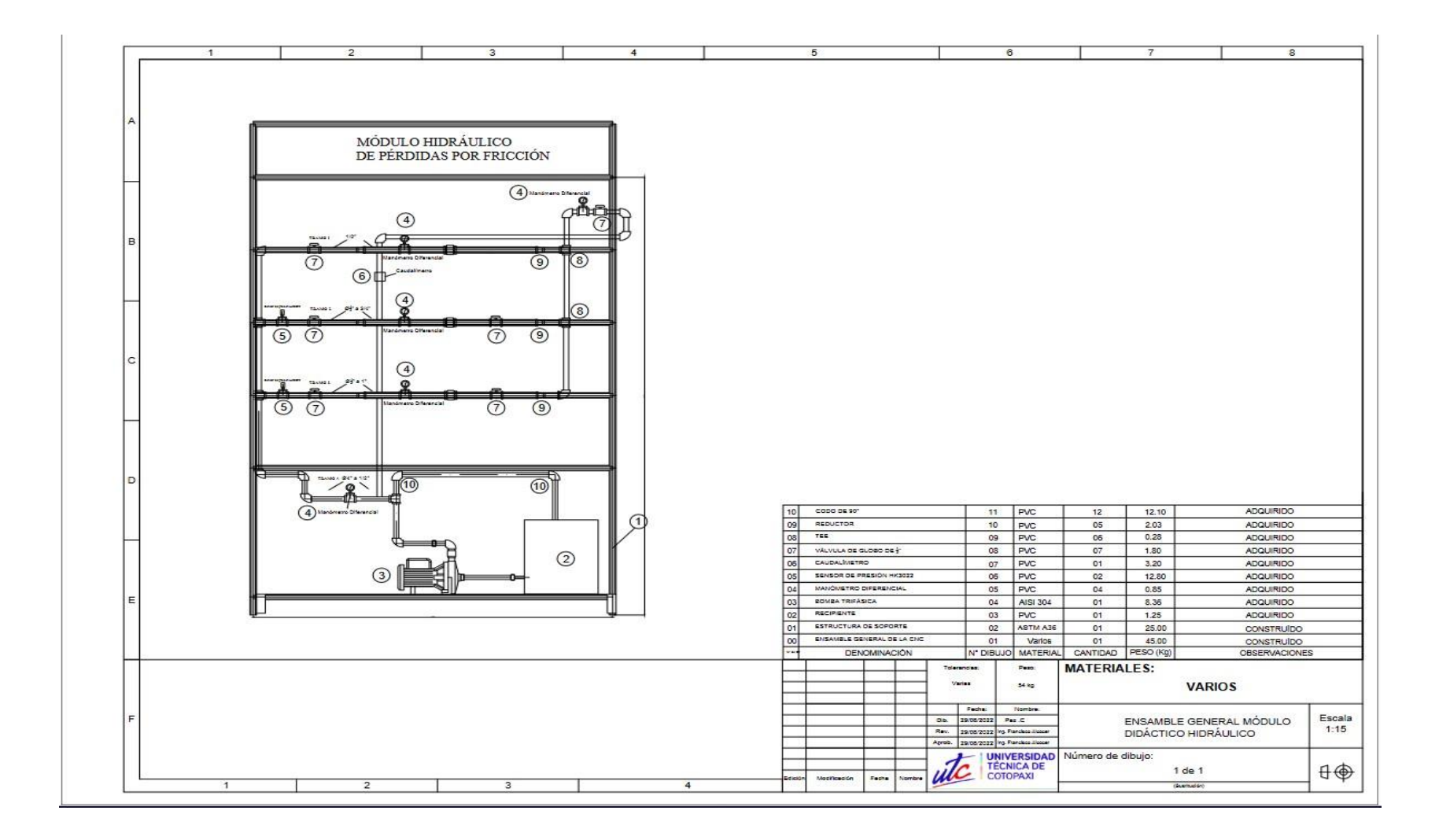

**Anexo 16: Plano General del Módulo Hidráulico**

## **Anexo 17: Certificación del anti-plagió**

# Ouriginal

## **Document Information**

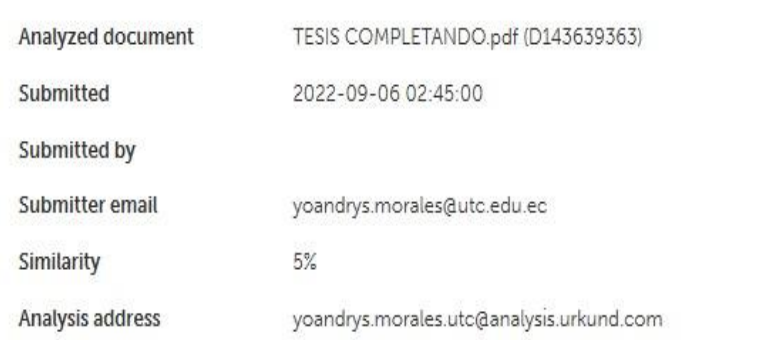

### Sources included in the report

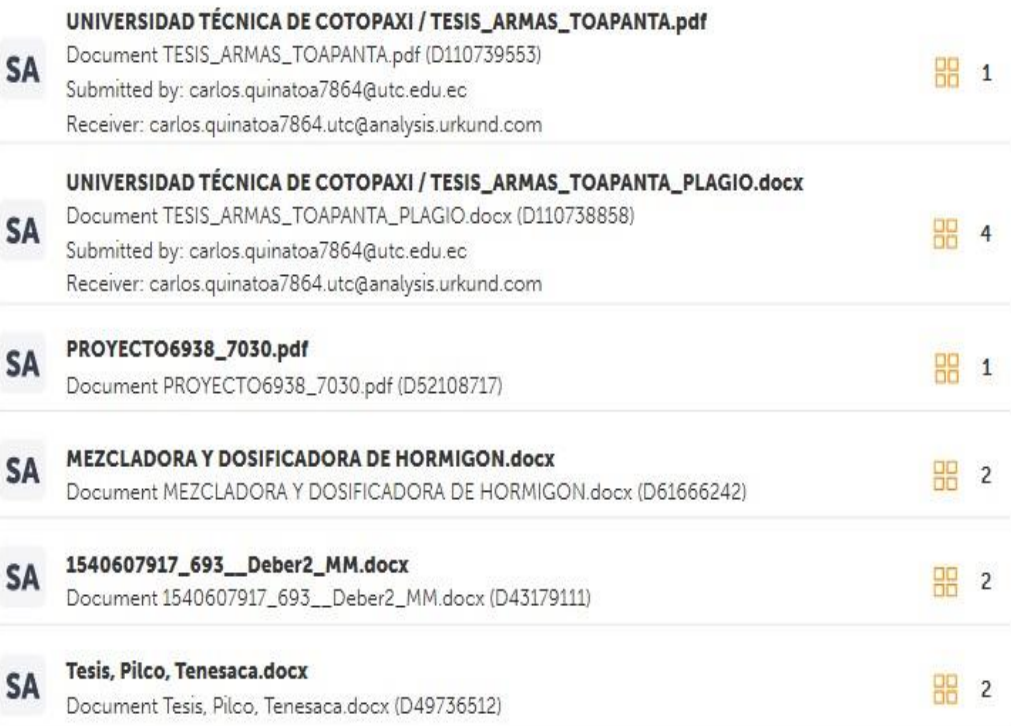

# **MANUAL DEL SISTEMA Manual de uso para prácticas del Módulo hidráulico**

## TEMA: **"**IMPLEMENTACIÓN DE UN MÓDULO HIDRÁULICO PARA DETERMINAR LAS PÉRDIDAS POR RRICCIÓN EN TUBERIAS PVC"

## INTRODUCCIÓN

En la práctica, las tuberías no consisten únicamente en tuberías rectas y no siempre consisten en tuberías del mismo diámetro. También existen piezas especiales como curvas, registros, piezas derivadas, reducción o aumento de diámetro, etc., que son las responsables de nuevas pérdidas denominadas pérdidas de presión.

La caída de presión puede ser:

Pérdida de carga continua o pérdida por fricción (hf). Son facturables líquido y se produce durante todo el proceso de cableado. Suelen expresarse como el producto de la pérdida de carga unitaria (Sf) y la longitud de la sección correspondiente (L).

## $h_f = Sf$ . L

La pérdida de carga por unidad de longitud depende de la rugosidad de la tubería, de su diámetro, del caudal que circula por ella y de su velocidad.

## **OBJETIVOS**

- ➢ Comparar el Coeficiente de fricción C obtenido experimentalmente con el del fabricante para cada tubería.
- ➢ Calcular el Número de Reynolds.
- ➢ Obtener la Perdidas, y la diferencia de Presión

## EQUIPO UTILIZADO

- ✓ Módulo Hidráulico para determinar pérdidas en tuberías de PVC
- $\checkmark$  Bomba de 1 HP, Trifásico
- $\checkmark$  6 Manómetros
- $\checkmark$  Recipiente recolector de agua
- ✓ Elementos de Automatización (Computador, Arduino, Sensores, Caudalímetros, Selector mecánico, Protoboard).

## FÓRMULAS UTILIZADAS

**Caudal**

 $Q = A^*V$ 

## **Continuidad**

 $Q1 = Q2$ ;  $Q = A * V$ ;  $A1 * V1 = A2 * V2$ 

## **Número De Reynolds**

 $Re = \frac{V * D * \rho}{\rho}$ µ = v ∗ D v

## PROCEDIMIENTO

1. Revisar con un multímetro el valor de la fuente de alimentación del sensor (12V) sin que se encuentre conectado el sensor.

- 2. Cebar la bomba de 1 HP.
- 3. Cerrar válvula principal

4. Encender la bomba con válvulas V1 , V2 , V4 , V5 abiertas subiendo la presión a 15 psi con válvula V8 durante un minuto para sacar el aire en las tres tuberías.

5. Seleccionar tubería ¾'' cerrando llaves V4.

6. Abrir válvula V3 para bajar la presión a 8 psi mostrado en el manómetro M1.

- 7. Tomar las medidas de los sensores, en cual se encuentra en los tramos 3 y 4
- 8. Proceder aumentar la fuerza del Variador de Frecuencia.

9. Obtenemos cambios en los resultados arrojados por el Arduino

10. Una vez realizadas todas las pruebas, y obteniendo los datos arrojados procedemos a terminar el proceso.

## Descripción del programa

El programa utilizado para el cálculo de pérdida de carga en tubería del que está construido el Módulo Hidráulico se realizó en Arduino UNO.

## Código utilizado

/\*

UNIVERSIDAD TÈCNICA DE COTOPAXI EXTENSIÒN LA MANÀ

### FACULTAD CIYA

CARRERA: ELECTROMECÁNICA

AUTOR: Carlos Paz

\*/

#include <LiquidCrystal\_I2C.h>

LiquidCrystal\_I2C lcd (0x27 ,16,2);

volatile int pulsos; // Cantidad de pulsos del sensor. Como se usa dentro de una interrupcion debe ser volatile unsigned int litrosPorHora; // Calculated litres/hour

unsigned char sensorDeFlujo =  $2$ ; // Pin al que esta conectado el sensor

unsigned long tiempoAnterior; // Para calcular el tiempo

unsigned long pulsosAcumulados; // Pulsos acumulados

const float OffSet =  $0.254$ ; // adjust este valor float  $avgV = 0.0$ ; float V=0; float P; float litros; // Litros acumulados void flujo () // Funcion de interrupcion

{ pulsos++; // Simplemente sumar el numero de pulsos }

#### /////

const int pressureInput = A0; //seleccione el pin de entrada analógica para el transductor de presión const int pressureZero = 102.4; //lectura analógica del transductor de presión a 0 psi const int pressureMax = 921.6; //lectura analógica

## Pruebas y resultados

Tubería P.V.C. ½

Temperatura para todos los casos 17ºC

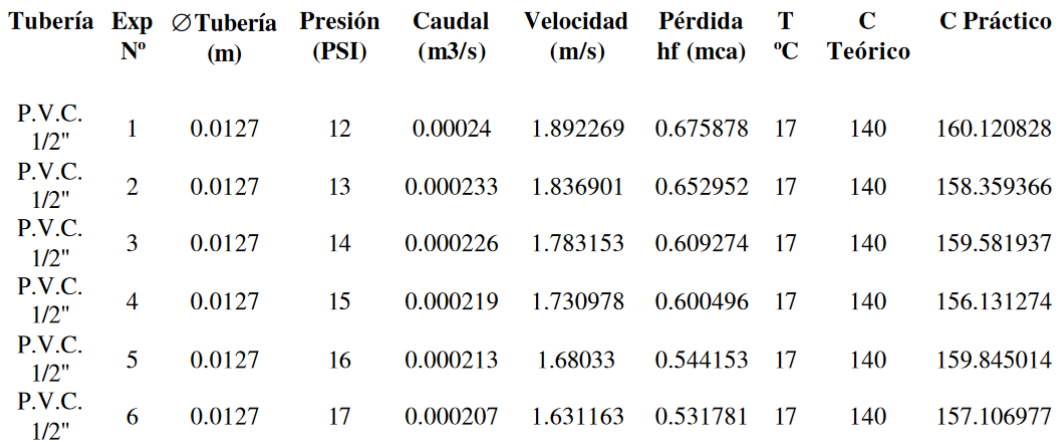

## CONCLUSIONES Y RECOMENDACIONES

## **Conclusiones**

- Al trabajar en diámetros pequeños se obtiene en todos los casos un flujo turbulento.

- Al aumentar la presión de entrada se obtiene, menor caudal, velocidad y pérdida.

- Los valores del coeficiente de rugosidad (C) obtenidos experimentalmente varían con los dados en tabla debido a que se ha despreciado el valor de rugosidad relativa.

- La toma de datos del sensor mediante el Arduino son analizados en tiempo real y son de gran exactitud y precisión.

## Recomendaciones

- Capacitar al personal a cargo de los laboratorios sobre las configuraciones básicas, manipulación del sensor y funcionamiento del programa.

- Capacitar a todos los usuarios directos de la aplicación sobre el funcionamiento de la misma.

- Se recomienda utilizar adecuadamente para lograr un confiable tratamiento de datos en tiempo real.

- La alimentación del sensor debe ser siempre de 16V.

- Verificar la no existencia de aire en la tubería.

- Manipular de forma muy cuidadosa los sensores, y de donde se toma los datos

- Realizar comprobaciones de los resultados por otras fórmulas y medir el error entre diferentes autores.

- Colocar un sensor de temperatura en el recipiente para lograr una mayor automatización del sistema.